# NAS A TECHNICAL MEMORANDUM

က်<br>၂ .<br>×

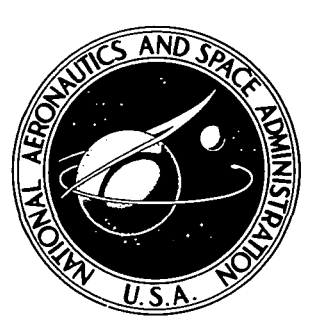

NASA TM X-3403

c  $\mathbf{v}^{\mathcal{F}}$  ,  $\mathcal{F}$   $\mathcal{F}$ 

# A HYBRID COMPUTER PROGRAM FOR RAPIDLY SOLVING FLOWING OR STATIC CHEMICAL KINETIC PROBLEMS INVOLVING MANY CHEMICAL SPECIES

Allen G. McLain and C. S. R. Rao Langley Research Center Hampton, Va. 23665

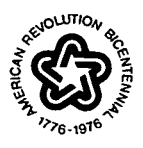

NATIONAL AERONAUTICS AND SPACE ADMINISTRATION • WASHINGTON, D. C. • JULY 1976

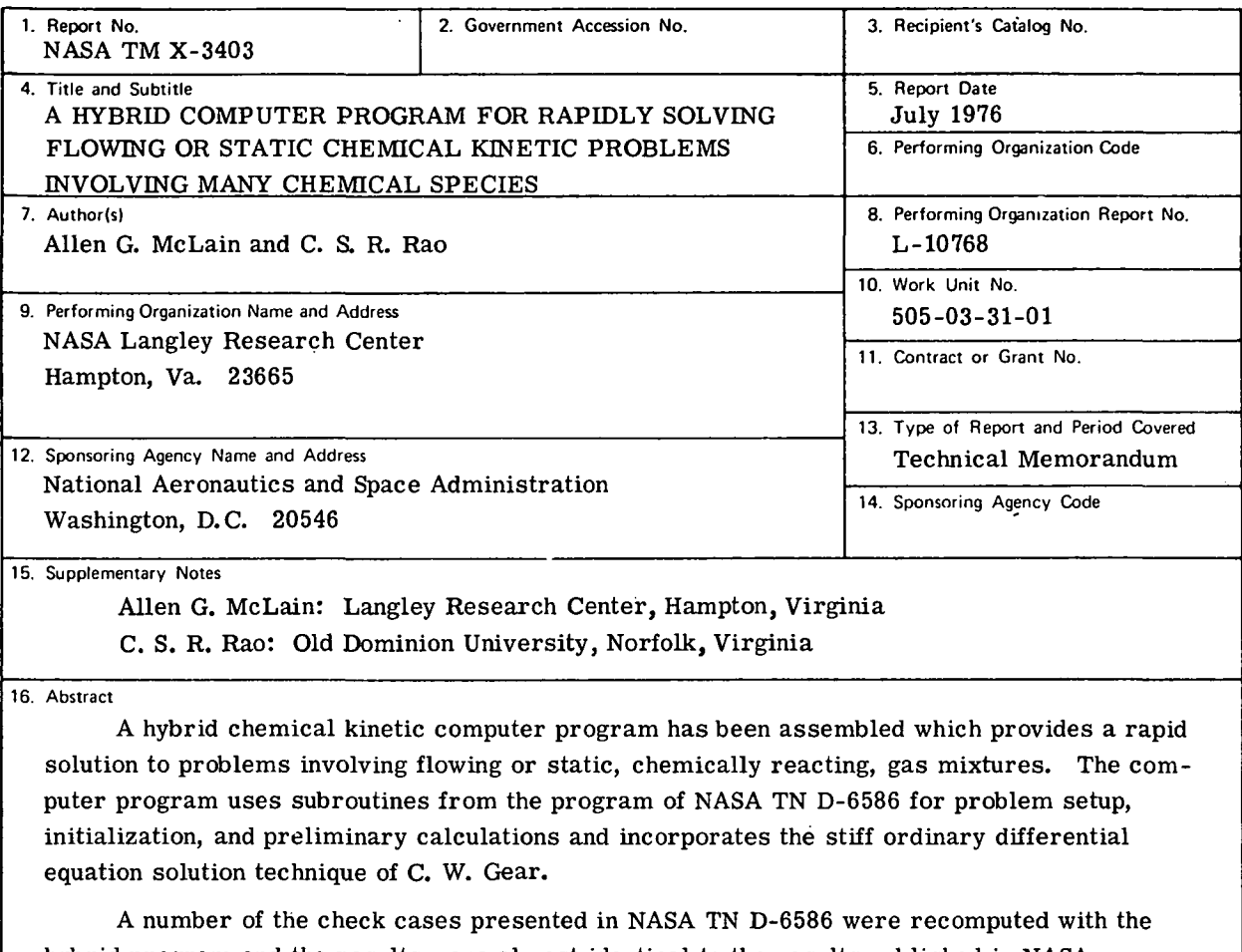

hybrid program and the results were almost identical to the results published in NASA TN D-6586. The computational time saving is demonstrated with a propane-oxygen-argon shock tube combustion problem involving 31 chemical species and 64 reactions. This case yielded comparable results and a computational time almost an order of magnitude lower than that for the program of NASA TN D-6586. Information is presented in the appendixes to enable potential users to prepare an input data deck for the calculation of a problem.

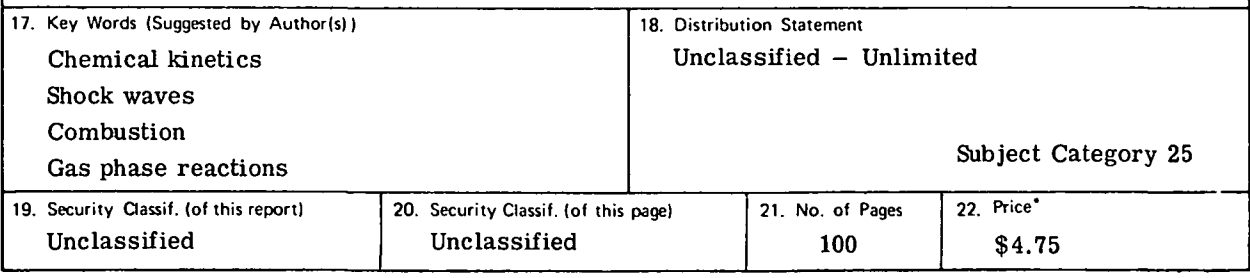

For sale by the National Technical Information Service, Springfield, Virginia 22161

## A HYBRID COMPUTER PROGRAM FOR RAPIDLY SOLVING FLOWING OR STATIC CHEMICAL KINETIC PROBLEMS INVOLVING MANY CHEMICAL SPECIES

Allen G. McLain and C. S. R. Rao\* Langley Research Center

#### **SUMMARY**

A hybrid chemical kinetic computer program has been assembled which provides a rapid solution to problems involving flowing or static, chemically reacting, gas mixtures. The computer program makes use of subroutines from the program of NASA TN D-6586 for problem setup, initialization, and preliminary calculations. However, the method of solution of the resulting ordinary differential equations is that presented by C. W. Gear. The Gear numerical solution technique uses a highly efficient strategy in altering step size and order in combination with an extensive history array to achieve a stable, rapid solution to a problem involving a number of stiff simultaneous differential equations. Therefore, the chief advantage of using the hybrid program of this paper instead of the program of NASA TN D-6586 is realized when the reacting system contains more than 15 different chemical species, although the use of the program for a smaller number of reacting species does not penalize the user with respect to computational time.

A number of the check cases presented in NASA TN D-6586 were recomputed with the hybrid program and the results were almost identical to the results published in NASA TN D-6586. The saving in computational time is demonstrated with a propane-oxygenargon shock tube combustion problem which involves 31 chemical species and 64 reactions. This case yielded comparable results between the hybrid program and the program of NASA TN D-6586; however, the computational time for the program of this paper was almost an order of magnitude lower than that for the program of NASA TN D-6586.

#### INTRODUCTION

Recent interest in problems associated with energy conservation and pollution abatement has led to increased use of computer codes to study kinetically controlled chemical reactions in the combustion processes of static and flowing hydrocarbon fuel. In energyassociated research, if a set of realistic kinetic steps is given, simulation of combustion

<sup>\*</sup>Old Dominion University, Norfolk, Virginia.

processes could be studied by a variation of input parameters to find the conditions that would provide optimum extraction of energy from a fuel. In pollution research, the conditions where pollutant levels would be reduced could be studied with some insurance that the predicted changes would actually result. Sets of kinetic steps, or reaction mechanisms, which adequately describe the chemical processes appear to grow longer as the fuels increase in molecular weight. At present, only the reaction mechanism for the oxidation of the smallest hydrocarbon, methane, is understood sufficiently to allow a reliable prediction of product distribution during combustion. A recently published reaction mechanism for methane (ref. 1) contains over 20 reactions and approximately 15 species. Higher molecular weight hydrocarbons, such as propane and eventually heptanes, octanes, and other constituents of present fuels, will require many more species and reactions to describe their combustion behavior. Each additional species adds to the computational difficulties associated with solving the differential equations in the mathematical model of the reacting system.

The differential equations become "stiff" because so many of their terms change very rapidly at the same time other terms are hardly changing at all. This stiffness is a local situation and may occur in some regions of the independent variable but not in other regions. The stiffness causes many finite-difference solution procedures to fail unless the increment of the independent variable is reduced significantly in size. The reduced step size, although needed only in certain regions of the independent variable, increases the computational time for a solution over the entire range of the independent variable. Therefore, most computer programs using finite-difference techniques automatically vary increment size in regions where the equations become stiff. The chemical kinetic computer program of reference 2 uses such a strategy for varying increment size to achieve a more efficient use of computer time. However, as the number of equations increase, the strategy and numerical technique used by the program of reference 2 become less efficient and the computational time increases dramatically. For these reasons, a solution technique which was derived specifically for stiff systems of equations was sought.

A hybrid chemical kinetic computer program has been assembled which provides a rapid solution to problems associated with flowing or static, chemically reacting, gas mixtures. The program is designated as hybrid because it combines the desirable portions of two existing and well-documented computer programs. The program uses subroutines from the computer program of reference 2 for problem setup, initialization, and preliminary calculations with the solution technique presented in references 3 and 4. The listing of the resulting computer program is presented in this report. Several of the check cases presented in reference 2 have been computed with the program of this report and the computed results and computational times are compared. To illustrate the savings in computational time for a calculation involving a large number of chemical species, the computed results for the stoichiometric combustion of a propane, oxygen, and argon

mixture in a shock tube obtained by using the hybrid program and the program of reference 2 are compared. Information is presented to enable possible users to calculate a specific problem.

### **SYMBOLS**

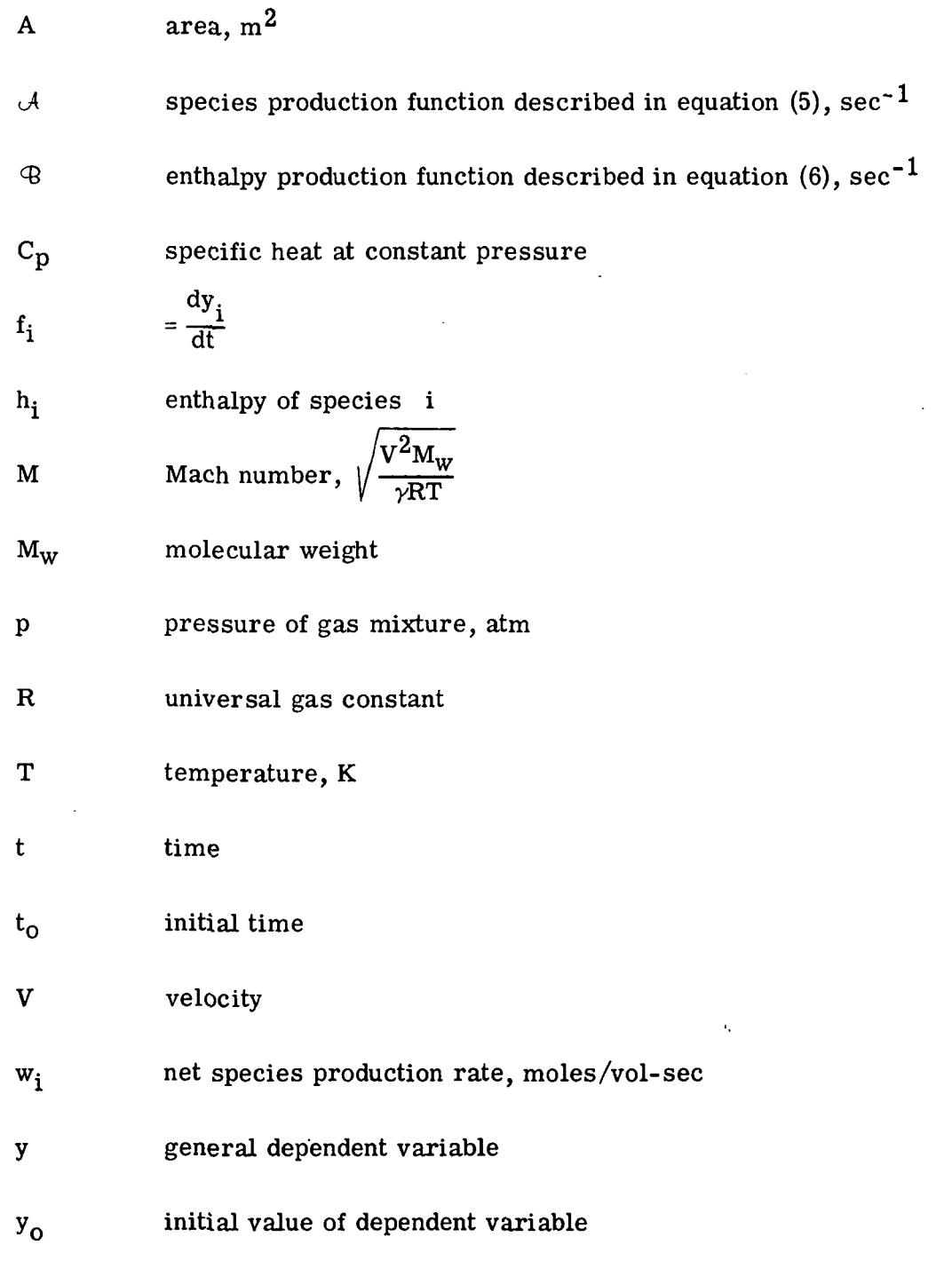

 $\overline{\mathbf{3}}$ 

 $\gamma$ 

specific heat ratio, 
$$
\frac{C_p}{C_p - \tau}
$$

$$
\frac{C_p}{C_p - \frac{R}{M_W}}
$$

#### $\rho$ density

 $\sigma_i$ 

concentration, moles of species i per unit mass of mixture

## DIFFERENTIAL EQUATIONS FOR CHEMICALLY REACTING, FLOWING OR STATIC SYSTEM

The computer program of this paper, as indicated, is a hybrid combination of two existing and well-documented computer programs. This hybrid program uses the subroutines of reference 2 for setting up the system of differential equations for a specific flowing or static, chemically reacting problem. The system of differential equations is then solved by using subroutines from reference 3 based on the methods developed in reference 4.

The system of equations may be derived with respect to either time or distance and may have either assigned area or pressure profiles. For example, the differential equations which must be solved with respect to time for a one-dimensional steady-state flow through an arbituary assigned area profile would be

$$
\frac{d\sigma_i}{dt} = \frac{w_i}{\rho} \qquad (i = 1, 2, \ldots, N) \qquad (1)
$$

$$
\frac{dV}{dt} = \frac{V}{M^2 - 1} \left( \frac{1}{A} \frac{dA}{dt} - \mathcal{A} \right)
$$
 (2)

$$
\frac{d\rho}{dt} = -p \left[ \frac{M^2}{M^2 - 1} \left( \frac{1}{A} \frac{dA}{dt} - A \right) + A \right]
$$
\n(3)\n
$$
\frac{dT}{dt} = -T \left[ \left( \gamma - 1 \right) M^2 \left( \frac{1}{A} \frac{dA}{dt} - A \right) + B \right]
$$
\n(4)

$$
\frac{dT}{dt} = -T \left[ \frac{(\gamma - 1)M^2}{M^2 - 1} \left( \frac{dA}{A} \frac{dA}{dt} - \mathcal{A} \right) + \mathcal{B} \right]
$$
(4)

where

$$
\mathcal{A} = \frac{RT}{P} \sum_{i=1}^{N} w_i - \mathcal{B}
$$
 (5)

and

$$
\mathcal{B} = \frac{1}{p} \left( \frac{\gamma - 1}{\gamma} \right) \sum_{i=1}^{N} h_i w_i \tag{6}
$$

This relationship represents a system of  $N + 3$  equations with  $N + 3$  unknowns (where N is the number of species in the system). Problems with distance as the independent variable would yield a similar system of  $N + 3$  equations. If the assigned variable were pressure,  $N + 3$  equations with respect to time or distance would also be possible. Reference 2 offers a complete derivation of the different systems of equations.

#### SOLUTION OF DIFFERENTIAL EQUATIONS

The system of equations derived for the particular problem described in the previous section forms a nonlinear, coupled set of differential equations which can be represented in the following form:\*

$$
\frac{dy_{i}}{dt} = f_{i}(t, y_{i}, \ldots, y_{N}) \qquad (i = 1, 2, \ldots, N) \qquad (7)
$$

The equations in this form can be solved by using a numerical solution technique. The subroutine package from reference 3 provides the user with two basically different methods for the solution of such a system of equations. The two basic methods are (1) the Adams implicit methods and (2) the stiffly stable, linear multistep methods of Gear. If the system of equations is not considered to be excessively stiff, the Adams methods may be used to solve the problem efficiently. However, if the problem is judged to be stiff (a condition which may be aggravated by considering a large number of additional equations inherent with the consideration of additional chemical species), the Gear methods should be used. With these methods, the incremental step size is restricted to small values, because of accuracy requirements, only where the solution is active. In this region accuracy is achieved by varying both step size and order of the method of solution. The step sizes in regions of stiffness are unrestricted because of small time constants until the terms become active again. This condition requires that the method be implicit and a system of generally nonlinear equations be solved at each step. For a detailed discussion of the mathematical derivation of this solution technique, reference 4 should be obtained. Reference 3 provides additional information about the method of Gear and is linked directly to the developed subroutine package.

Since the subroutines presented in reference 3 are user-oriented, a reiteration of the mathematical development is not believed to be justified. If equations (1) to (4) are given in the general form of equation (7) with an initial value of the vector  $y(t_0) = y_0$  and

\*(Here i refers to a particular dependent variable y, and N is the total number of equations in which the variable y changes with the independent variable t. Specifically,  $y_1$ ,  $y_2$ , and  $y_3$  are V,  $\rho$ , and T, respectively, and  $y_4$  to  $y_N$  are the total number of chemical species.)

a subroutine for the calculation of  $f_i$  values, the subroutine package of reference 3 computes a numerical solution at values of the independent variable t in intervals desired by the user.

Although the package of subroutines of reference 3 was obtained primarily for the stiffly stable methods of Gear, both the Adams methods and the Gear methods are functional in this program. Comparative calculations which will be performed later in this paper utilize the method of Gear with the internal approximation of the Jacobian by finite differences. The user accessibility to all the methods available with this program is presented in appendix A.

#### PROGRAM DESCRIPTION

The computer program described in reference 2 has been altered to allow the solution of the differential equations by the methods described in reference 4. The program organization is still very similar to that presented in reference 2. Table I lists the subroutines of the program of reference 2 and describes the type of changes, if any, which were affected.

An overall schematic diagram of the computer program is shown in figure 1 with the Gear package of reference 3 enclosed by the dashed line. The direction of the arrows indicates calls from one routine to another with normal returns from the called routine after completion of its task. The three subroutines numbered (1) GPAK, (2) KINP, and (3) DRIVES indicate the general order followed during the solution of any of the problems which the program can handle. The program starts in subroutine GPAK and calls KINP for reading the input data (reactions, inert species, third body reactants, and namelists), storing thermodynamic data, initializing variables, and performing initial calculations. The equilibrium property calculations are also obtained in the subroutine. This can be seen by observing the subroutines at the left of figure 1. The return to GPAK is followed by printout of preliminary data. Subroutine DRIVES (ref. 3) is then called and control is maintained by DRIVES until the desired interval of the independent variable is achieved.

The flow diagrams for the main program GPAK and the control subroutine DRIVES are presented in figures 2 and 3, respectively. The flow diagram for subroutine STIFF is shown in figure 4 as it appeared in reference 3 to allow the reader to follow its logic. Subroutine DRIVES calls subroutine STIFF to obtain a solution for the system of differential equations for each increment of the independent variable. After each successful step, DRIVES regains control and calls for output of the calculated data. If printout is desired at specific locations of the independent variable, subroutine YOUT is called for calculation of the dependent variables at the print location through interpolation of the history array.

#### TABLE I.- SUBROUTINES OF PROGRAM OF REFERENCE (2) AND DESCRIPTION OF ALTERATIONS  $\mathcal{L}_{\rm{max}}$

 $\ddot{\phantom{a}}$ 

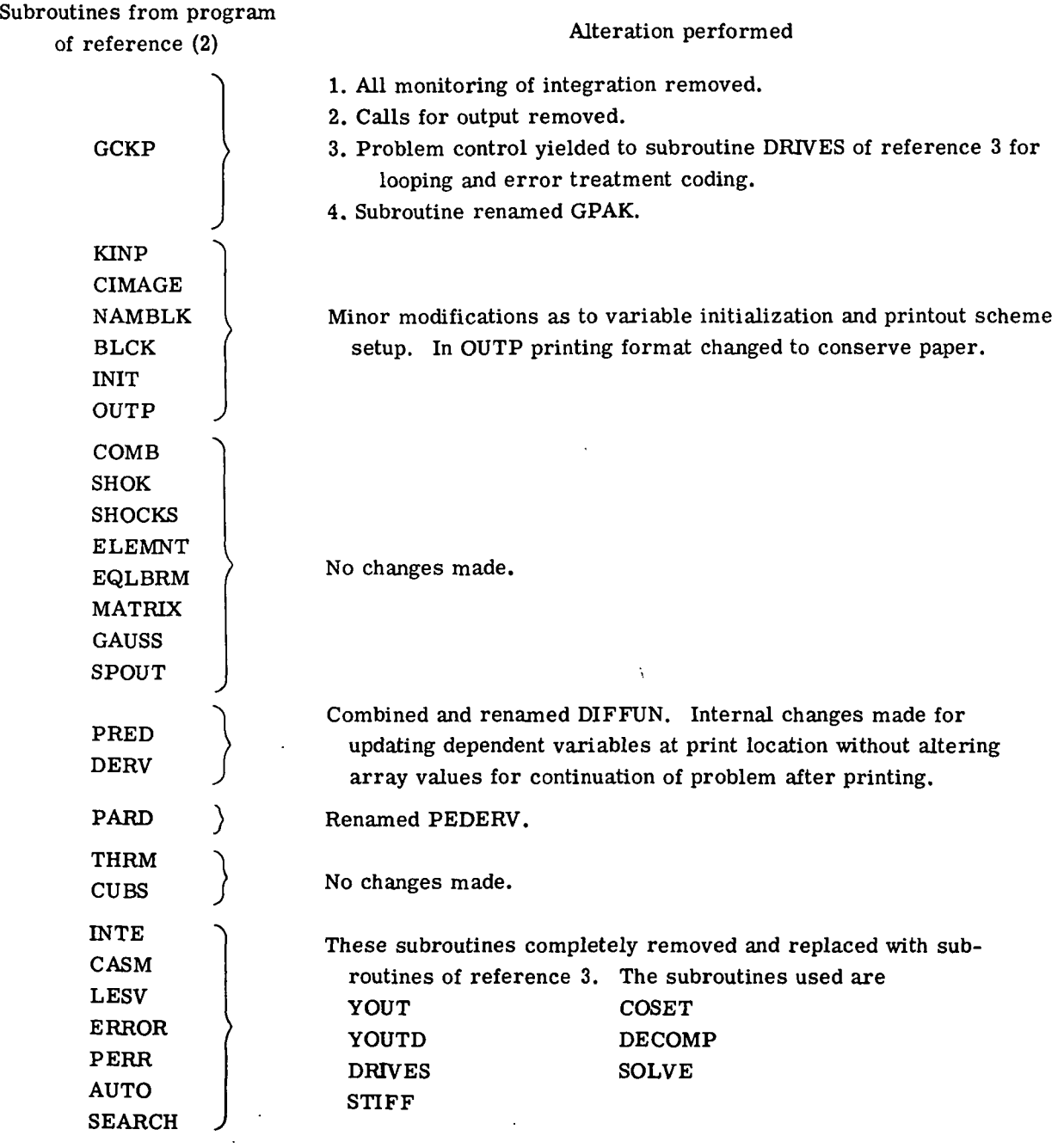

 $\mathcal{L}$ 

The flow diagram for subroutine YOUT is shown in figure 5. Flow diagrams of subroutines DIFFUN (which is a combination of routine PRED and DERV) and PEDERV (which is basically subroutine PARD) can be seen in reference 2.

The resulting modified program is presented in appendix B. Obvious changes in the computer program made to facilitate its use with the Control Data Corporation 6000 Series computers are not enumerated specifically.

The details of program input and error messages are shown in appendix A. The format is the same as that described in reference 2 and its related bulletin.

#### RESULTS OF CALCULATIONS

Several of the check cases presented in reference 2 were calculated by using the modified program of this paper. For ease of comparison, the results of these calculations for check cases 1, 5, 6, and 8 of reference 2 are shown in appendix C alongside results obtained from the program of reference 2. The comparison for check case 1, which is bromine decomposition in a shock tube, is shown first in appendix C. The input card image and the first page of computer output are shown for the modified program alone to show the similarity with output information shown in appendix  $E$  of reference 2. The remaining printout for check case 1 enables the reader to see the closeness of the computed results for species concentrations, temperatures, velocities, densities, etc. The one parameter which shows a difference worth mentioning is the dependent variable (time) for this particular case. An explanation as to the reason for this difference is presented to prevent concern by the reader.

The difference is caused by the fact that the selected step sizes are not the same for both programs. This difference is more easily understood by considering the equation by which the dependent variable is calculated by either program.

Time as dependent variable: For time as a dependent variable,

DVAR dependent variable, initially zero but previous value in subsequent steps

 $V_1$  velocity after previous step

V<sub>2</sub> velocity after present step

Present step size is in distance units

$$
DVAR = DVAR + \frac{2(present step size)}{V_1 + V_2}
$$

It is apparent that increments of larger or smaller step size influence the summed DVAR since the average velocity computed is different. Both the program of reference 2 and this program based on different strategies increase the step size automatically. Achieving identical results in DVAR between the two programs is therefore practically impossible.

Distance as dependent variable: For distance as a dependent variable,

DVAR = DVAR + 
$$
\frac{V_1 + V_2}{2}
$$
 × (Present step size)

Present step size in time units

Similarly, a different average velocity would have an effect in this dependent variable.

For this one reaction system involving three chemical species, the time for computation is presented at the end of the case in appendix  $C$ . The comparison for this case is very close.

Check cases 5 and 6 from reference 2 were run together to test the repeat option. The comparison of the output information is shown in appendix C. As can be seen, the computed times, distances, areas, flow, and chemical properties were very close to the computed quantities obtained by using the program of reference 2. The computational time using the program of this report was roughly one half the time for the program of reference.2. This is presented at the end of both cases in appendix C.

Check case 8 from reference 2 was also computed with both programs and the results are also compared in appendix C. The results were again comparable. The computational time was reduced slightly by using the program of this paper.

The results of the comparisons obtained by computing check cases 1, 5, 6, and 8 of reference 2 by the program of this paper and the program of reference 2 indicate that even for as few as eight species, computational time was reduced. The memory required for the program of this paper was  $71100<sub>g</sub>$  as compared with  $66700<sub>g</sub>$  for the program of reference 2. The memory for the program of this report can be reduced somewhat if subroutine PEDERV is made a dummy routine. However, if partial derivatives are to be calculated in PEDERV (an option used if the second digit of MF equals 1), care must be taken to restore the subroutine's computational ability.

As was shown, the program of this report reduced the usage of computer time for systems with few reacting species. Significantly larger savings in computer time can be expected for kinetic problems involving a very large number of chemical species. This is illustrated by the case shown in appendix D. This case involves the shock tube combustion of propane. The mechanism illustrated in appendix D contains 31 different chemical species in 64 reactions. The bulk of this reaction mechanism is from reference 5 by Chinitz and Baurer. The steps for methane combustion were taken from reference 1 and substituted for the appropriate steps in reference 5. This was done primarily because of the correlation of this methane mechanism with experimental shock tube results. Reaction number 2 in the list of reactions was input to cause some rapid changes in the species concentrations, since it was found that the basic reaction mechanism from reference 5 caused the combustion of propane to proceed very slowly. The thermochemical

data used for the species involved with propane combustion were taken from reference 6 and used in the form of polynomial coefficients presented in reference 7. The computations for the two outputs shown in appendix D were for the stoichiometric combustion of propane and oxygen diluted with argon when subjected to a shock wave traveling at 1.67 km/sec. The calculated results obtained from the computer program of this paper and that from reference 2 are very close at all the printout stations. The comparative time shown at the end of the printout of such program illustrates the advantage of using the Gear solution technique. The computer time required for the calculation using the program of this report was almost an order of magnitude less.

The reaction mechanism presented for the combustion of propane was used merely to illustrate the savings in time for a reaction system involving a large number of chemical species. The need for such an extensive list of chemical species and reactions to describe the combustion of a hydrocarbon similar to those in fuels presently used is evident. The trends established in the studies of methane, ethane, ethylene, and acetylene indicate that extensive reaction mechanisms with numerous chemical species will have to be considered.

#### CONCLUDING REMARKS

A hybrid computer program for solving flowing or static chemical kinetic problems has been assembled from subroutines of NASA TN D-6586 and the subroutine package of the Lawrence Livermore Laboratory Computer document UCID-30001 based on the solution methods presented by C. W. Gear. The resulting computer program has been used to calculate check cases presented in NASA TN D-6586. Comparisons of the check-case results obtained by using the computer program of this paper with those calculated by the program of NASA TN D-6586 have shown a reduction in computer time for equivalent results. For a calculation involving 31 chemical species and 64 reactions, the computer time for using the program of this report was almost an order of magnitude less.

Langley Research Center National Aeronautics and Space Administration Hampton, Va. 23665 June 2, 1976

#### DETAILS OF PROGRAM INPUT AND ERROR MESSAGES

#### Input

The first card of an input data deck instructs the computer to read a thermodynamic data file. The word, CARDS or TAPE, indicates where the thermodynamic data are located. The thermodynamic data are read from the input location (cards or tape) and stored on tape unit for subsequent use by the computer program. The first record of the thermodynamic data set specifies the temperature range limits. The rest of the thermodynamic data is composed of four card sets for each chemical species. The first card contains the species name, the names of its chemical elements, their stoichiometric coefficients, and reference information. The remaining three cards contain the curvefitted polynomial coefficients for the upper and lower temperature ranges. The upper temperature range runs from 1000 K to 5000 K and the lower range runs from 300 K to 1000 K.

The data cards in the order that they appear in the data deck are described in the following sections.

(1) Title - The first card contains a description of the type case to be run. All 80 locations on one card may be used. The title data are read with an alphanumeric format and appear on the first page of output.

(2) Reactions - Chemical reactions are listed one per card. Each card describes the reaction of the type

 $aA + bB \nightharpoonup dD + eE$ 

where the lower case letters, a, b, d, and e are stoichiometric coefficients between 1 and 9 and the capital letters, A, B, D, and E, refer to chemical species. To the right of each card, the rate constant parameters are presented. Species A or E may be omitted to specify reactions of the types:

- (a) Unimolecular decomposition to one or two products
- (b) Third-body influenced reactions (where one or two reactants form one or two products with the aid of a third body)
- (c) Two reactants forming one product.

The photochemical irreversible decomposition as described in the bulletin of reference 2 can also be used. It is of the form

$$
h\nu + bB \rightarrow dD + eE
$$

The format for the reaction cards as reprinted from the bulletin of reference 2 is:

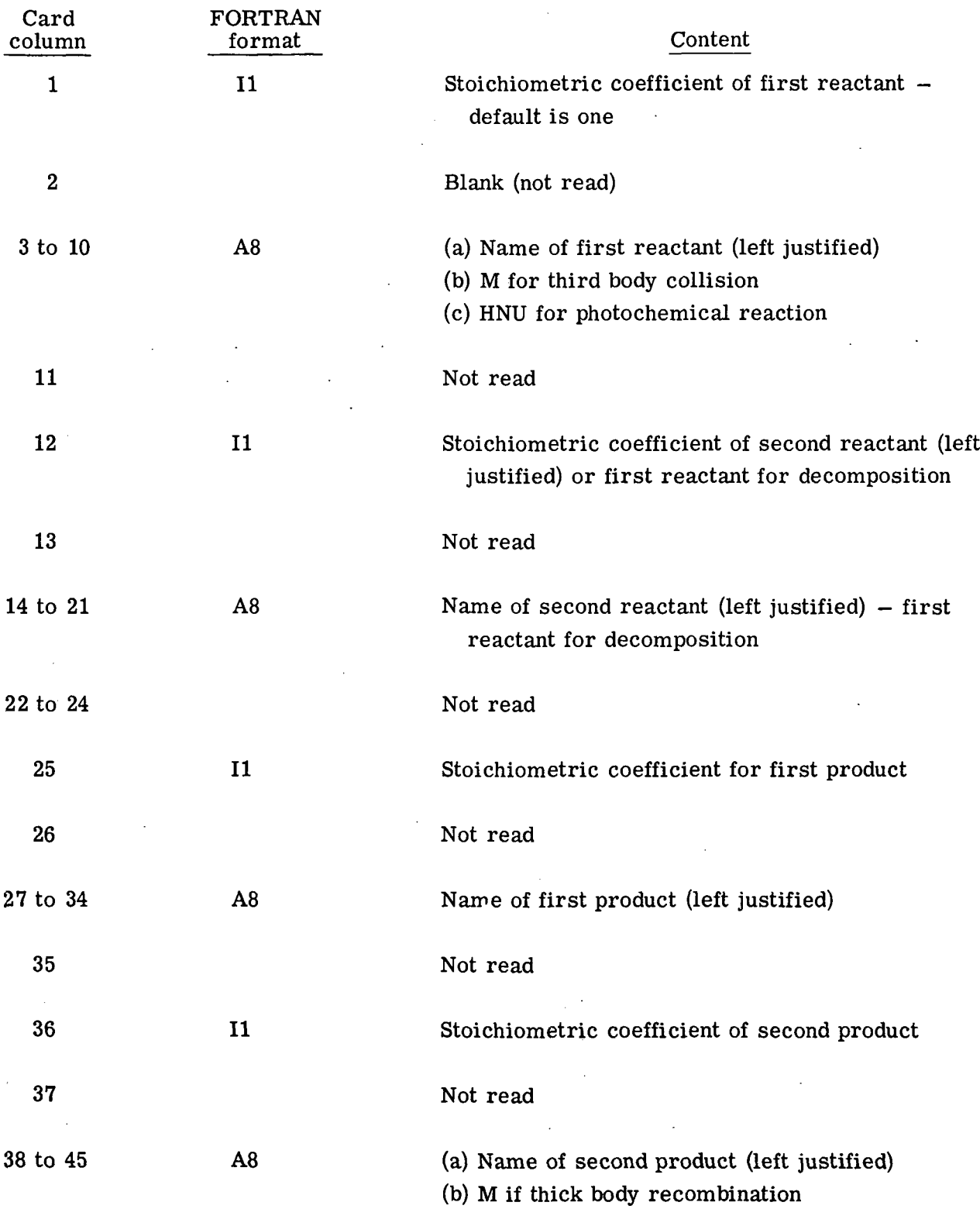

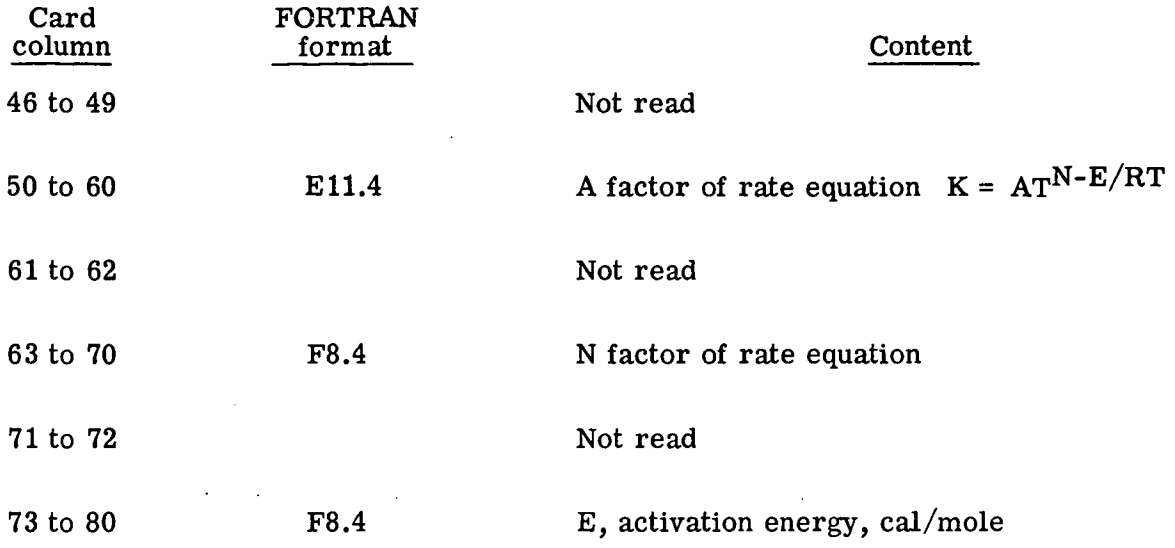

The end of the reaction list is signaled by a blank card. The program listed in appendix B is limited to 50 reactions. The dimensions of the program at Langley can be altered quickly, however, by the use of one card with the Control Data UPDATE program management system.

(3) Inert species  $-$  A species may be declared inert by placing the species name or names in column 1, 17, 33, or 49 on the next card. A blank card indicates no inert species desired and a blank field after a species name indicates the end of the inert species list.

(4) Version and units — One card specifies the independent variable (time or distance) and the assigned variable (area or pressure). The input and output units may also be specified on this card.

The card punch locations are as follows (from ref. 2):

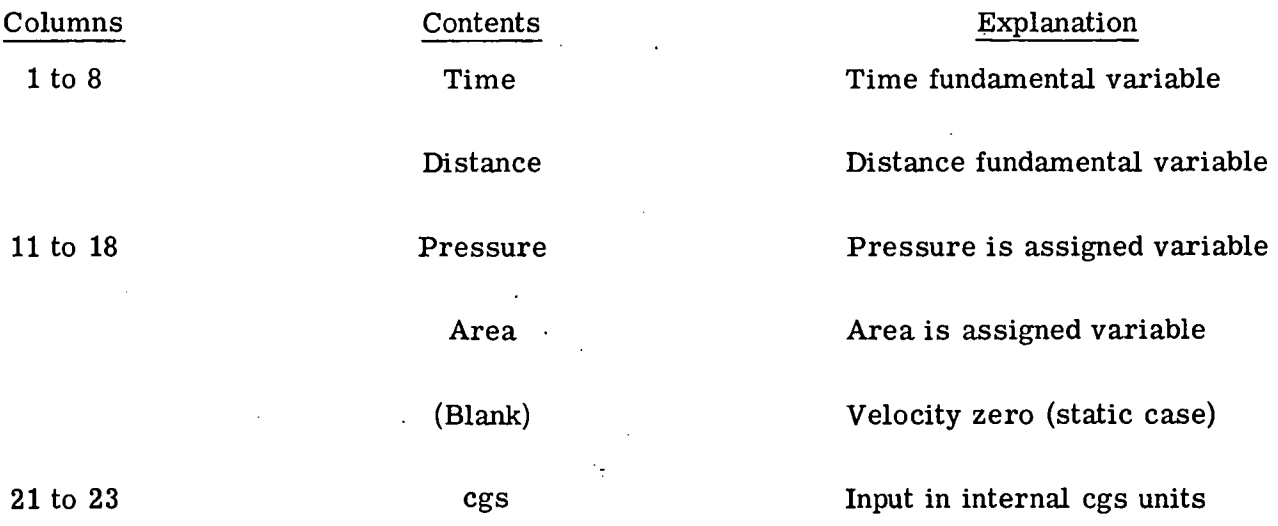

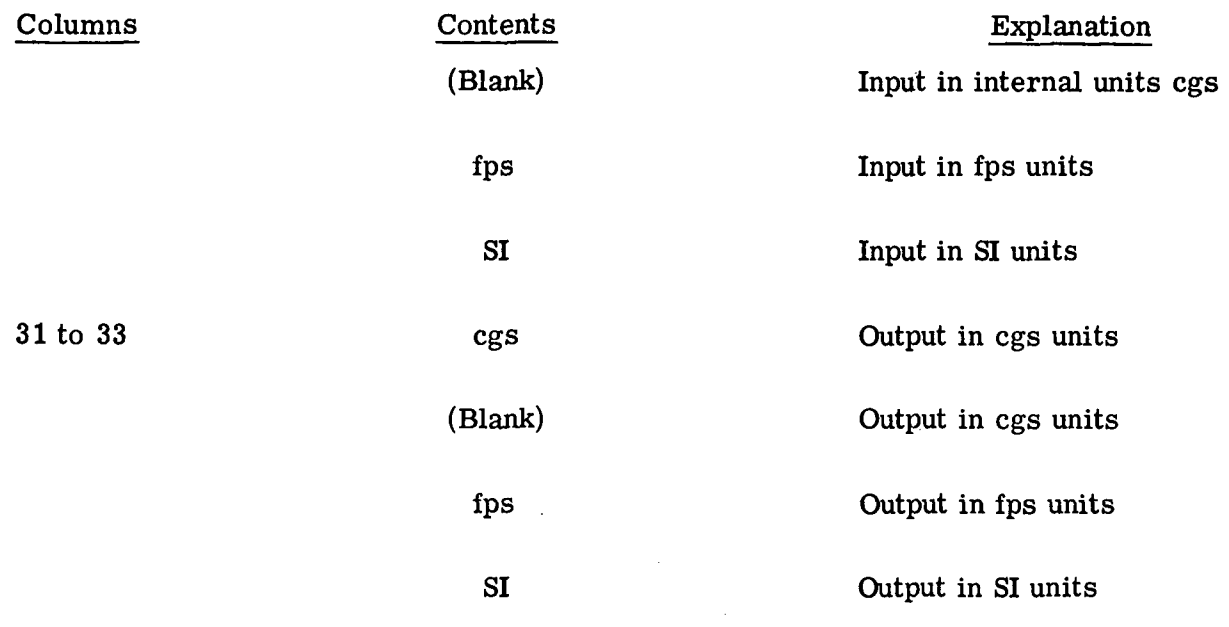

(5) Controls - The controlling variables are input in NAMELIST PROB and are listed below. Default options are underlined. Most of the variables are the same as listed in reference 2. The variable names followed by  $(\sqrt{})$  will be found only in the program of this paper. The variables deleted from the program are shown as deleted.

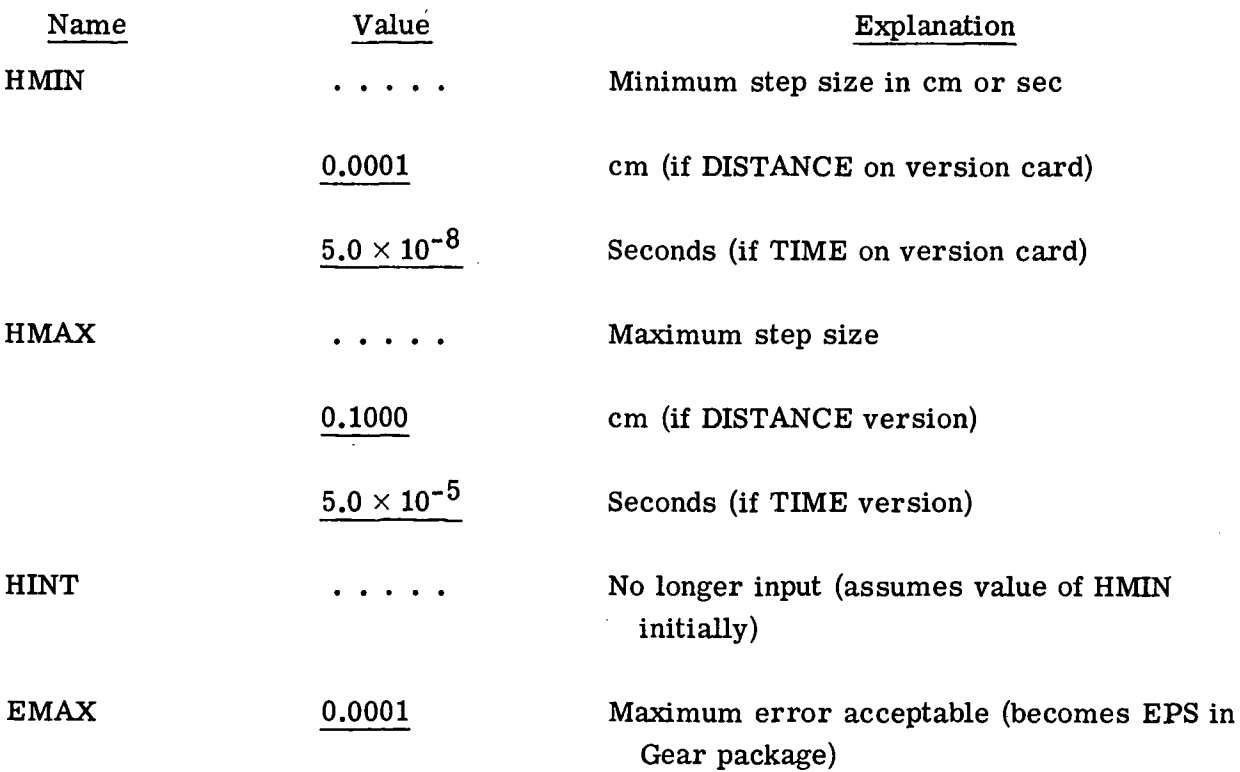

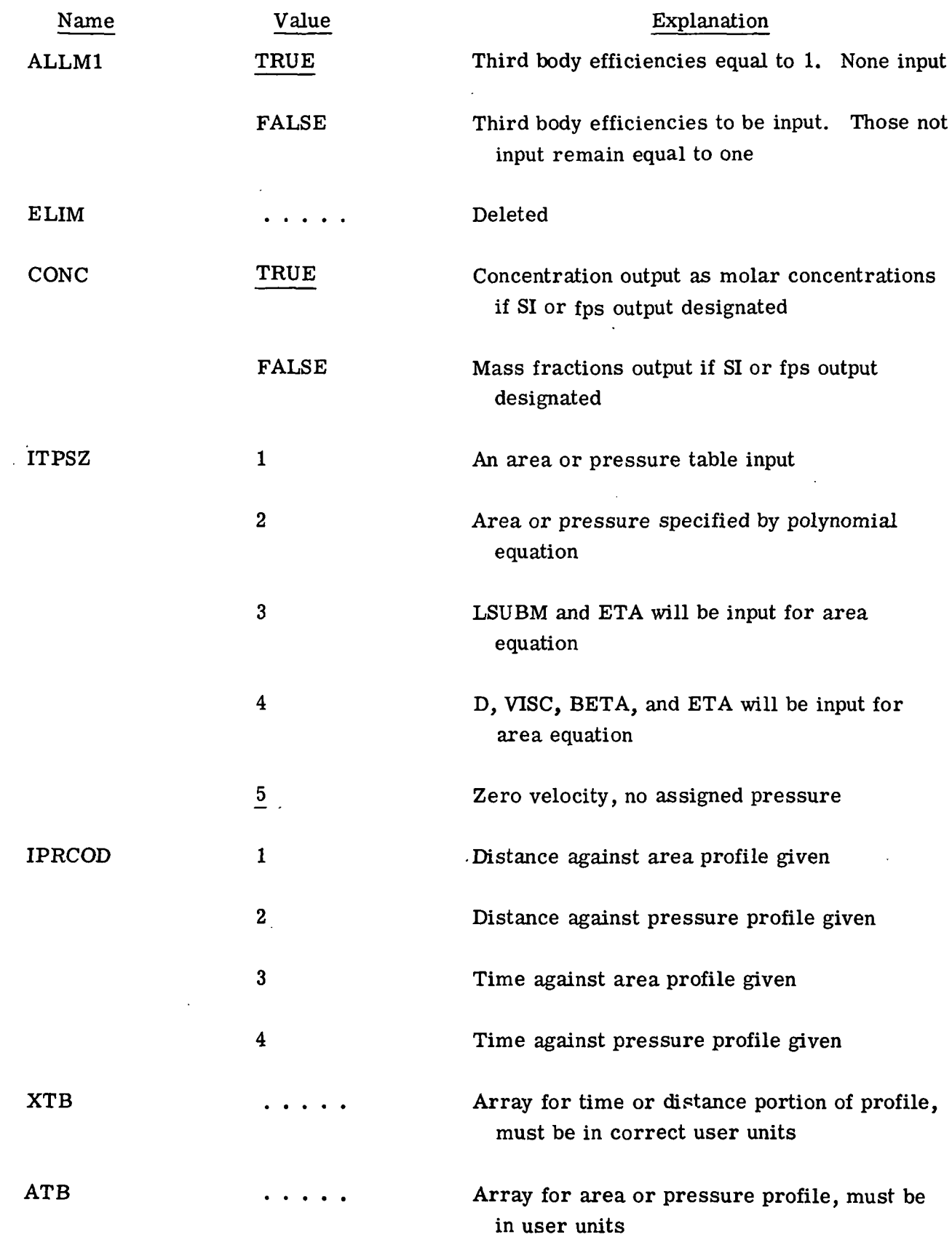

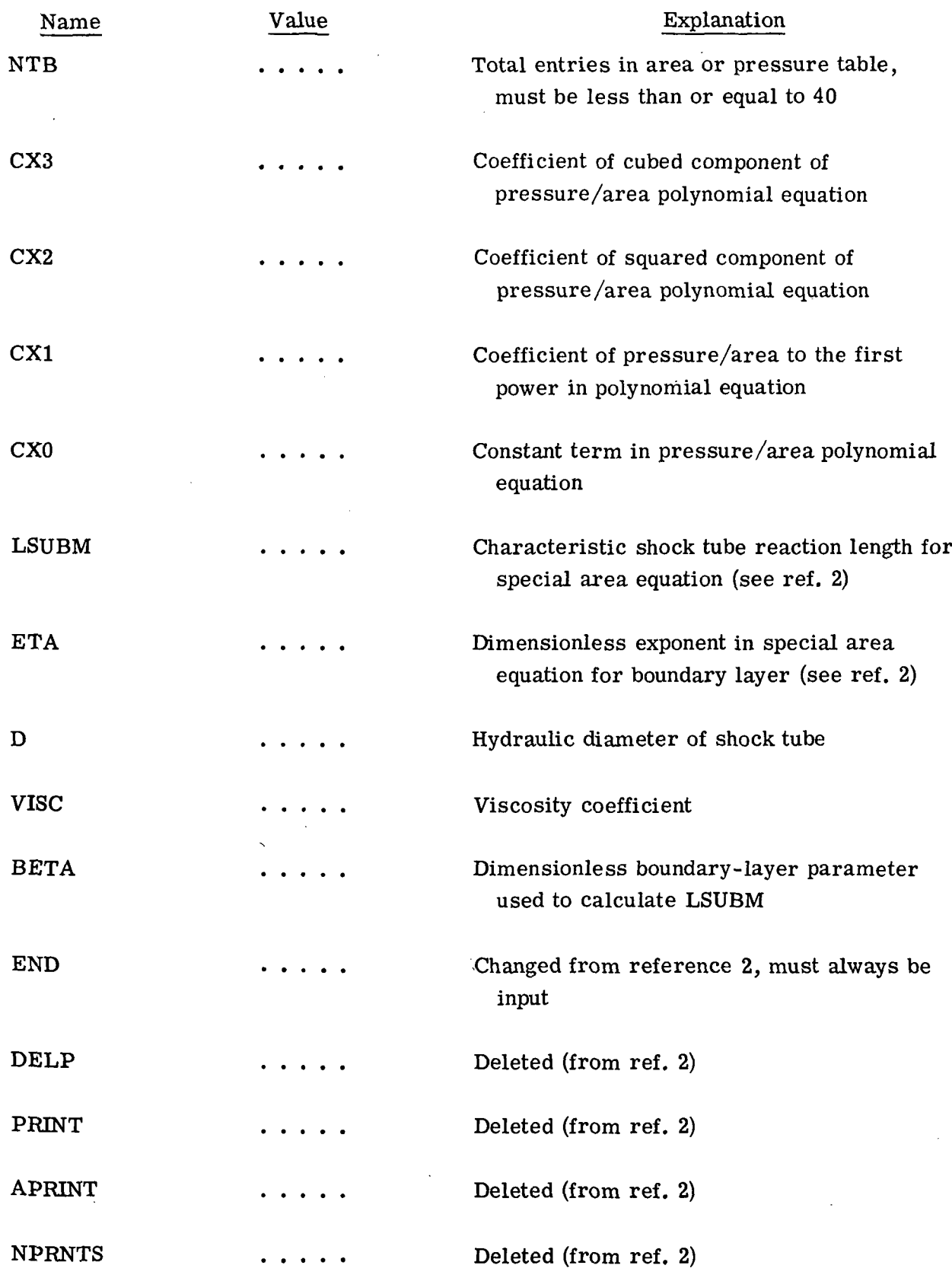

 $\bar{z}$ 

 $\ddot{\phantom{a}}$ 

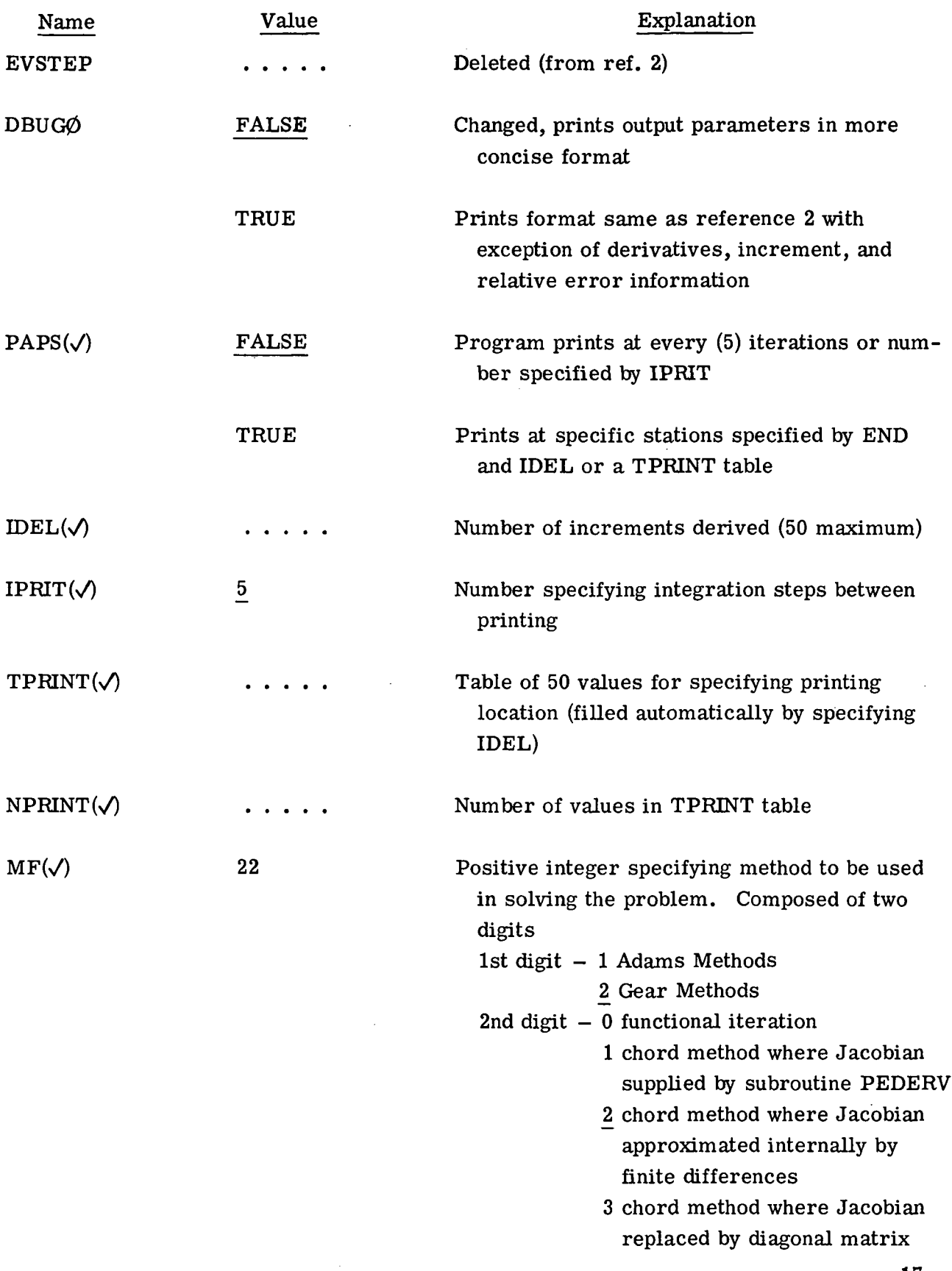

(See ref. 3 for extensive explanation of mathematics involved in different methods.)

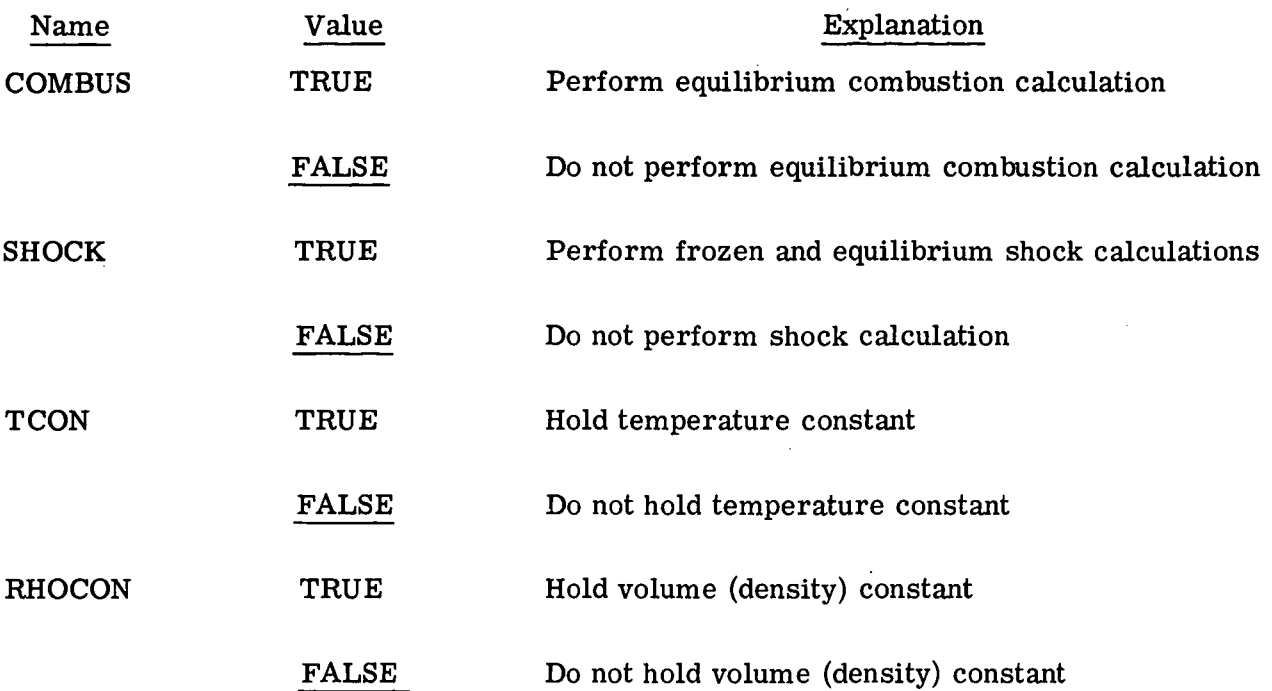

(6) Third-body efficiencies - To input third-body efficiencies ALLM1 in NAMELIST PROB must be set to FALSE; otherwise, all efficiencies are equal to one and no cards are needed in this section. The third-body efficiency card format is as follows (from bulletin of ref. 2):

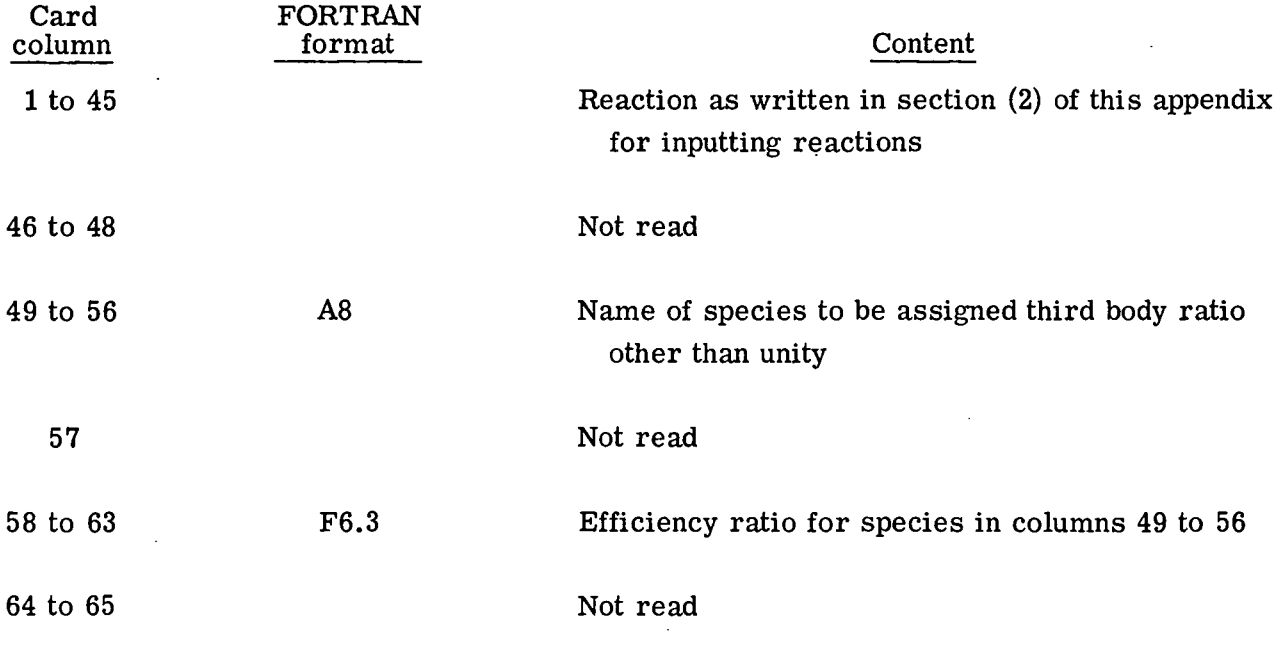

18

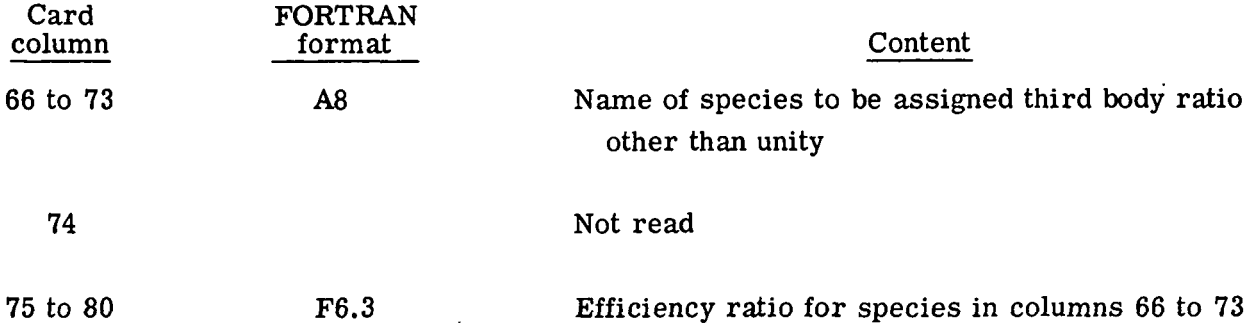

The end of the list of third-body efficiencies is signaled by a blank card following the last efficiency card.

(7) Initial conditions  $-$  The initial conditions for a problem are input through NAMELIST START. The parameters are as follows:

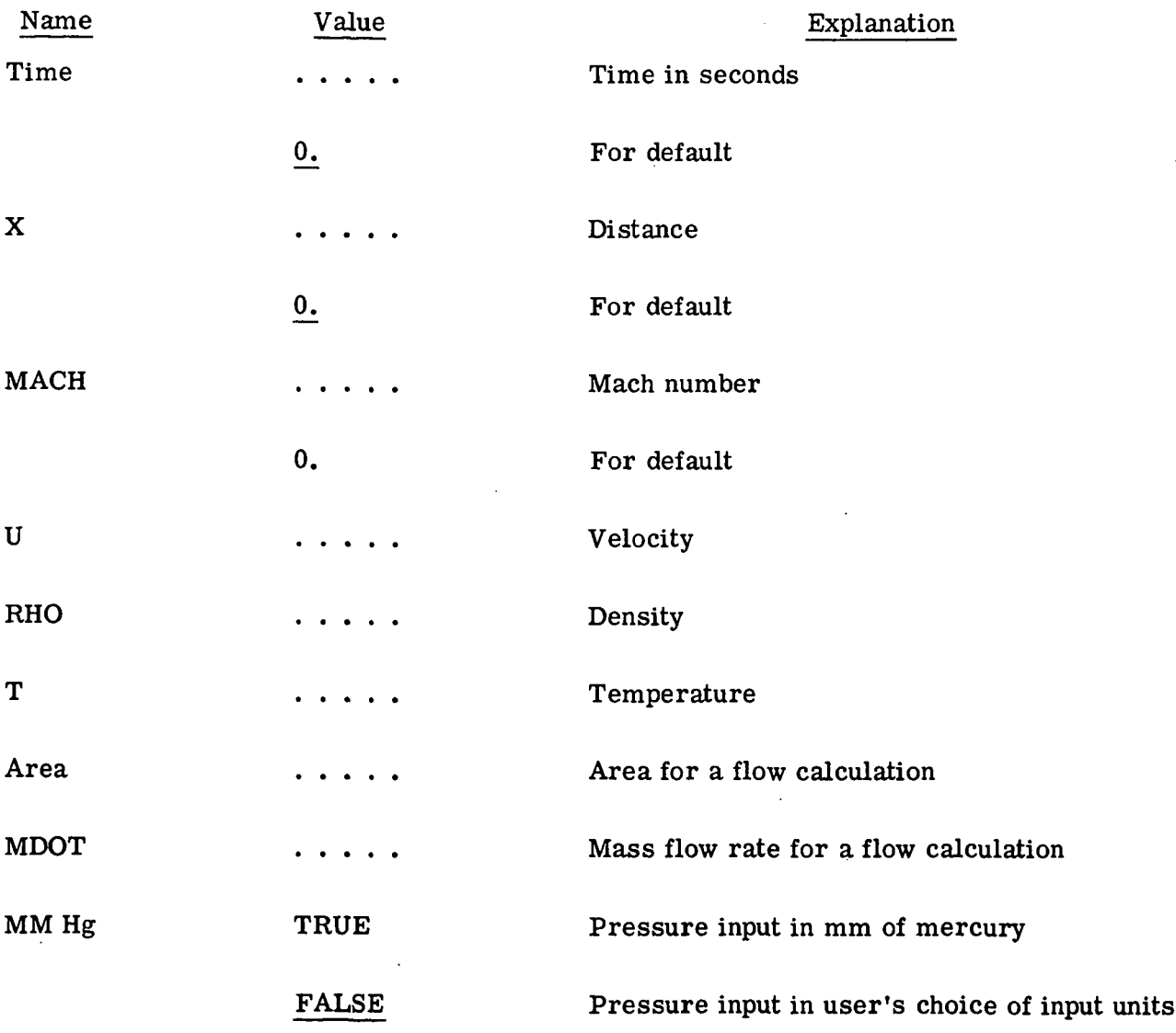

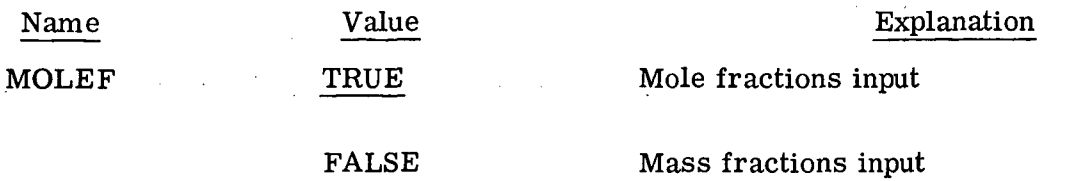

The starting mixture is input as mole fraction or mass fraction of the individual component species. The sum of the individual species mass fractions or mole fraction must be one.

 $(8)$  Permanently neglected species  $-$  The program of this paper does not neglect species from error consideration, and no cards from this section are necessary.

(9) Final card  $-$  The word FINIS in columns 1 to 5 designates that the input data list for a particular case is complete.

As can be seen there are very few new input variables and the input data deck  $\cdot$ structure is very near that described in reference 2. Multiple cases can be run as described in reference 2.

#### Error Messages

The error messages built into the program are listed in the following section; their meanings are indicated.

The subroutine where the error was printed is also indicated. There are 16 remaining from the original program of reference 2 and 6 from the Gear package of reference 3. They are as follows:

#### Main Program GPAK:

- $(1)$  End of this case  $-$  read data for next case. Normal end of case reached.
- (2) A fatal error has occurred case terminated.

Indicates that an unrecoverable error has occurred during the call to subroutine KINP and the logical variable NEXT has been set true. This message will be preceded by message from subroutine KINP and the subroutines KINP calls.

#### Subroutine KINP:

- (3) The input reaction list does not contain the reaction  $(- + - + -)$ . Indicates error made in specifying third-body ratio information or during multiple case execution.
- (4) The master species list does not contain the species  $\dots$ . Indicates that the printed species is not in the master species list, ALSP in BLOCK DATA.

- (5) The input species list does not contain the species  $\dots$ . Indicates an error in entering third-body efficiencies.
- (6) Invalid input composition Sum =  $x$ . $xxxxx$ . Indicates input composition does not sum to one.

#### Subroutine SHOCKS:

- (7) Equilibrium shock calculation'failed. Indicates iteration of equilibrium shock equations failed to converge.
- (8) Frozen shock calculation failed.

Indicates iteration of frozen shock equations failed to converge.

#### Subroutine EQLBRM:

(9) Derivative matrix singular.

Indicates a singular derivative matrix encountered during an equilibrium calculation.

- (10) Singular matrix. Indicates a singular matrix encountered in an equilibrium calculation.
- (11) XX iterations did not satisfy convergence requirements. Indicates iteration of equilibrium equations failed to converge.
- (12) Restart.

Indicates equilibrium calculation restarted.

#### Subroutine OUTP:

(13) Invalid composition.

Indicates that mass fractions do not sum to one.

#### Subroutine DIFFUN:

(14) Warning Mach number  $-$  x.xxx is approaching 1.0. Indicates that for assigned area calculations numerical problems could be

encountered if the Mach number is between 0.9 and 1.1.

#### Subroutine THRM:

(15) Error  $T = XXX, xx$  is out of range.

Indicates a temperature above the range of the thermodynamic data has been submitted to THRM for calculation of properties.

(16) Warning  $T = \frac{xxxx}{xx}$  is out of range extrapolated values returned. Indicates a temperature below the range of the thermodynamic data has been submitted to THRM for calculation of properties.

A number of error messages may be printed if an error condition is encountered in subroutine STIFF. These messages are output as follows from Hollerith format contained in DRIVES.

(17) KFLAG =  $-1$  from STIFF at  $T =$  xxxx.xx

Error test failed with  $\angle$ ABS (H) = HMIN

H has been reduced to O.xxxx and STEP will be retried.

This message is encountered often at the start of a problem if HMIN (which is the initial step size) is too large. After 10 reductions of 10 orders of magnitude in step size, and the error condition still exists, the next message is printed.

PROBLEM APPEARS UNSOLVABLE WITH GIVEN INPUT At this point, the user may elect to retry the problem with a much smaller HMIN.

(18) KFLAG =  $-2$  from STIFF at  $T = xxxxx.xx$  H = 0.xxxx The requested error is smaller than can be handled.

At this point, subroutine YOUTD is called and intermediate printout can be used to enable the user to decide on his next course of action — perhaps relax the relative error requirements. Subroutine YOUTD may be changed by the user to provide the variables he wishes to view.

(19) KFLAG =  $-3$  from STIFF at T = xxxx.xx Corrector convergence could not be achieved.

This error message will be followed by the messages in section 1 and ultimately the user may be required to alter the program internally if a solution with the present input is desired.

(20) Illegal Input  $EPS \cdot LE \cdot 0$ 

Indicates the maximum error is zero or negative.

(21) Illegal Input  $N \cdot LE \cdot 0$ 

Indicates the number of equations to be solved is zero or negative.

(22) Illegal Input (TO - TLAST)  $*$  HO  $\cdot$  GE  $\cdot$  0. Indicates that initial time or distance is greater or equal to final time or distance or initial step to be taken in a negative direction or the final time is negative.

Error messages (20), (21), and (22) are the results of faulty input and may be corrected easily by retyping the pertinent variable value on the input cards.

#### **APPENDIX B**

#### HYBRID PROGRAM LISTING

The entire hybrid program listing is contained herein.

PROGRAM GPAK(INPUT, OUTPUT, TAPE5=INPUT, TAPE6=OUTPUT, TAPE4, TAPE7) ----------------------------------- $C***************$ ..........................  $C++++$ THIS PROGRAM HAS BITTKERS INPUT AND OUTPUT WITH THE GEAR PACKAGE USED FOR INTEGRATION.  $C***$ LOGICAL NEXT<br>LOGICAL KTCON<br>LOGICAL KUP DIMENSION Y(28,13),YDDT(56)<br>COMMON/GJUNK/TLAST COMMON/GOND/DUMI(5),X(28),DUM2(2),NEXT<br>COMMON/COND/DUMI(5),X(28),DUM2(2),NEXT<br>COMMON/STCOMI/N,T,H,HMIN,HMAX,EPS,NF,KFLAG,JSTART COMMON/CONT/KTCON READ AND CONVERT INPUT, PERFORM PRE-KINETIC CALCULATIONS c. EXERCISE OF THE CALL KINP<br>2 IF (NEXT) 60 TO 1000 PRINT RÉACTIONS, ASSIGNED VARIABLE PROFILE, INTEGRATION CONTROLS  $\mathbf{c}$ CALL GUTI COMPUTE (NON-INPUT) INITIAL CONDITIONS  $\epsilon$  $00171=1,56$ <br>YDOT(1) = 0. 17 CONTINUE<br>
METH = MF/10<br>
DO 15 I=1,28<br>
DO 15 J=1,13 Y(1, J)=0.<br>15 CONTINUE 00 20 1=1,N<br> $Y(1,1) = X(1)$ Y(1,1) = X(1)<br>20 CONTINUE<br>IFN = 0<br>NUP = FALSE.<br>IFIMETH - EQ. 1) GO TO 23<br>1716  $\mathcal{F}_{\mathcal{A}}$  $K2=6$ 23 20NTPN02  $K2=13$ <br>24 CUNTINUE KICJN==TRUE=<br>CALL DIFFUN(N+T+Y+YDOT+IFN+NPEDV+K2) KTCON=.FALSE. PRINT ALL INITIAL CENDITIONS<br>CALL OUT2<br>IF (NEXT) GU TO 1000  $\mathsf{c}$ CALL DRIVESIN,T,TLAST,Y,MMIN,EPS,MF,KFLAG,K2)<br>IFIKFLAG .EQ. -4) NEXT = .TRUE.<br>IF INEXT) GO TO 1000 100 WRITE (6,101)<br>101 FORMAT (7HJ(GCKP),5X,44HEND OF THIS CASE - READ DATA FOR NEXT CA  $*SE1$ <br>  $GU$  TO 13 1000 WRITE (6,1001)<br>1001 FORMAT (7HO(GCKP),5X,46HA FATAL ERROR HAS OCCURRED – CASE TERMIN<br>\*ATED) 13 CONTINUE CALL RINP<br>GO TU 1 END

SUBROUTINE KINP **INPUT CAN BE ACCEPTED IN (1) INTERNAL (CGS) UNITS, (2) FPS UNITS,**  $\frac{c}{c}$ (3) SI UNITS THE FOLLOWING UNITS ARE USED INTERNALLY Ċ \* DISTANCE<br>\* AREA<br>\* MASS FLOW RATE<br>\* PRESSURE C<br>C<br>C **GMZSEC** č ATH \* TINE SEC. VELOCITY CH/SEC č \* DENSITY<br>\* TEMPERATURE GM/CC<br>DEG K c<br>C<br>C **\* CONCENTRATION** MOLELIJ/MASS  $\mathbf c$ **INTERNAL CORRESPONDENCE** \* DVAR = DEPENDENT VARIABLE<br>\* DVAR = INDEPENDENT VARIABLE<br>\* AVAR = ASSIGNED VARIABLE  $\bullet$ c<br>C<br>C  $\star$ THE FOLLOWING LOGICAL TAPE UNITS ARE REQUIRED Ċ FLIM (4) - FOR THERMODYNAMIC DATA<br>\* LDAT (7) - FOR TEMPORARY STORAGE OF DATA CARDS \*<br>LOGICAL TAPE UNIT ASSIGNMENTS ARE SPECIFIED IN #NAMBLK# c<br>C c THE STOICHIONETRIC COEFFICIENT OF A REACTANT LLEFT HAND SIDE) IS NEGATIVE c. LOSICAL ALLMI,CONC,DBUGO,EXCHR,MOLEF,MMHG,NEXT<br>LOGICAL COMBUS,RHOCON,SHOCK,TCON<br>LOGICAL PAPS **INTEGER STOIC** REAL MDOT, IVAR, M, NW, N, LSUBM, MIXMW, M2, NEW DIMENSION ISTOIC(4) DINENSION ISS(25),TBR(3),THMC(7,2)<br>DINENSION ISS(25),TBR(3),THMC(7,2)<br>DINENSION SP(4),DSP(4),SPP(2),DSPP(2),SPNM(28),DSPNM(28) **DIMENSION** LMT(4), SUBS(4), C(25), CX(4) DIMENSION CJA(2), FJA(2), SUA(2), CUP1(2), CUP2(2), FUP(2), SUP(2) DIMENSION CJA(2),FJA(2),SUA(2),CUPI(2),CUPI(2),CUPI(2),SUP(2)<br>COMMON/UTUS/LIHM,LOAT,NTHRD,NBLANK,NPHOTO<br>COMMON/OFTS/VERSI,TIMEV,VERSA,AREAV,TCON,RRHOCON,IPRCOD<br>COMMON/OFTS/VERSI,TIMEV,VERSA,AREAV,TCON,RRHOCON,IPRCOD<br>COMMON COMMON/GJUNK/TLAST<br>COMMON/STCOM6/IPRIT.PAPS COMMON/PRIN/TPRINT(50), NPRIN, NCO EQUIVALENSE {C,SIG4A},(SPNM,DSPNM),(SP,DSP),{SPP,DSPP},(SPT,SP)<br>EQUIVALENSE {SPNM,SNAM{4}},(EFFM,SPNM{26}),{BLANK,SPNM{27}}<br>EQUIVALENSE {HNU,SPNM{28}}<br>EQUIVALENSE {CX3,CX} DATA CU, FU, SU/ZHCH, ZHFT, 2HM / DATA CUAZSHCMSER.HRZZ.FUAZSHET##,1H2Z,SUAZSHM##2,1H<br>DATA CUAZSHCM##,1H2Z,FUAZSHET##,1H2Z,SUAZSHM##2,1H Z<br>DATA CUP1ZSHMNHG,1H Z,CUP2Z3HATM,1H Z,FUPZSHLBZF,SHT##2Z,SUPZSHNZM \*\*,2H\*2/ DATA NEW.CHANGE.REPEAT/3HNEW.4HCHAN.4HREPE/ DATA TAPEND, CARDS/3HEND, 4HCARD/ NAMELIST/PROB/HMIN, HMAX, EMAX, ALLMI, CONC, EXCHR, END, DBUGO, \* IPRCOD, ITPSZ, XTB, ATB, NTB, CX3, CX2, CX1, CX0, LSUBM, ETA, D, VISC, BETA<br>\*, COMBUS, SHOCK, TCON, RHOCON, MF \*.IPRIT THERMODYNAMIC DATA WILL BE INPUT FROM ##UNIT## Ċ. NENNOVANANTL VATA MIC DE IN<br>RENDO (5,99) UNIT<br>PORMAT (2044)<br>IF (UNIT .NE. CARDS) GO TO 3 99 **REWIND LTHM** RENIND LTHM<br>
READ (5,98) TLOW,TMID,THI<br>
98 FORMAT (3FIO.3)<br>
WRITE (LTHM:98) TLOW,TMID,THI<br>
1 READ(5,97) SPT,(LMT(1),SUBS(1),I=1,4)<br>
97 FORMAT(AB,16X,4(A2,F3.0))<br>
#FORME CARD SIGNALS END OF THERMODYNAMIC DATA<br>
#FRIP# CARD S C

 $\mathcal{L}$ 

 $\sim$ 

```
WRITE(LTHM,97) SPT,(LMT({),SUBS({),1=1,4)<br>READ (5,96) ((THMC(K,1),K=1,7),1=1,2)<br>96 FORMAT (5E15.8)<br>WRITE (LTHM,96) ((THMC(K,1),K=1,7),1=1,2)
                 GO TO LANDREY SPT<br>2 WRITE(LTHM,97) SPT
                        REWIND LTHM
                 3 CALL CIMAGE
 \mathbf cREAD OUTPUT TITLE<br>READ CLDAT, 991 TITLE
                         ACT IUN = NEW<br>GD TO 4
                         ENTRY RINP
                        NCD = 0<br>IDEL = 1
                  IDEL = 1<br>PAPS=FALSE.<br>NEXT = FALSE.<br>CALL CIMAGE<br>READ NEW QUIPUT TITLE<br>READ (LDAT,99) TITLE<br>READ ACTION SWITCH<br>READ ACTION SWITCH
\epsilon\mathbf cIF (ACTION .NE. NEW) GO TO 9<br>SET STANDARD OPTIONS<br>4 CONC = .FRUE.<br>EXCHR = .FALSE.<br>COMBUS = .FALSE.<br>SHOCK = .FALSE.<br>TCON = .FALSE.<br>RHOCON = .FALSE.<br>NET = 2<br>MF = 2<br>NGO = 0<br>NGO = 0
\mathbf{r}NCO = 0NCO = 0<br>
IDEL = 1<br>
PAPS = .FALSE.<br>
IPRIT = 5<br>
EMAX = 0.0001<br>
ITPS2 = 5<br>
ALLM1 = .TRUE.<br>
00 5 I=1,25<br>
00 5 J=1,50<br>
5 M(I,J) = 1.
C
                   INITIALIZE
                      Miliarize<br>
NEXT = -FALSE.<br>
NEXT = 0<br>
LS = 0<br>
LR = 0<br>
NT = 0<br>
NT = 0<br>
NT = 0
      M1 = 0<br>
0.06 f = 1,40<br>
0.06 f = 1,40<br>
X18(1) = 0,<br>
X18(1) = 0,<br>
X18(1) = 0,<br>
0.06 0.018(1) = 0,<br>
0.008 0.31,50<br>
0.0801 = 1,4<br>
0.0801 = 1,4<br>
0.0801 = 1,4<br>
0.0802 = 1,25<br>
0.021(1,1) = 0<br>
0.082 = 1,
                                                                                                                                                                                                                    \ddot{\phantom{a}}B CONTINUE<br>
B CONTINUE<br>
LSUBM = 0.<br>
ETA = 0.<br>
D = 0.<br>
VISC = 0.<br>
BETA = 0.<br>
BUT = 0.
                      C X3 = 0<br>
C X2 = 0<br>
C X1 = 0<br>
C X0 = 0÷,
                                                                                                                          \bar{z}GO TO 14
          9 IF (ACTION .NE, CHANGE) GO TO 13<br>READ REACTION AND (CHANGED) REACTION RATE<br>10 READ(LOAT,95) (ISTOLC(I),5P(I),I=1,4),TA,TN,TEA<br>95 FORMAT(2(I),IX,A8,LX,2X,2(I),IX,A8,A8,1X),3X,E11.4,2(2X,F8.4))<br>BLANK CARD SISNALS END OF CH
\mathbf c\epsilonC
                     AUJUST STUTENTING<br>
DO SIO E11.4<br>
IF (ISTOIC(1) .NE. 0) GO TO 510<br>
IF(SP(1).EQ.EFFM.OR.SP(1).EQ.BLANK.OR.SP(1).EQ.HNUJGO TO 510<br>
ISTOIC(1) = 1<br>
CONTINUE
       \begin{array}{lll}\n510 & \text{CONTINUE} \\
15101C(1) & = -15101C(1) \n\end{array}STORC(2) = -ISTORC(2)<br>
SEARCH INPUT REACTION LIST<br>
DO 511 J=1,LR<br>
DO 511 J=1,LR<br>
NN = LSR(I,J)<br>
IF (DSPNM(NN) .NE. DSP(I) .OR. NSTOIC(I,J) .NE. ISTOIC(I))
c
        + GO TO 11<br>511 CONTINUE
```
 $\cdot$ 

 $\bar{z}$ 

 $\mathcal{L}^{\mathcal{L}}$ 

 $\bar{z}$ 

```
A(J) = TA<br>N(J) = TN<br>EACT(J) = TEA
         GO TO 10
      11 CONTINUE<br>
ERGR MESSAGE - NG MATCH FOUND<br>
ISTOIC(1) = -[STOIC(1)<br>
ISTOIC(2) = -[STOIC(1)<br>
ISTOIC(2) = -[STOIC(1)<br>
ISTOIC(2) = -[STOIC(1),SP(1),I=1,4)<br>
101 FORMAT (7HO(KINP),SX,55HTHE INPUT REACTION LIST DOES NOT CONTAIN 
 \mathbf{c}13 IF (ACTION .EQ. REPEAT) GO TO 33
          14.15010 = 1514 LSOLD = LS<br>
READ (NEW OR ADDED) REACTION AND REACTION RATE<br>
15 READ(LOAT, 95) (IST)IC(I), SP(I), I=1, 4), TA, TN, TEA<br>
BLANK CARD SIGNALS END OF NEW OR ADD REACTION LIST<br>
IF(SP(2) .EQ. BLANK) GO TO 21<br>
ADJUST STOICHION
 \epsilon\epsilon\epsilonADJUST STOICHIOMETRIC CUEFTICIENTS<br>
DO 515 |=1,6<br>
IF (ISTOICCII) .NE. 0) GO TO 515<br>
IF(SP(I) .EQ. EFFM .OR. SP(I) .EQ. BLANK .OR. SP(I) .EQ. HNU<br>
* } GO TO 515<br>
ISTOICCII) = 1<br>
.CONTINUE
      515 \text{ CNOT} \rightarrow 1<br>
515 \text{ CNOT} \times 1000 \text{ CNOT} \rightarrow -15701C(1)<br>
15701C(2) = -15701C(2)<br>
18701C(2) = -15701C(2)<br>
18701C(2) = 74<br>
141(2) = 74<br>
141(2) = 74<br>
141(2) = 74N(LR) = TH<br>
EACT(LR) = TEA<br>
DO 20 I=1.4<br>
NSTOIC(I.LR) = ISTOIC(I)<br>
IF (1.6Q. 2 GR. 1.6Q. 3) GO TO 215<br>
IF(SP(I) -EQ. BLANK) GO TO 19<br>
IF(SP(I) -EQ. BLANK) GO TO 219<br>
IF(SP(I) -EQ. BLANK) GO TO 219<br>
IF(SP(I) -EQ. HANJ GO TO
 \mathbf{c}00 16 II=1, LS<br>IF (OSPNM(III) .NE. OSP(I)) 60 TO 16
                    ESR(I_0LR) = II<br>STOIC(II, LR) = STOIC(II, LR) + ISTOIC(II)
          GD TO 20<br>IS CONTINUE
                MATCH INPUT SPECIES AGAINST MASTER SPECIES LIST
\mathbf{c}17 00 18 11=1,75<br>IF (DALSP(II) .NE. DSP(I)) GO TO 18
                   IF OMLSPILID .NE. DSPIT<br>LSR(I,LR) = LS<br>STOIC(LS,LR) = LS<br>STOIC(LS,LR) = ISTOIC(I)<br>SPNM(LS) = SP(II)<br>NM(LS) = ALMM(II)<br>ISS(LS) = II
ISSILS) = II<br>
GO TO 20<br>
LA CONTINUE<br>
WRITEIG.102J SPII)<br>
WRITEIG.102J SPII)<br>
WRITEIG.102J FORMAT (THOIRINP).5X.54HTHE MASTER SPECIES LIST DOES NOT CONTAIN T<br>
THE SPECIES ,AB)<br>
C ** RUN TERMINATED - ERROR IN INPUT REACTION 
                    STOP
          19 LSR(I,LR) = NTHRD<br>GO TO 20
      219 LSR(I.LR) = NBLANK<br>GO TO 20
      319 IF (1 .EQ. 1) GO TO 320<br>
ISTOIC(1) = -ISTOIC(1)<br>
ISTOIC(2) = -ISTOIC(2)<br>
WRITE(6.106) (ISTOIC(11),SP(1[),II=1.4)<br>
WRITE(6.106) = (ISTOIC(11),SP(1[),II=1.4)<br>
= .2.00 = .2.00 = .11.1H*,A8,3H = .11.1H*,A8,3H + .11.1H*,A8)
      *,2X,1L,1H*,4B,3H*<br>5TDP<br>320.LSR(I,LR) = NPHOTO<br>20 CONTINUE<br>60 TO 15
      21 IF (ACTION .NE. NEW) GO TO 25<br>
READ INERT SPECIES (4 PER CARD)<br>
22 READ(LOAT,94) (SP(I),I=1,4)<br>
94 FORMAT(4(A8,8X))<br>
DO 24 I=1,4<br>
BLANK FIELD SIGNALS END OF INERT SPECIES LIST<br>
IF(SP(I).EQ. BLANK) GO TO 25<br>
SEARCH MASTE
 \mathbf{c}c
 c
```

```
155 (LS) = 11GO TO 24
               S CONTINUE<br>
ERROR MESSAGE – NO MATCH FOUND<br>
WRITE(6,102) SP(I)<br>
NEXT = TRUE.<br>
MW(LS) = 1.<br>
MW(LS) = 1.<br>
MW(LS) = 1.
\mathbf{c}24 CONTINUE<br>GO TO 22
        25 IF (LS .EQ. LSOLD) GO TO 30<br>GET THERMODYNAMIC COEFFICIENTS FROM TAPE<br>LSP = LSOLD + 1<br>II = LSOLD
r.
       READ (LTHN, 98) TLOW, THIO, THE 26<br>
READ (LTHN, 98) TLOW, THIO, THE<br>
IF(SPT .EQ. TAPEND) GD TO 29<br>
READ (LTHN, 95) ((THMC(K, II), K=1, 7), [=1, 2)<br>
DO 28<br>
IF (SSPNATI) - NE. DSP(1)) GD TO 28<br>
DO 27 KK=1, 2<br>
DO 27 KK=1, 2<br>
                    READ (LTHM, 98) TLOW, TMID, THE
c.
      ENNING (6,103)<br>29 WRITE (6,103)<br>103 FORMAT (7HO(KINP),5X,42HEND OF THERMO TAPE – NOT ALL SPECIES FOUND
                   .<br>Next + .tour.
      230 REWIND LTHM
       30 LRP = LROLO + 1<br>GET SPECIES ENTHALPY AT REFERENCE T<br>TREF = 298.15<br>CALL THRM (TREF.0.)
è.
                   TRAL = TREF*1.987165
        TRAL = TREF+1.987165<br>
COMPUTE HEAT OF REACTION<br>
DO 32 J=LRP<sub>1</sub>LR<br>
80 READ (LOAT, PROB)<br>
H = HMIN<br>
IF(.NOT, PAPS) GO TO 1001<br>
IF(.NOT, PAPS) GO TO 1001<br>
PRINC = END/IDEL<br>
TOR 1000 1=1,10EL<br>
TRINC+<br>
TRINC+<br>
TRINC+<br>
TRINC+<br>
T
c
   1000 CONTINUE<br>
NPRIN = IDEL<br>
1001 CONTINUE
       IF (.NOT. ALLM) GO TO 36<br>
DO 77 1=1,25<br>
77 1(i,J) = 1,5)<br>
77 1(i,J) = 1,<br>
GU TO 40<br>
READ THRD BODY RATIOS<br>
86 READ(LDAT,91) (ISTOL(I),SP(I),I=1,4), (SPP(I),TBR(I),I=1,2)<br>
91 FORMAT(2(II,1X,AB,1X),2X,2(II,1X,AB,1X),2(2X,AB,
C
c.
ċ
                  UDJ536 [-1,4<br>|F (ISTOIC(I) .NE. 0) GO TO 536<br>|F (ISTOIC(I) .NE. 0) GO TO 536<br>|STOIC(I) = 1<br>|STOIC(I) = 1
     SSOUTINUE<br>
SSOUTINUE<br>
ISTOIC(1) = -ISTOIC(1)<br>
ISTOIC(2) = -ISTOIC(2)<br>
ISTOIC(2) = -ISTOIC(2)<br>
SEARCH INPUT REACTION LIST<br>
DO 39 J=1.1.R<br>
NN = LSR(1,1)<br>
IF (DSPNN(NN) .NE. DSP(1) .OR. NSTOIC(1,1) .NE. ISTOIC(1))<br>
e GO TO 39
c.
     * GO TO 39<br>
539 CONTINUE<br>
DO 38 1=1,2<br>
IF(SPP(I) .E2, BLANK) GO TO 38<br>
SEARCH IMPUT SPECIES LIST<br>
DO 37 II=1,15<br>
IF (OSPNATII) .NE, DSPP(I)) GO TO 37<br>
M(II,4) = TBR(I)<br>
GO TO 38
c
      DO 532 I=1.4<br>
NN = LSR(I,J)<br>
IF (NN .GT. LS) GO TO 532<br>
STOC = NSTOIC(I,J)<br>
STOC = NSTOIC(I,J)<br>
BELH(J) = DELH(J) + STOC*HRT(NN)<br>
532 CONTINUE<br>
32 DELH(J) = DELH(J)*TRAL
```

```
LSP3 = LS + 3<br>RESET STANDARD OPTIONS
c.
```

```
33 MOLEF = . TRUE.<br>MMHG = .FALSE.
\mathbf{c}INITIALIZE
                  END = 0.<br>NTB = 0
                   AREA = 0.<br>MDOT = 0.
                  P = 0.<br>V = 0.RHO = 0.<br>T = 0.\mathcal{L}\mathcal{L}READ NAME OF INDEPENDENT VARIABLE, NAME OF ASSIGNED VARIABLE,<br>INPUT UNITS, DUTPUT UNITS<br>READ (LOAT,92) VERSI,VERSA,UNITI,UNITO<br>92 FORMAT (4(A4,6X))<br>IF (VERSA .EQ. BLANK) VERSA = AREAV
                                                                                                                                                                                                                                                                                                                                                          χ.
                                                                                                                                                                                                                                                                                                                                 \bar{z}c.
                                                                                                                                                                                                                                                                                                                      \overline{a}÷
                                                                                                                                                                                                                                              \mathcal{L}IF (ACTION .NE. NEW) GO TO 80<br>INITIALIZE STEP SIZE LIMITS<br>IF (VERSI .EQ. TIMEV) GO TO 78
\mathbf c\mathcal{L}16 (VERSI .EQ. 1)<br>
HMIN = 0.0001<br>
HMAX = 0.1000<br>
1PRCOD = 2<br>
60 10 179<br>
TB HMIN = 0.500E-04<br>
1PRCOD = 4<br>
1PRCOD = 4<br>
1PRCOD = 4<br>
1PRCOD = 4<br>
1PRCOD = 4<br>
1PRCOD = 4<br>
1PRCOD = 4<br>
1PRCOD = 4<br>
1PRCOD = 4<br>
1PRCOD = 4<br>
1PRCOD = 
                                                                                                                                                                                                                                                                                                                                                               \mathcal{L}79 IF (VERSA .EQ. AREAV) IPRCOD = IPRCOD - 1
               READ INTEGRATION CONTROLS, PROFILE OPTIONS,<br>PRINT OPTIONS, SPECIALTY SWITCHES
                                                                                                                                                                   \sim \sim\overline{ }\mathbf{r}\tilde{c}PRINT UPITIONS: SECURICI SALICALS<br>197 CONTINUE<br>ERROR NESSAGE – NO MATCH FOUND<br>104 FORMAT (7HO(KINP):5X:53HTHE INPUT SPECIES LIST DOES NOT CONTAIN TH
\mathbf{c}104 PURMAT (MUCKIN)<br>
*E SPECIES<br>
NEXT = STRUES<br>
38 CONTINUE<br>
60 TO 36
        39 CONTINUE
               ERROR MESSAGE - NO MATCH FOUND
\mathbf{c}-<br>
ISTOIC(1) = -ISTOIC(1)<br>
ISTOIC(2) = -ISTOIC(2)<br>
WRITE(6,101) (ISTOIC(1),SP(1),I=1,4)
                                                                                                                                                                                                                                                                                                                                                      \bar{z}NEXT = .TRUE.<br>GO TO 36
                                                                                                                                                                                                                                                                                                                                                            \bar{z}\simGET INITIAL CONDITIONS<br>40 CALL INIT (ISS, MMHG, MOLEF)
                                                                                                                                                                                                                                                                                                                            \ddot{\phantom{a}}\bar{z}\mathbf{C}CHECK INPUT COMPOSITION<br>
CSUM = 0.<br>
DO 47 I=1,LS<br>
47 CSUM = CSUM + C(I)<br>
IF (ABSIL-CSUM) -LE. .001) GO TO 48<br>
IF (ABSIL-CSUM) -LE. .001) GO TO 48<br>
HRITE(6,105) CSUM,(SPNM(11,C(I),I=1,LS)<br>
105 FORMAT (7HO(KINP),5X,33HINVALI
\mathbf{c}* (12X, A8, E20, 5))<br>NEXT = .TRUE.<br>RETURN
                                                                                                                                                                                                                                                                                                                                 \bar{z}\mathbf{r}i,
                                                                                                                                                                                                                                                                                                                                    l,
c
               SET INITIAL STEP SIZE
         48 IF(11PSZ .GT. 2) GO TO 53<br>
IF (11PSZ .EQ. 1 .AND. NTB .EQ. 0) GO TO 53<br>
IF (NTB .NE. 0) NT = NTB<br>
NZ = NTB<br>
CONZ = 1.<br>
CONZ = 1.
                                                                                                                                                                                                                                               \sim\epsilon_{\rm m}LONZ = 1.<br>
IF (VERSA .NE. AREAV) GO TO 203<br>
XU = CU<br>
AU(1) = CUA(1)<br>
AU(2) = CUA(2)
    AU(2) = CUA(2)<br>
CONVERT AREA PROFILE TO INTERNAL UNITS<br>
IF (UNITI - NE. FPS) GO TO 201<br>
AU(1) = FUA(1)<br>
AU(2) = FUA(2)<br>
CONV = 30.48<br>
CO TO 202<br>
XU = SU<br>
AU(1) = SUA(1)<br>
AU(2) = SUA(1)<br>
CONV = 100.<br>
202 CONV = 100.<br>
202 C
\mathbf c\bar{.}\mathcal{L}\mathcal{A}_\mathbf{a}GO TO 206
      203 XU = CU
                                                                                                                                                                                                                                                                                                                                  \sim\mathcal{A}_13 XU = CU<br>
AU(1) = CUP2(1)<br>
AU(2) = CUP2(2)<br>
CONVERT PRESSURE PROFILE TO INTERNAL UNITS<br>
IF (UNITI -NE- FPS) GO TO 204<br>
XU = FU<br>
XU = FU
                                                                                                                                                                                                                                                                                                                                                        \bar{z}c.
                                                                                                                                                                                                                                                                                                                                  \sim 10^{11} km ^{-1}\simAUI11 = FUP111
```
 $\sim 10$ 

 $\ddot{\phantom{1}}$ 

 $\mathcal{L}_{\mathcal{A}}$ 

J.

 $\epsilon_{\rm in}$ 

 $\ddot{\phantom{a}}$ 

 $\bar{\mathcal{A}}$ 

 $\bar{L}$ 

 $\ddot{\phantom{a}}$ 

÷.

 $\chi^2 \to \pi^+ \pi^-$ 

AUE2) =  $FUP(2)$ AULZI = FUPIZI<br>CONV = 30.48<br>CONV = 1./2116.2<br>CO TO 205<br>204 IF (UNITI .NE, SI) GO TO 205 204 IF (UNITI .NE, SI) 60 TU<br>
XU = 50<br>
AU(1) = SUP(1)<br>
AU(2) = SUP(2)<br>
CONV = 100.<br>
CONV = 100.<br>
205 IF (.NOT. MAHG) 60 TO 206<br>
205 IF (.NOT. MAHG) 60 TO 206<br>
AU(1) = CUPI(1)<br>
AU(2) = CUPI(2)<br>
AU(2) = CUPI(2)  $CDN2 = 1.7760.$ 206 IF (VERSI .EQ. TIMEV) CONV = 1.<br>
IF (ITPSZ .EQ. 2) GO TO 208<br>
DO 207 I=1,NTB<br>
CXTB(I) = XTB(I)\*CONV<br>
207 CATB(I) = ATB(I)\*CON2<br>
207 CATB(I) = ATB(I)\*CON2 00 TO 53<br>208 DO 209 I=1,4<br>209 CN(I) = CX(I)\*CON2 53 CONTINUE 59 IF (ITPSZ .EQ. 1) CALL CUBS (CXTB,CATB,NT) IF (UNITE .NE, FPS) GO TO 63<br>CONVERT FROM FPS UNITS TO INTERNAL (CGS) UNITS<br>IF (VERSI .NE, TIMEV) GO TO 60<br>OU TO 61<br>GO TO 61<br>61 TE (MMHG) P = P\$2.7845<br>P = P/2116.2<br>ABEA .NE, 1987.1862<br>P = P\$2.1862  $\epsilon$ AREA = AREA9929.0304<br>MDOT = MDOT\*453.59237 NUS = VOID-001-002-2022<br>
W = VOID-02-03<br>
RHO = RHO/62-03<br>
T = T/1.8<br>
IF(VERSI .EQ. TIMEV) GO TU 68 IF(VERSI .EQ. TIMEV) GO TO 68<br>
CENO = UNITI .NE . SID GO TO 67<br>
63 IF (UNITI .NE . SID GO TO 67<br>
CANVERT FROM SI UNITS TO INTERNAL (CGS) UNITS<br>
IF (VERSI .NE. TIMEV) GO TO 64<br>
OVAR = DVAR®100.<br>
60 TO 65<br>
64 IVAR®100.<br>
64 I c IVAR = IVARUIO.<br>IF (MAHG) P = P+133.3224<br>P = P/1.01325E+05<br>AREA = AREA\*10000.<br>MDOT = MODT\*1000.  $55$ MOUT = MOUT\*1000.<br>V = V\*100.<br>RHO = RHO\*.001<br>CEND = UNCEND\*100.<br>CEND = UNCEND\*100.<br>GO TO 68 67 CEND = UNCEND<br>IF (MMHG) P = P/760. 68 MIXMW = 0. IF (.NOT. MOLEF) GO TO 71<br>MOLE FRACTION TO MOLES(I)/MASS(MIXTURE)<br>DO 69 HIXMW = MIXMW + C(I)\*MW(I)<br>DO 70 TO 1=1,LS<br>70 SIGMA(I) = C(I)/MIXMW<br>GO TO 73  $\mathbf c$ MASS FRACTION TO MOLES(I)/MASS(MIXTURE) ſ. TRESS TRACTION<br>TO TZ E=1.15<br>SIGNA[1] = C(I)/NW(I)<br>TZ MIXNW = MIXNW + SIGNA(I)<br>MIXNW = 1./NIXNW UNIVERSAL GAS CONSTANT IN ATM-CC/MOLE-DEG K<br>73 RR = 02.056<br>UNIVERSAL GAS CONSTANT IN ERGS/MOLE-DEG K<br>R = 0.3143E+07 ¢ c IF (M2 .EQ. 0. .AND. .NOT. (COMBUS .OR. SHOCK)) GO TO 81<br>CALL THRM (T, 1.)<br>CPRO = 0.<br>DO 74 I=1,LS<br>T4 CPRO + CPRO + CPR(I)\*SIGMA(I)<br>GAMMA = CPRO + CPR(I)\*SIGMA(I)<br>IF (V .NE. 0.) GO TO 81<br>V = SQRT(M2\*R/MIXMW\*GAMMA\*T) **81 IF (P .EQ. 0.) GO TO 82**<br>RHO = P\*HIXMW/(RR\*T)<br>GO TO 75<br>82 IF (RRID .EQ. 0.) GO TO 83<br>P = RHO+RR\*T/MIXMW<br>GO TO 75

 $\cdot$ 

 $\mathbf{r}$ 

```
83 IF (IPRCOD .GT. 21 CO TO 84
                 IF (IPRCOD .GT. 2) GO TO 84<br>X = IVAR<br>IF (VERSI .EJ. TIMEV) X = DVAR<br>CALL_CINPICATB,CXTB,NT,X,AVAR,DUM1,DUM2)
         GO TO 85<br>
B4 TIME - DVAR<br>
IF (VERSI .EQ. TIMEV) TIME - IVAR<br>
CALL CINPICATS,CXTB,NT,TIME,AVAR,DUM1,DUM2)<br>
B5 IF (VERSA .EQ. AREAV) GO TO 86<br>
P = AVAR<br>
GO TO 81<br>
86 AREA = AVAR<br>
RHO = MDOT/(AREA*V)<br>
GO TO 82
         75 IF (MDOT .EQ. O.) MDOT = RHO*AREA*V<br>|TO=!VAR<br>|NO=LSP3<br>|Tlast*End
                IF (.NOT. ICOMBUS .OR. SHOCK!) RETURN
         HRO = 0.<br>DO 76 I=1,LS<br>76 HRO = HRO + HRT(I)*SIGMA(I)<br>HRO = HRO +<br>M2 * V/R*V/T*MIXMM/GAMMA
\mathbf cEQUILIBRIUM COMBUSTION
IF ICOMBUSI CALL COMB
\mathbf{c}E3UILIBRIUM AND FROZEN SHOCK
IF (SHOCK) CALL SH3K
```
RETURN<br>END

BLOCK DATA

ALPHANUMERIC DATA FDR TESTING AND OUTPUT  $\mathbf c$ 

COMMON/LTUS/LTHM,LOAT,NTHRD,NBLANK,NPHOTO<br>COMMON/OPTS/OUM1,TIME,DUM2,AREA,DUM(3)<br>COMMON/SPEC/SNAM(3),OUM4(25),EFFM,BLANK,HNU,DUM5(25,10<br>COMMON/KQUI/OUM6(74),FPS.SI,DUM7

- $\mathbf c$ LOGICAL TAPE UNIT ASSIGNMENTS DATA LTHM,LDAT/4,7/
- c. SPECIES SUBSCRIPTS FOR M,BLANK, AND HNU DATA NTHRD,NBLANK,NPHOTO/26.27, 28/
- c ALPHANUMERIC DATA<br>DATA TIME,AREA/4HTIME,4HAREA/<br>DATA SNAM,EFFM,BLANK/1HV,3HRHO,1HT,1HM,1H /<br>DATA HPS,SI/3HFPS,2HSI/<br>DATA FPS,SI/3HFPS,2HSI/

END

BLOCK DATA

 $\mathsf{c}$ SPECIES NAMES AND MOLECULAR HEIGHTS

CO)<MaN/SNMM/ALSPI75),ALMW(75)

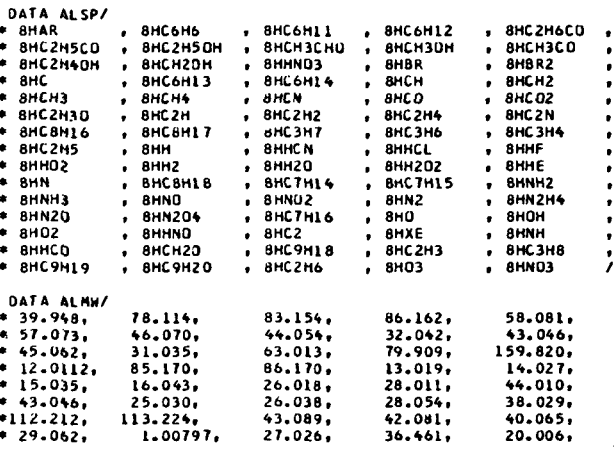

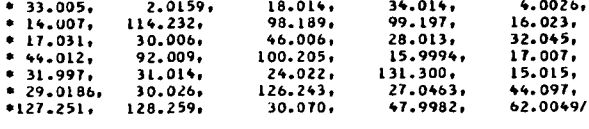

 $\sim$  .

END

SUBROUTINE THRM (T.HONLY)

```
THIS ROUTINE CALCULATES (DIMENSIONLESS) THERMODYNAMIC PROPERTIES<br>FROM POLYNOMIAL CURVE FITS
\frac{c}{c}LOGICAL NEXT
              COMMON/COND/DUM(33)+LS+LSP3+NEXT<br>COMMON/GHSC/GRT(25)+HRT(25)+SR(25)+CPR(25)+DCPR(25)<br>COMMON/TCOF/C(7+2+25)+TLOW+TM1D+THI
               F(T) = A1+T*(A2+T*(A3+T*(A4+T*A5)))
               IF (T.EQ. 298.15) TPREV=0.<br>IF (T.EQ. TPREV) RETURN
               IF (0.35*TLDW.LE. T .AND. T.LE. THI) GO TO 3<br>IF IT.LE. L.20*THI) GO TO 2
     HRITE (6,100) T<br>100 FORMAT (7HO(THRM),5X,5HERROR,3X,3HT =,F8.2,16M IS OUT OF RANGE)<br>NEXT = .TRUE.<br>RETURN
     2 WRITE (6,101) T<br>101 FORMAT (7HO(THRM),SX,7HWARNING,3X,3HT =,F8.2,16H IS OUT OF RANGE,<br>• 4X,28HEXTRAPOLATED VALUES RETURNED)
            LOCATE PROPER TEMPERATURE RANGE
\epsilon3 K = 2<br>IF (I.GI. IMID) K = 100 4 1-1.15
          COMPUTE H/[R*T]<br>
Al = C(1,K,I) + C(6,K,I)/T<br>
A2 = C(2,K,I)/2.<br>
A3 = C(3,K,I)/3.<br>
A4 = C(4,K,I)/4.<br>
A5 = C(5,K,I)/4.<br>
A5 = C(5,K,I)/5.<br>
A5 = C(5,K,I)/5.<br>
4 HRT(1) = F(T)<br>
IF (HONLY .EQ. 0.) RETURN
\mathbf{c}FPREV = T<br>DO 5 l=1,LS
           COMPUTE G/(R*T)<br>
Al = C(1,K,I)*(1.-ALOG(T)) + C(6,K,I)/T - C(7,K,I)<br>
A2 = -C(2,K,I)/2.<br>
A3 = -C(3,K,I)/6.<br>
A4 = -C(4,K,I)/12.<br>
A5 = -C(5,K,I)/20.<br>
GRT(I) = F(T)
\mathbf{c}COMPUTE S/R<br>
Al = C(1,K,I)*ALOG(T) + C(7,K,I)<br>
A2 = C(2,K,I)<br>
A3 = C(3,K,I)/2.<br>
A4 = C(4,K,I)/3.<br>
A5 = C(5,K,I)/4.<br>
SR(I) = F(T)
\mathbf{c}COMPUTE CP/R<br>Al = C(1,K,I)<br>A2 = C(2,K,I)<br>A3 = C(3,K,I)<br>A4 = C(5,K,I)<br>A5 = C(5,K,I)<br>CPR(I) = F(T)
\mathsf{C}COMPUTE (DCP/DT)/R
\mathbf{c}LUNPUTE UNLEVIEW<br>
A1 = C(2,K,I)<br>
A2 = 2,*C(3,K,I)<br>
A3 = 3.*C(4,K,I)<br>
A6 = 6.*C(5,K,I)<br>
A5 = 0.<br>
5 OCPR(1) = F(T)
               RETURN
                                                                                                                      \mathcal{L}_{\mathcal{A}}END
```
J.

```
SUBROUTINE CUBS(X+Y+N+XI+YI+DY+D2Y)
            THIS ROUTINE IS USED TO CALCULATE VALUES OF THE ASSIGNED VARIABLE<br>AND ITS DERIVATIVES
\frac{c}{c}REAL LSUBM
               DIMENSION X(N), Y(N)
              DIMENSION D(40).5(40).T(40).U(40).V(40)
               COMMON/AFUN/C3.C2.C1.CO.ITPSZ.LSUBM.ETA.DIAM.VISC.BETA
               EQUIVALENCE (S,A3), (T,A2), (U,A1), (V,A0)
               G(A) = 1.7(1. - A**ETA)<br>OG(B) = ETA/LSUBM*TERM**(ETA - 1.)*B*B
               \simCOMPUTE CUBIC SPLINE COEFFICIENTS FROM INPUT TABLE
\mathbf cTHIS ROUTINE WILL ACCEPT END CONDITIONS OF THE FORM<br>F##(X(I)) = ALPHAl*F##(X(2)) + BETAl*F##(X(3)) + GAMMAl<br>F##(X(N)) = ALPHAN*F##(X(N-1)) + BETAN*F##(X(N-2)) + GAMMAN
\mathbf cc<br>C
\mathbf{c}THE CURRENT END CONDITIONS GIVE A PARABOLIC RUNDUT
\frac{c}{c}F**(X(1)) = F**(X(2))<br>F**(X(N)) = F**(X(N-1))CONSTRUCT (TRIDIAGONAL) COEFFICIENT MATRIX<br>S=DIAGONAL, T=SJPERDIAGONAL, U=SUBDIAGONAL, V=CONSTANTS<br>DXIM = X(2) - X(1)<br>DYIM = Y(2) - Y(1)<br>DIM = DYIM/OXIM
C
÷
               DXI = X(3) - X(2)<br>DYI = Y(3) - Y(2)DYI = Y(3) - Y(2)<br>
DI = DYI/OXi<br>
BETAI = 0.<br>
ALPHAI = 1.<br>
S(2) = (ALPHAI + 2.)*DXIM + 2.*DXI<br>
T(2) = BETAI*DXIM + DXI<br>
T(2) = BETAI*DXIM + DXI<br>
V(2) = 0XI<br>
U(3) = OXI<br>
NM = N - 1<br>
NM = N - 1<br>
NM = 1<br>
- 1<br>
NM = 1<br>
- 1
               DQ = 1 = 3 + NM<br>DXIM = DXI<br>DYIM = DYI\overline{M}M = \overline{M}DIM = DI<br>
DXI = X(1+1) - X(1)<br>
DYI = Y(1+1) - Y(1)<br>
DI = DY1/DXI<br>
IF (1 = C2+(DXIM + DXI)<br>
S(1) = C2+(DXIM + DXI)<br>
T(1) = DXI<br>
U(11+1) = T(1)<br>
2 V(1) = DI - DIM<br>
3 BETAN = 0.<br>
AIPMN = 1.
               ALPHAN = 1.<br>GAMMAN = 0.UANTAN = U.<br>S(NM) = 2.*DXIM + (2. + ALPHAN)*DXI<br>U(NM) = DXIM + BETAN*DXI<br>V(NM) = (DI - DIM) - (GAMMAN/6.)*DXI
              NM2 = N - 2<br>DO 4 I=2,NM2<br>V(I) = T(I)/S(I)<br>V(I) = V(I)/S(I)<br>II = I + 1<br>V(II) = V(II) - U(II)*T(I)<br>V(II) = V(II) - U(II)*V(I)<br>V(NM) = V(NM)/S(NM)
          D(NM) = V(NM)<br>DD 5 J=2,NM2<br>I = N - J<br>5 D(I) = V(I) - T(I)*D(I+1)
             DIII = VIII = ILIPULATION<br>DIII = ALPHAI#DIZ} + BETAI#DI3I + GAMMAI/6.<br>DIII = ALPHAI#DIZ} + BETAI#DI3I + GAMMAI/6.<br>DINI = ALPHAN#DINMI + BETAN#DINM2I + GAMMAN/6.
\mathbf cCOMPUTE CUBIC SPLINE COEFFICIENTS<br>
DO 6 I=1,NM<br>
DIXI = X(II) - X(I)<br>
DXI = X(II) - X(I)<br>
DY = 0(II)<br>
DI = 0(II)<br>
DIM = 0(II)<br>
DIM = 0(II)<br>
DIM = 014×(II)<br>
DIM = 014×(II)<br>
DIM = 014×(II)<br>
DIM = 014×(II)<br>
DIM = 014×(II)<br>
AL(
\mathbf cCOMPUTE CUBIC SPLINE COEFFICIENTS
```
#### **APPENDIX B**

```
6 AO(I) = - (DI - DIM)/DXI + Y(II) - D(II)*DXI*DXI - B*X(II)
             RETURN
             ENTRY CINP
            NH=N-1<br>GO TO (7.10.11.11.13).ITPSZ
\mathbf{c}COMPUTE Y. DY/DX, D2Y/DX2 FROM CUBIC SPLINE COEFFICIENTS
       UMPUTE Y, DY/DX, DZY/DXZ FROM CUBIC SPLINE COE<br>7 DO 8 [=1,NM<br>II = I<br>II = I (X(I) - XI)*(XI - X(I+1)) .GE, 0.) GO TO 9<br>8 CONTINUE
     WARTE (6,100) XI.X(1),X(N)<br>100 FORMAT (7HO(CJNP),5X,3HX1=,F13.5,17H IS OUT OF RANGE/IOX,5HX(1)=,<br>* F13.5,5X,5Hx(N)=.F13.5)
        9 YI = ((A3(111)*XI + A2(111))*XI + A1(1I1)*XI + A0(1I1)<br>OY = (3.4A3(11)*XI + 2.4A2(1I1)*XI + A1(1I1)<br>O2Y = 6.4A3(1I)!*XI + 2.4A2(1I1)PETION
         COMPUTE Y, DY/DX, D2Y/DX2 FROM INPUT POLYNOMIAL<br>O YI = ((C3*XI + C2)*XI + C1)*XI + CO<br>OY = {3,*C3*Xi + 2.*C2)*XI + C1<br>D2Y = 6.*C3*Xi + 2.*C2
\epsilon10RETURN
     COMPUTE Y, DY/OX, D2Y/DX2 FROM INPUT SPECIAL FUNCTION<br>EXCEPTIONAL CASE AT X=0<br>Il IF (XI .EQ. 3.) GO TO 12<br>TERM = XI/LSUØM<br>Y = G(TERM)<br>OY = 0G(YI)<br>OY = 0G(YI)
\frac{c}{c}D2Y = D2G(DY, YI, XI)RETURN
      12 \text{ } \text{Y1} = 1.FIT A CUBIC THROUGH THE POINTS (0.,Y1),(.05,Y2#),(.05,Y2##), AND<br>(.10,Y3##) IN ORDER TO FIND Y1# AND Y1##<br>TERM = .05/LSU8M<br>Y2 = G(TERM)<br>Y2P = DG(Y2)<br>Y2P = DG(Y2)<br>TERM = .10/LSUBM<br>Y3 = G(TERM)<br>Y3P = DG(Y3)<br>Y3P = DG(Y3)
\frac{c}{c}DY = ("OS*(Y3PP – Y2PP)/(.10 – .05)/2. – Y2PP)*.05 + Y2P<br>D2Y = Y2PP – .05*(Y3PP – Y2PP)/(.10 – .05)<br>RETURN
         V=0 CASE - ASSIGNED AREA IS NOT REQUIRED
\mathbf{c}13 Y1 = 1.<br>
0Y = 0.<br>
02Y = 0.
                                                                                                                                          \mathcal{L}^{\text{max}}RETURN
            END
           SUBROUTINE INIT (ISS, MMHGS, MOLEFS)
```
#### READ INITIAL CONDITIONS

 $\epsilon$ 

LOGICAL MMHG, MOLEF, MMHGS, MOLEFS

## REAL IVAR, MOOT, M2, MACH

REAL N.NF, NF2, NF3, NH2, NH3, NO, NO2, N2, N2H4, N2O, N2O4, NE, KR, NH, NOP, NO3

#### DIMENSION ISS(25), TINP(75)

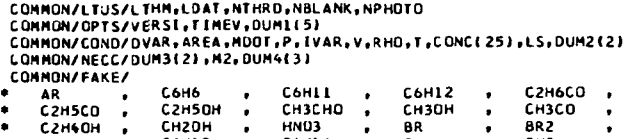

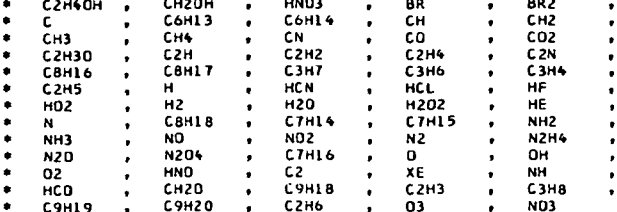

J.

 $\mathbf{r}$ 

 $\hat{\mathcal{A}}$ 

 $\ddot{\phantom{a}}$ 

 $\bar{\mathcal{A}}$ 

 $\mathcal{L}$ 

EQUIVALENCE (TINP(1),AR)

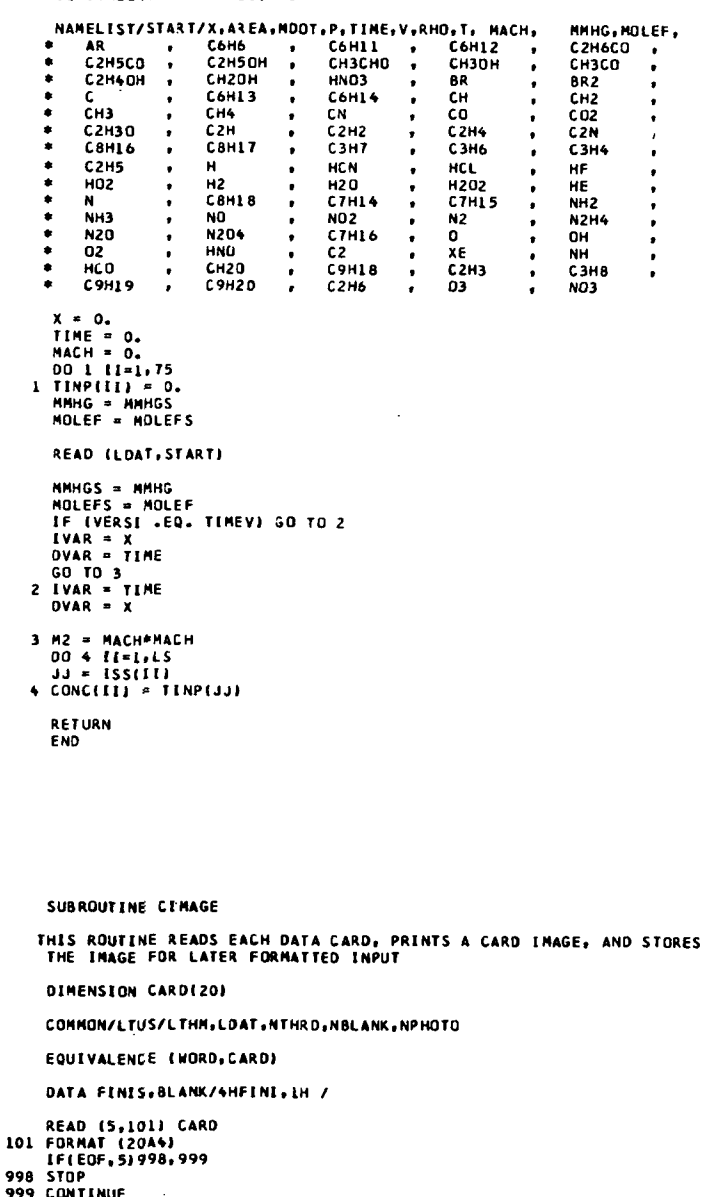

```
998<br>999
             REWIND LOAT
ИRITE (6,100)<br>100 FORMAT (1Н1,56Х,18нФФ – DATA CARDS – Ф*//37Х,1Н1,9Х,1Н2,9Х,1Н3,9Х,<br>● 1Н4,9Х,1Н5,9Х,1Н6,9Х,1Н7,9Х,1Н8/24Х,5НСС – 1,8Х,8(1Н0,9Х)//)<br>- GO TO 2
1 READ (5,101) CARD<br>
2 DO 3 I=1,20<br>
2 DO 3 I=1,20<br>
1F (CAROLI) .NE. BLANK) GO TO 4<br>
3 CONTINUE<br>
MRITE (6,102)<br>
102 FORMAT (60%,2004)<br>
4 WRITE (6,103) CARD<br>
103 FORMAT (28%,2004)<br>
15 WRITE (1000.604)<br>
5 WRITE (10041,101) CA
       6 REWIND LOAT
```
 $\sim$ 

```
RETURN<br>END
```
 $\overset{\mathsf{c}}{\mathsf{c}}$
SURPOUT THE OUTP

```
OUTPUT CAN BE GIVEN IN (II INTERNAL (CGSI UNITS, (2) FPS UNITS<br>(3) SI UNITS
ć.
           LOGICAL ALLMI .CONC. DBUGO.FXCHR.NEXT.RHOCON.TCON
           REAL MOOT, IVAR, N, M, MW, MIXMW, M2, MACH, LSUBM
           OIMENSION SPNM(28), PRC(25), PRX(50), XXH(50), ESP(25)
           COMMON/DERV3/TDERV
           CU'MON/LTUS/LTHN,LOAT,NTHRD,NBLANK,NPHOTO<br>CUMMON/OPTS/VERSI,TIMEV,VERSA,AREAV,TCON,RHOCON,IPRCOD
          COMMON/CONSPACTATIVEV, VERSA, AREAV, TCON, RHOCON, IPRCOO<br>COMMON/CONSPACTATIVEV, VERSA, AREAV, VERD, ISONAL251, LS.P.SPACT<br>COMMON/STCOM1/DUM(21, HIN, HMAN, VRHOCM, FF. SCENAL251, LS.P.ST<br>COMMON/RECC/RR.MIXMW, M2, GAMMA, TC
           EQUIVALENCE (SPNM,SNAM(4))<br>EQUIVALENCE (PRX(1),XXH(1))
           ENTRY OUT1
C ** TITLE PAGE<br>IF (VERSI .EQ. TIMEV) GO TO 98<br>I * 2<br>GO TO 99
   00 I = 4<br>99 I = 4<br>99 IF (VERSA .EQ. AREAV) I = 1 - 1<br>60 TO (100,200,300,400),1<br>100 WRITE (6,101)
    101 FORMAT (1H1,14X,21HDISTANCE-AREA VERSION)
    GO TO 3<br>200 WRITE (6,201)
    201 FORMAT (IHI, 12X, 25HDISTANCE-PRESSURE VERSION)
    SO TO 3<br>300 WRITE (6,301)<br>301 FORMAT (1H1,16X,17HTIME-AREA VERSION)
    60 TO 3<br>60 TO 3<br>400 WRITE (6,401)
   400 WRITE (6,401)<br>
401 WRITE (6,401)<br>
3 WRITE (6,102) (TITLE(I),I=1,20)<br>
3 WRITE (6,102) (TITLE(I),I=1,20)<br>
102 FORMAT(IM+,49X,*GEVERAL CHEMICAL KINETICS PROGRAM*,9X,*NASA LANGLE<br>
17 RESEARCH CENTER*/39X,*LANGLEY VERSION O
         51
         PRINT REACTION INFORMATION
ċ.
           D0 \t6 J=1.LR<br>N1 = LSR(1.J)
           NE<br>| N2 = LSR(2,1)<br>| N3 = LSR(3,1)<br>| N2 = LSR(3,1)<br>| NEITE(6,103) | J,NSTOC2,SPNM(N2),NSTOIC(3,1),SPNM(N3),A(J),N(J),<br>| NEITE(6,103) | J,NSTOC2,SPNM(N2),NSTOIC(3,1),SPNM(N3),A(J),N(J),
          IEACT(J)
    103 FORMAT(8X, 12, 25X, 11, 1H*, A8, 2X, 1H=, 2X, I1, 1H*, A8, 25X, E12. 5, 5X,
         PORMATION<br>
FIG.4,5X,FIG.2)<br>
IF (N1 .EQ. NBLANK) GO TO 4<br>
IF (N1 .EE. LS) GO TO 203<br>
MRITE(6,105) SPNM(N1)
    105 FORMAT(1H+,21X,48,2X,1H+)
    203 NSTOC1 = -NSTOCCCL+J<br>
MRITE(6-204) NSTOC1 = -NSTOC1+5PMM(N1)<br>
MRITE(6-204) NSTOC1+5PMM(N1)<br>204 FORMAT(1H++19X+11+1H++A8+2X+1H+)
        THE CHA .E. NELANKI GO TO 6<br>IF (N4 .E. LS) GU TO 304<br>MRITEL6.104) SPNM(N41
    104 FORMAT(1H+,61X,1H+,4X,AB)
    304 WRITE(6,305) NSTOLC(4,J),SPNM(N4)
    305 FORMAT(IH+,61X,1H+,2X,11,1H+,A8)
         CONVERT ACTIVATION ENERGY TO B-FACTOR
\mathbf{c}6.8(j) = EACT(j)/1.987165IF (.NOT. ALLMI) GO TO 7
    Friday Accepts<br>
MRITE (6,106)<br>
IO6 FORMAT (7/751X,29HALL THIRD BODY RATIOS ARE 1.0)<br>
GO TO 13
        7 HRITE (6.107)
     107 FORMAT (///+1X,50HALL THIRD BODY RATIOS ARE 1.0 EXCEPT THE FOLLOWI
         +NG/1<br>
K = 0<br>
DO 12 I=1, LS<br>
DO 12 J=1, LR
                                                                    \mathbb{Z}
```
IF (M(I,J) .EQ. 1.) GO TO 12  $K = K + 1$ <br>
IF  $(K - EQ - 5) K = 1$ <br>
GO TO (8,9,10,11), K<br>
CONN 8 WRITE(6,108) SPNM(1), J, M(1, J) UB FORMAT(5X,2HM(,A8,1H,,I2,3H) =,F10.5)<br>CO TO 12 9 WRITE(6,109) SPNN(1),J,M(1,J)<br>109 FORMAT(LH+,36X,2HM(,A8,1H,,I2,3H) =,F10.5) GO TO 12 UO WRITE(6,110) SPNM(I),J,M(I,J)<br>10 WRITE(6,110) SPNM(I),J,M(I,J)<br>110 FORMAT(1M+,68X,2HM(,A8,1H,,12,3H) =,F10.5) GO TO 12 ILL FORMAT(IH+,100X,2HM(1,48,1H,,12,3H) =,F10.5)<br>ILL FORMAT(IH+,100X,2HM(,A8,1H,,12,3H) =,F10.5) 12 CONTINUE 13 IF (VERSI .EQ. TIMEV) GO TO 14<br>
WRITE (6,112) HMIN,HMAX,HINT,EMAX<br>112 FORMAT (///56x,20HINTEGRATION CONTROLS//15X,17HMINIMUM STEP SIZE,<br>
\* E14.5,3M CM,33X,17HMAXIMUM STEP SIZE,E14.5,3H CM//15X,17HINITIAL<br>
STEP SIZE,E14. SIEP SIZE.<br>19 OD TO 15 .<br>14 WRITE (6,113) HMIN, HMAX, HINT, EMAX<br>113 FORMAT (///56x, 20HINTEGRATION CONTROLS//15X, 17HMINIMUM STEP SIZE.<br>15 FORMAT (///56x, 20HINTEGRATION CONTROLS//15X, 17HMINIMUM STEP SIZE.<br>16 EE. STAR SE C \*\* SECOND PAGE \*\* SCOUND THOURS<br>115 WRITE (6,114)<br>114 FORMAT (1M1,50X,31H\*\* ASSIGNED VARIABLE PROFILE \*\*//)<br>.. GO TO (16,18,19,19,20),ITPSZ 16 GO TO (116,216,316,416),IPRCOD<br>ASSIGNED VARIABLE TABLE<br>116 WRITE (6,117) XU,AU<br>117 FORMAT (34X,64HTHE AREA IS CALCULATED BY INTERPOLATION FROM THE FU<br>\*LLOWING TABLE//36X,7HSTATION,1OX,17HAXIAL DISTANCE (,A2,1H),1OX,<br>\* T  $\epsilon$ \* THAREA (\*14+A1+1H))<br>210 BIO 516<br>211 FORMAT (32X+68HTHE PRESSURE IS CALCULATED BY INTERPOLATION FROM TH<br>217 FORMAT (32X+68HTHE PRESSURE IS CALCULATED BY INTERPOLATION FROM TH<br>4 FOLOMING TABLE//36X, TMSTATION,1OX,17HAXIAL  $*$  Al.  $1H$ ) - ALITII<br>416 MRITE (6,417) AU<br>417 FORMAT (32X,68HTHE PRESSURE IS CALCULATED BY INTERPOLATION FROM TH<br>417 FE FOLLOWING TABLE//36X,7HSTATION,14X,11HTIME (SEC),15X,11HPRESSUR **PE (12A41H1)**<br>
PE (12A41H1)<br>
SI6 DD 17 I=1,NTB<br>
17 NRITE (61616) 1,XTB(11,ATB(1)<br>
616 FORMAT (38X12,14X,1PE12.5,15X,E12.5)<br>
GO TO 21 18 GO TO 1218,318,418,518),1PRCOD<br>ASSIGNED VARIABLE POLYNOMIAL<br>218 WRITE (6,219) AU,CX<br>218 FORMAT (40X,52HTHE AREA IS CALCULATED FROM THE FOLLOWING POLYNOMIA<br>219 FORMAT (40X,52HTHE AREA IS CALCULATED FROM THE FOLLOWING POL  $\mathbf c$ SUB WRITE (6,319) AU,CX<br>319 FURMAT (38X,56HTHE PRESSURE IS CALCULATED FROM THE FOLLOWING POLYN<br>#3MIAL/Z20X,10HPRESSURE (,2A4,5HJ = (,1PE12,5,9HJX\*\*3 + (,E12,5,9H)<br>\*X\*\*2 + (,E12,5,6H)X + (,E12,5,1H)) GO TO 21<br>418 WRITE (6,419) AU<sub>P</sub>CX<br>419 FURMAT (40X<sub>1</sub>52HTHE AREA IS CALCULATED FROM THE FULLOWING POLYNOMIA  $*L/23X_1$ oHAREA (<sub>7</sub>A4,A1,5H) = (<sub>7</sub>IPE12<sub>-</sub>5,9H)T\*\*3 + (<sub>7</sub>E12<sub>-</sub>5,9H)T\*\*2 +<br> $*(.22.5.6H)T + (.612.5.1H)$ <br>CO TO 21 UU IU ZI<br>SIB WRITE (6,519) AU,CX<br>SI9 FORMAT (38X,56HTHE PRESSURE IS CALCULATED FROM THE FULLOWING POLYN<br>POMIAL/Z20X,13HPRESSURE (,2A4,5H) = (,1PE12.5,9HJT\*\*3 + (,E12.5,9H)<br>PT\*\*2 + (,E12.5,6H)T + (,E12.5,1H))  $G0$  TO  $21$ SPECIAL AREA FUNCTION<br>19 WRITE (6,118) LSUBM,ETA<br>118 FORMAT (41X,5OHTHE AREA IS CALCULATED FROM THE FOLLOWING FUNCTION)<br>#/46X,16H1/AREA = 1 - (X/,FIO.3,4H1\*\*(,FIO.5,1H))<br>1F (ITPSZ .EQ. 4) WRITE (6,1118) D,VISC,BETAL<br>1118 F c. GO TO 21 ZERO VELUCITY - ASSIGNED VARIABLE NOT REQUIRED  $\mathbf{c}$ 20 WRITE (6,119)<br>119 FORMAT (36X,50HTHIS IS A V=0 PROBLEM - AN ASSIGNED VARIABLE IS NUT ≉ REQUIREDI 21 CONTINUE

```
228 IF (RHOCON) WRITE (6,1126)
  TIZ6 FORMAT (77738X,56HTME VOLUME (DENSITY) WILL BE HELD CONSTANT FOR T
 IF (TCON) WRITE (6,2126)<br>2126 FORMAT (///40X,51HTME TEMPERATURE WILL BE HELD CONSTANT FOR THIS C
         *ASE J
          RETURN
          ENTRY OUT2
   -------- CONDITIONS<br>- WRITE (6,127)<br>127 FORMAT (1M1,52X,26H** - INITIAL CONDITIONS **//)<br>- GO TO 29
\mathbf{c}ENTRY OUT3
Ċ
       GENERAL QUIPUT<br>WRITE (6,128)
   128 FORMAT (1H1)
     29 MACH = SQRT(M2)<br>MAX = MAXO(LS,LR)
          TENT = 0.
          CSUM = 0.<br>CSUM = 0.<br>PMLOG = ALOG(P*MIXMW)
     PHLUG = ALOG(P+MIXMW)<br>TOTAL ENTRUPY AND MASS FRACTION SUM<br>DO 30 I=1,LS<br>IF(SIGMA(I) .LE. 0.) GO TO 30<br>TENT = TENT + SIGMA(I)+MW(I)<br>30 CSUM = CSUM + SIGMA(I)+MW(I)<br>TENT = TENT+1.987165
C
        TXXH = 0.<br>ENERGY EXCHANGE RATES<br>DO 31 J=1,LR<br>XXH(J) = XX(J)*DELH(J)
c
     31 TXXH = TXXH + XXH(J)
          IF (VERSI .EQ. TIMEV) GO TO 32<br>TIME = DVAR
          X = IVAR60 TO 33
     32 TIME = IVAR<br>X = DVAR33 IF (UNITO .NE. FPS) GO TO 48
        CONVERT FROM INTERNAL (CGS) UNITS TO FPS UNITS
\mathbf cUNIVERT FRUM INTERNAL<br>
AREAA = AREA/929.0304<br>
DOTM = MDOT/453.59237<br>
PP = P*210.48<br>
NV = V/30.48<br>
RHOO = RHO*62.43
          11 = 1*1.8WRITE(6,129) TIME, AREAA, X, PP,
                                                                  vv.
                                                                               RH00,
   * TT, OUTM, TENT, MACH, GAMMA<br>129 FORMAT(16X,*TIME*,E14.5,* SEC*,14X,*AREA*,E14.5,* SQ FT*,
        1 14X, *** X14L POSITION*, E14.5, * FT*///20X, *FLOW PROPERTIES*, 45X,
        1 14X, WAXIAL PUSITIUM**E14-27.* PT*//200X.*PLUM PRUPARTIES*,492X,<br>2 *INTEGRATION INDICATORS*//22X,*PRESSURE*.E22-5,30X,<br>3 *STEPS FROM LAST PRINT*,13X/23X,*(L8/FT--2)*/22X,*VELOCITY*,<br>4 E22.5,30X,*AVERAGE STEP SIZE*/23X,*(
         8 23X,*(BTU/LB/DEG R)*/22X,*MACH NUMBER*,E19.5//22X,*GAMMA*,E25.5)
   34 WRITE (6,131)<br>131 FORMAT (7756X,19HCHEMICAL PROPERTIES/7)
          CDNV = 0.02883IF ICONC . OR. EXCHR) GO TO 36
        PRINT MASS FRACTIONS AND REACTION CONVERSION RATES
c.
   WATE (6,132)<br>132 FORMAT (1X,7HSPECIES, AX, 13HMO, TAILLE FRACTION, 3X, 13HMOLE FRACTION, 3X, 13HMOLE FRACTION, 3X, 2<br>2011 WEZTHET SPECIES PRODUCTION RATE, SA, 8HKEACTION, 3X, 28HNEI REACTION C<br>2011 PONYERSION RATE, 2X, 14H
   #RITE (6,133)<br>133 FORMAT (50X,16H(MOLE/FT**3/SEC),11X,6HNUMBER,7X,22H(MOLE-FT**3/LB
        **2/SECI.6X,13HTIVE DIR RATE)<br>00 35 J=1.LR
     35 PRX(J) = XX(J)<br>CONV = 1./62.43
          60 TO 3736 IF (CONC .OR. (.NOT. EXCHR)) GO TO 39
C
        PRINT MASS FRACTIONS AND ENERGY EXCHANGE RATES
          WRITE (6,134)
   THE COUPLE SECTION AND SERVE AND STATEMENT SERVER AND STATEMENT SPECIES PRODUCTION RATE, 5X, BHREACTION, 5X, 24HNET ENERGY EXC<br>
FRAMET SPECIES PRODUCTION RATE, 5X, BHREACTION, 5X, 24HNET ENERGY EXC<br>
FRAMEE RATE, 4X, 1
          «RITE (6,135)
```
 $\sim$ 

```
135 FORMAT (50X,16H(MOLE/FT**3/SEC),11X,6HNUMBER,8X,21H(BTU-FT**3/LB**<br>*2/SEC),6X,13HTIVE DIR RATE)
          COMPUTE MASS FRACTIONS
C
     37 00 38 I=1.LS<br>38 PRC(I) = SIGHA(I)*NW(I)
      GO TO 44<br>39 IF (1.NOT. CONC) .DR. EXCHR) GO TO 41
          PRINT MOLAR CONCENTRATIONS AND REACTION CONVERSION RATES
\mathbf{C}HATTE (6,136)<br>
136 FORMAT (1X,7HSPECIES,4X,13HCORCENTRATION,3X,13HMOLE FRACTION,3X,<br>
* ZTHNET SPECIES PRODUCTION RATE,5X,8HREACTION,3X,28HMET REACTION C<br>
*ONVERSION RATE,2X,14HMET RATE/POSI-)
    WALTE (6,137)<br>137 FORMAT (12X,13H(MOLES/FT**3),25X,16H(MOLE/FT**3/SEC),11X,6HNUMBER,<br>137 FORMAT (12X,13H(MOLES/FT**3),25X,16H(MOLE/FT**3/SEC),11X,6HNUMBER,<br>100 40 J=1,LR
      40 PRX (J) = XX(J)<br>CONV = 1./62.43
            60 - 10 + 2PRINT MOLAR CONCENTRATIONS AND ENERGY EXCHANGE RATES
c
    THE CO.1381<br>138 FORMAT (1X,7HSPECIES, 4X,13HCLONCENTRATION,3X,13HMOLE FRACTION,3X,<br>PRIMET SPECIES PRODUCTION ANTE,5X,8HREACTION,5X,24HMET ENERGY EXC<br>#27HMET SPECIES PRODUCTION RATE,5X,8HREACTION,5X,24HMET ENERGY EXC<br>#HANGE
    WRITE (6,139)<br>139 FORMAT (12X,13H(MOLES/FT**3),25X,16H(MOLE/FT**3/SEC),11X,6HNUMBER,<br>* 8X,21H(BTU-FT**3/LB**2/SEC),6X,13HTIVE DIR RATE)
     COMPUTE MOLAR CONCENTRATIONS<br>42 00 43 [#1,LS
C
       43 PRC(I) = SIGMA(I)*RHOO
      44 DO 47 IJ=1, MAX<br>
IF (IJ .GT, LS .GR, IJ .GT, LR) GO TO 45<br>
FMOL = SIGNALIJJ=1, MAX<br>
WH = HILJJ +62.43<br>
XX = PRX(IJ) +62.043<br>
XX = PRX(IJ) +60MV<br>
LO TELE ...
                                                                                                                            \simANA TEL6,140) SPNM(IJ),PRC(IJ),FMQ,WW,IJ,XXX,EQUIL(IJ)<br>HO FORMATICX,AB,2X,E12-5,E16-5,7X,E16-5,15X,I3,10X,E16-5,7X,E16-5)
    140 FORMAT(2X,A8,2X,E12.5,E12.5,TX,E16.5)<br>45 IF (1J .GT. LS) GO TO 46<br>FMOL = SIGMA(IJJ*MIXMW<br>WW = Willy*MiXMW<br>WRITE(6,141) SPNM(IJJ,PRC(IJ),FMOL,WM<br>141 FORMAT(2X,A8,2X,E12.5,E16.5,TX,E16.5)
       GO TO 47<br>46 XXX = PRX(IJ) *CONV
     WRITE (6,142) IJ, XXX, EQUIL(1J)<br>142 FORMAT(78X, 13, 10X, E16.5, 7X, E16.5)
       47 CONTINUE
     WRITE (6.144)
    144 FORMAT (49X,21H(BTU-FT**3/LB**2/SEC))<br>GO TO 78
       48 IF (UNITO .NE. SI) GO TO 63
          CONVERT FROM INTERNAL (CGS) UNITS TO SI UNITS
 Ċ
             x = x*01AREAA = AREA*.0001<br>
DOTM = MDOT*0.001<br>
PP = P*1.01325E+05<br>
VV = V*.01<br>
RHUO = RHO*1000.<br>
TENT = TENT*4184.0
     WRITE(6,145) TIME,AREAA,X,PP, VV, RHOO,<br>* TT,DOTM,TENT, MACH,GAMMA<br>145 FORMATILAX,*TIME*,FI4-5,* SC*,14X,*AREA*,E14.5,* SQ M*,<br>1 14X,*AXIAL POSITION*,E14-5,* M *///20X,*FLOW PROPERTIES*,45X,<br>2 *INTEGRATION INDICATORS*//22X
          2 *INTERNATION INDICATORS *//2CA, *KRESSONE*1EC22.5,3DX, *BEDCITY*,<br>
4 *STEPS FROM LAST PRINT*,13X/23X,*(N/M--2 )*/22X,*VELOCITY*,<br>
4 E22.5,3DX,*COMTROLLING VARIABLE*/23X,*(KG/M--3 )*/<br>
5 E23.5,3DX,*COMTROLLING VARIABLE*/2
           7 EL6.5/23x, *(KG/SEC)*/22x, *ENTRUPY*,E23.5, 30X, *RELATIVE ERROR*/<br>8 23X, *(JJULE/(KG-K))*/22X, *MACH NUMBER*,E19.5//22X, *GAMMA*, E25.5)
       49 WRITE (6,131)
             CONV = 4.1840<br>IF (CONC.OR. EXCHR) GO TO 51
           PRINT MASS FRACTIONS AND REACTION CONVERSION RATES
 \mathbf{r}WRITE (6,132)<br>WRITE (6,132)<br>WRITE (6,136)<br>196 FORMAT (50X+15H(MOLE/M**3/SEC)+12X+6HMUMBER+7X+21H(MOLE-M**3/KG**2
       GO TO 52
```
 $\ddot{\phantom{a}}$ 

```
51 IF (CONC. OR. L.NOT, EXCHRI) GO TO 54
\mathbf{c}PRINT MASS FRACTIONS AND ENFRGY EXCHANGE RATES
         WRITE (6,134)
          ****** \$$*****<br>FORMAT {50X,15H(MOLE/M**3/SEC),12X,6HNUMBER,7X,22H(JOULE-M**3/KG**
    147
        *2/SEC), 6X, 13HTIVE DIR RATE)
\epsilonCOMPUTE MASS FRACTIONS
    CONTRACT MASS PRACTIONS<br>53 PRC(1) = SIGNAL DENH(1)<br>60 TO 59
    54 LF ((.NOT. CONC) .OR. EXCHRI GO TO 56
\epsilonPRINT MOLAR CONCENTRATIONS AND REACTION CONVERSION RATES
   PRINT MOLAR CJNCENTSALIONS AND NEWCOLOGY --<br>ARITE (6,148)<br>HARITE (6,148)<br>148 FORMAT (12X,12M(MOLES/M**3),26X,15M(MOLE/M**3/SEC),12X,6MNUMBER,7X<br>*,21M(MOLE-M**3/KG**2/SEC),7X,13MTIVE DIR RATE)
     00 55 J=1.1R<br>55 PRX(J) = XX(J)
          conv = 0.00160 TO 57PRINT MOLAR CONCENTRATIONS AND ENERGY EXCHANGE RATES
\epsilon- FRIM HULAR LUNCENTRATIONS AND ENERGY EXCHANGE RATES<br>- So Write (6,138)<br>- WRITE (6,149)<br>- MRITE (6,149) - MRITE (7,1200) MRITE (7,1200)
        *,22H(JOULE-M**3/KG**2/SEC),6X,13HTIVE DIR RATE)
       COMPUTE MOLAR CONCENTRATIONS
c
    5700581 = 1.1558 PRC(I) = SIGMA(I)*RHOO
     59 00 62 IJ=1, MAX
         IF (IJ ST. LS . JR. IJ .GT. LRI GO TO 60
         NXX = PKX1JJ*LOOO,<br>XXX = PKX1JJ*CCNVWRITE(6,140) SPNM(IJ), PRC(IJ), FMOL, WW.IJ, XXX, EQUIL(IJ)
    WRITE (6,141) SPNM(1J), PRC(1J), FMOL, WW
    GO TO 62<br>61 xxx = PRXIIJJ*CCNY<br>61 xxx = PRXIIJJ*CCNY<br>62 xxx = PRXIIJJ*CCNY
    62 CUNTINUE
   GJ T' 78
ċ
       PRINT OUTPUT IN INTERNAL (CGS) UNITS
  PRINT UJPUT IN INTERNAL (CCS) UNITS<br>
\bullet T,HUOT,TENT, PACH,GAMMA<br>
\bullet T,HUOT,TENT, PACH,GAMMA<br>
151 PORMATILES, PRINT PRINT PRINT (PACH, 148 F.148 F.148 F.148 F.148 F.148 F.148 F.148 F.148 F.148 F.148 F.148 F.148 F.22.
                                                                                                        \rightarrow64 WRITE (6,131)
         THE MOTOR DEUGOT GE TO 700
       PRINT MASS FRACTIONS AND REACTION CONVERSION RATES
\mathbf cFRIVE (6,132)<br>- WRITE (6,132)<br>- WRITE (6,132)<br>- MRITE (6,132)<br>- MRITE (6,132)<br>- MRITE (6,13HTIVE DIR RATE)<br>- MRITE (6,13HTIVE DIR RATE)
         00 65 J=1, LR
    UU 0, J-I-I-I<br>65 PRX(J) = XX(J)<br>66 IF (CONC .OR, (.NCT, EXCHR)) GO TO 69<br>66 IF (CONC .OR, (.NCT, EXCHR)) GO TO 69
       PRINT MASS FRACTIONS AND ENERGY EXCHANGE RATES
\epsilonPRINT MASS TRACITUMS AND LOCATES SACROMONIC RESIDENCE IN RITE (6,153)<br>- WRITE (6,153)<br>153 FORMAT (50X,16MLMCLE/CM®®3/SEC),11X,6MNUMBER,8X,21MICAL-CM®®3/GM®®<br>- ®2/SEC),6X,13MTIVE DIR RATE)
       COMPUTE MASS FRACTIONS
c
    67 DO 68 I=1.15<br>68 PRC(I) = 51GMA(I)*PW(I)<br>60 TO 74
    69 IF (L.NOT, CONC) .OR. EXCHR) GO TO 71
       PRINT MOLAR CONCENTRATIONS AND REACTION CONVERSION RATES
c.
   WRITE (6,136)<br>
WRITE (6,136)<br>
154 PORMAT (12x,13H(POLES/CH**3),25x,16H(HOLE/CH**3/SEC),11x,6HNUMBER,<br>
* 7x,22H(HOLE-CH**3/GH**2/SEC),6x,13HT(VE DIR RATE)<br>
00 70 J=1,LR
```
 $\mathbf{r}$ 

```
TO PRX(J) = XX(J)
           GO TO 72
         PRINT MOLAR CONCENTRATIONS AND ENERGY EXCHANGE RATES
   TE (6,138)<br>WRITE (6,138)<br>WRITE (6,138)<br>155 FORMAT (12X,13H(PCLES/CM**3),25X,16H(MOLE/CM**3/SEC),11X,6HAUMBER,
          * BX,21HICAL-CH**3/GH**2/SEC),6X,13HTIVE DIR RATE)
         COMPUTE MOLAR CONCENTRATIONS
\mathsf{C}73 PRC(1) = SIGMA(1)*RHO<br>PROD = PRC(1) + PRC(3)
      74 00 77 IJ=1, MAX
     44 DO Y IJ=1, MAX<br>
IF (IJ -JT, LS -CR. IJ -GT. LR) GU TO 75<br>
FMOL = SIGMA(1J)*MIXMw<br>
wRITE(6,140) SPNP(IJ),PRC(IJ),FMOL,w(IJ),IJ,PRX(IJ),EQUIL(IJ)<br>
GO TO 75<br>
FMOL = SIGMA(IJ)*MIXMW<br>
FMOL = SIGMA(IJ)*MIXMW
           WRITE(6,141) SPNR(1J), PRC(1J), FMOL, W(1J)
      GO TO 77<br>76 WRITE (6,142) IJ, PRX(IJ), EQUIL(IJ)
      77 CONTINUE
           G3 TJ 705
    700 CONTINUE
            WRITE(6,7J1)
    701 FURMATILX,*SPECIES*,4X,*MASS FRACTION*,3X,*MOLE FRACTION*,3X,<br>1 *MOLAR CONCENTRATION*,3X,* SIGMA *,3X,*NET SPECIES PRODUCTI
   1 *MULAR CONCENTRATION*,3X,*<br>20N RATE*)<br>WRITE(6,702)<br>702 FORMAT(47X,*(MOLES/CM--3)*,6X,*(MOL(I)/MASS)*,7X,*(MOLES/CC-SEC)*)<br>00 703 T=1,LS<br>FMOL = SIGMA(I)*MIXMW<br>FRC(I)=SIGMA(I)*RHO
    PRCF = SLOMALIJ*MMU<br>PRCF = SLOMALIJ*MW(I)<br>WRITE(6,704) SPNM(I),PRCF,FMOL,PRC(I),SIGMA(I),W(I)<br>704 FORMAT(2X,AB,2X,E12,5,E16,5,7X,E12,5,7X,E12,5,9X,E12,5)
    703 CONTINUE
    703 CONTINUE<br>
PROD = PRC(1)*PRC(3)<br>
DCOU = PRC(3)*W(1) + PRC(1)*W(3)<br>
IF(59PM(1) -NE< BFC<br>
HRITE(6,736) DCCO<br>
PRITE(6,736) DCCO<br>
TO6 FORMAT(3X,* (U)XC(CO) + (CU)XD(0)<br>
TO6 FORMAT(3X,* (U)XC(CO) + (CU)XD(0)
                                                               1 GD TO 705
                                                                                          = +, 0.5 - 51705 FORMAT(3X,* (U)XC(CO) + (CU)XD(O) = *,E15.5)<br>705 CONTINUE<br>2000 FORMAT(73X,60H PRODUCT CF SPECIES 1 AND SPECIES 3 MOLAR CONCENTRAT<br>200 FORMAT(73X,60H PRODUCT CF SPECIES 1 AND SPECIES 3 MOLAR CONCENTRAT<br>200 FUNS = 1PE12-
    159 FURMAT(/5x,*DTEMP/DIVAR =*,E16.5)
      78 CONTINUE
      82 IF (ABS(1.-CSUM) .LE. .001) RETURN
    WRITE (6,163)<br>163 FORMAT (7HO(OUTP),5X,19HINVALID COMPÚSITIUM)<br>NEXT = «TRUE»
           RETURN
           E<sub>ND</sub>
           SUBROUTINE DIFFUNCYL.TL.Y.YOUT.IFN.NPEDV.K2}
         PERFORM ALL NECESSARY PRE-DERIVATIVE CALCULATIONS
           LOGICAL ALLMI,TCON,NEXT,RHOCON<br>LOGICAL KTCON<br>LOGICAL KUP
           INTEGER STOIC
           REAL IVAR,MOOT,LKEQ,MM,N,M,MIXMW,M2<br>DIMENSION Y(NI,K2),YDOT(56)
           COMMON/DERV3/TDERV
           COMMON/STCOMB/TPREV, HN1<br>COMMON/STCOM9/VOLD
           COMMON/CONT/KTCON
           COMMON/LTUS/LTHM,LDAT,NTHRD,NBLANK,NPHOTO<br>COMMON/LTUS/LTHM,LDAT,NTHRD,NBLANK,NPHOTO<br>COMMON/LTUS/LTHM,LDAT,NTHRD,NBLANK,NRHO,T,SIGMA(25),LS,LSP3,NEXT<br>COMMON/SPEC/SNAM(31),MM(25),NC25),STOIC(25,50),OMEGA(25,50)<br>COMMON/SPEC/S
           COMMON/DERN/F (28)
```
c

 $\epsilon$ 

l.

 $\sim$ 

```
COMMON/SAPS/S1>52+AA+8B+OTERM<br>FOUTVALENCF (DV>F(1))<br>D2ADT?(D2) = V+V+D2 + DV/V+DA<br>D2ADX?(D2) + (D2/V - DV+DA)/V
                          I<sup>PHD</sup> = 0V = Y(1)<br>P = Y(2)PHO=Y(2)<br>
T=T+3<br>
IT=T+3<br>
IT=T+3<br>
SIGMA(I)=Y(1I)<br>
200 CONTINUE<br>
FEXECION<br>
FRIRY DIFF1<br>
IF (TOON)<br>
OR CONTINUE<br>
100 CONTINUE
             \mathbf{r}=\mathbf{c}ALMORT + ALDGERRAT)
                       PEACTION PATE CONSTANT<br>PATE(J) = A(J)*T**N(J)*EXP(-B(J)/T)
        \mathbf c\epsilonMIXING MULECULAR WEIGHT<br>5 PPI = DPI<br>0 DP 6 T=1+LS<br>6 PPI = DPI<br>6 PPI = DPI<br>6 MIXING MULECULAR WEIGHT<br>5 MIXING MULECULAR WEIGHT
         \mathbf{c}******* HPDATE INDEPENDENT AND DEPENDENT VARIABLES<br>FERIPS OF THE THE SOLUTION<br>FOR THE THE SOLUTION OF THE SOLUTION<br>FERIPS THE SOLUTION<br>FERIPS THE - DVAR<br>FERIPS THE - DVAR<br>FERIPS THE - DVAR<br>FERIPS THE - DVAR<br>FERIPS THE - DV
         C = 0.000000017(1))<br>
17(1))<br>
17(1))<br>
17(1))<br>
17(1))<br>
17(1))<br>
17(1))<br>
17(1))<br>
17(1)<br>
17(1)<br>
17(1)<br>
17(1)<br>
17(1)<br>
17(1)<br>
17(1)<br>
17(1)<br>
17(1)<br>
17(2)<br>
17(2)<br>
17(2)<br>
17(2)<br>
17(2)<br>
17(2)<br>
17(2)<br>
17(2)<br>
17(2)<br>
17(2)<br>
17(2)<br>
17(2)<br>
17(2)<br>
17(2
                           TELL.NOT. KUP) .AND. L.NOT. KTCONI) X=DVAR+(TI-TPPEV)*(VOLD+Y(1))
     \overline{a}1/2.<br>IF(KUP) X = DVAR|FEKUP) Y = DVAR<br>|TOLCONTYMIE<br>| ASSIGNED VAPIABLE<br>|F (TPPCOOL GT. 2) GO TO 7<br>|CALL CIVPCOXTB.CATB.NZ.X.AVAR.DA.D2A)<br>|GO TO M
        \mathbf c7 CONTTNUE<br>CALL CINPICXTB, CATB, NZ, TIME, AVAR, DA, DZA)
                CALL CAN EXPRESSION CONTROLLER THE IVEN A LEG AREAVI GO TO 9<br>
P = AVA<br>
IF IV. NF. O.) AREA = MDOT/IRHO*VI<br>
GO TO 10<br>
9 APR = AVAP.<br>
P = P = P = 0.04<br>
POT = PHOPPPT/MIXHW<br>
MACS FIND RAREAV<br>
10 70 70 J=1 + R<br>
NJ = LCP(1-3 J)<br>
N
         ċ
         ¢
                       IF (N1 .EO. NPHOTO) GO TO 15<br>THIPD SODY FACTOR
         \epsilonHPPP 950Y FACTOR<br>
IF (N1. NF, NTHRD , AND, N4 ,NE, NTHRD) GO TO 12<br>
IF (ALL NF, NTHRD , AND, N4 ,NE, NTHRD) GO TO 12<br>
IF (ALL NF, NTHRD , AND, N4 ,NE, NTHRD) GO TO 12<br>
IT (11 11 , 15)<br>
11 TH (13 )
```

```
12 MM(J) = SSUM
        13 IF (LKEQ(J) -6T. 0.1 GO TO 14<br>EXP3 = EXP(-LKEQ(J)/3.)<br>EXP1 = RATE(J)*EXP3
        \begin{array}{lll} & \text{CNOT} & \text{CNOT} & \text{CNOT} \\ \text{GOT} & \text{GDT} & \text{GFT} \\ & \text{GDT} & \text{GFT} \end{array} \quad \begin{array}{lll} \text{COT} & \text{COT} \\ \text{GCT} & \text{GFT} \end{array} \quad \begin{array}{lll} \text{COT} & \text{CCT} \\ \text{CCT} & \text{GFT} \end{array} \quad \begin{array}{lll} \text{CCT} & \text{CCT} \\ \text{CCT} & \text{CCT} \end{array} \quad \begin{array}{lll} \text{CCT} & \text{CCT} \\NET REACTION CONVERSION RATE
\mathbf cNEI REALIUM CUNVERSIUM PRIL<br>15 SIGMAL = 0.<br>16 NAL .LE. LS) SIGMAL = SIGMA(N1)<br>16 NAL .LE. LS) SIGMA4 = SIGMA(N4)<br>16 NAL .LE. LS) SIGMA4 = SIGMA(N4)<br>10 = -(NSTOIC(1.J) + NSTOIC(2.J)) - 2<br>10 = -015 POMER(RHO, NC) +RATE(3). 1
             DPL = PDMER(SIGMA(N2),-NSTOIC(2,J))<br>+ PDMER(SIGMA(N2),-NSTOIC(2,J))<br>+ PDMER(SIGMA(N2),-NSTOIC(4,J)) - 2<br>- NC = (NSTOIC(3,J) + NSTOIC(4,J)) - 2<br>- DP2 = EXP3PPOWER(R4D,NC)+EXP3PPOWER(SIGMA(N3),NSTOIC(3,J))*<br>+ PDMER(SIGMA4,NS
        GO TO 20<br>EQUILLUJ = XX(J)/DP1<br>EQUILLUJ = XX(J)/DP1<br>ECNL LEQL NTHRO .JR, N4 .EQ. NTHRO] EQUIL(J)=EQUIL(J)/(MM(J)*RHO}<br>GO TO 20
         30 EQUIL(J) = ABS(XX(J)/DP2)
        IS XX(1) = DbJ<br>
CO LO SO<br>
CO LO SO<br>
CO LO SO<br>
CALLY - MOPICAL AND THEOR BONIC(1)=EONIC(1)\(HN(3)*BHO)<br>
THEORY - MOPICAL AND THEORY EONIC(1)=EONIC(1)\(HN(3)*BHO)
        EQUIL(J) = 1.0<br>20 CONTINUE
                RHO2 = RHO*RHO<br>TCPR = 0.
                100221=1.15TOTAL CP/R<br>
NET SPECIES PRODUCTION RATE<br>
TCPR = TCPR + CPR(1)*SIGMA(1)<br>
DP1 = 0.<br>
DO 21 J=1,LR<br>
STOC = STOTC(1,J)<br>
OREGA(1,J) = RHQ2*STOC*XX(J)<br>
21 DP1 = DP1 + OMEGA(1,J)<br>
N(I) = DP1 + OMEGA(1,J)<br>
22 ONTINUE
 ć
             GAMMA (FROZEN)
c.
                 GAMMA = TCPR/(TCPR - L./MIXMW)
           MACH NUMBER SQUARED<br>M2 = V/R*V/T*MIXMW/GAMMA
c
                IF (VERSA .NE. AREAV .OR. (M2 .LT. 0.9025 .OR. M2 .GT. 1.1025))
    IF (VERSA .NE. AREAV .OR. (M2 .LT. 0.9025 .OR. M2 .GT. 1.1025))<br>
* GO TO 23<br>
* MACH = S2RT(M2)<br>
* MACH = S2RT(M2)<br>
* MACH = S2RT(M2)<br>
* MACH = NARR (THO(PRED), 5X, 7HWARNING, 3X, 13HMACH NUMBER = .F8.4, 19H IS APP<br>
* ROACH
                 RETURN
        23 CONTINUE
\mathsf{c}COMPUTE DERIVATIVES WRT THE INDEPENDENT VARIABLE
\frac{\mathsf{c}}{\mathsf{c}}0PS1 = 0.<br>
0PS2 = 0.<br>
0.0111=1.3<br>
F(1) = 0.1 CONTINUE
               DENM = RHO<br>IF (VERSI .NE. TIMEV) DENM = RHO*V<br>DO 50 I=1,LS
\mathbf cDSIGMA/DIVAR
               11 = 1 + 3<br>F(II) = W(I)/DENM
            S1 FOR AA<sup>'</sup><br>DPS1 = DPS1 + F(II)
\mathsf{C}S2 FOR BB<br>50 DPS2 = DPS2 + HRT(L)*F(II)
c
                SL = MIXNW*DPSL<br>S2 = MIXNW*DPS2
```

```
GAMI = GAMMA = 1.<br>An enp nepivatives
\epsilonPB - GAM1/GAMMA*S2
         AA COR OFRIVATIVES
\epsilon44 + 51 - 98РАУАР/ПТVАФ<br>- ТЕ (VEPSI .EO. TIMEV -AND. - IPRCOD .LE. 2) DA → V*DA<br>- TE (VEPSI .NE. TIMEV -AND. - IPRCOD .GE. 3) DA → DA/V
\mathbf{c}\begin{array}{l} \text{TF}(Y \cup C \cup C_1, Y \cup C_2, Y \cup C_3, Y \cup C_4, Y \cup C_5, Y \cup C_6, Y \cup C_7, Y \cup C_7, Y \cup C_7, Y \cup C_7, Y \cup C_7, Y \cup C_7, Y \cup C_7, Y \cup C_7, Y \cup C_7, Y \cup C_7, Y \cup C_7, Y \cup C_7, Y \cup C_7, Y \cup C_7, Y \cup C_7, Y \cup C_7, Y \cup C_7, Y \cup C_7, Y \cup C_7, Y \cup C_7, Y \cup C_7, Y \cup C_7, Y \cup C_7, Y \\epsilonDMYDIVAP<br>Fili = V*T1*DTERM
\epsilon\mathfrak{c}DRUNYNTVAR
           TF (.VOT. PHOCON) F(2) = -RHO*(T2*DTERM + AA)
\mathbf{c}OT/PIVAR
           DƼFA/OJVAº WRI IVAR<br>- TF (VEºSI .EO. TIMEV .AND. (IPRCOD .EO. 1 .AND. V .ME. 0.11 D2A =<br>* 02ADT2(D2A)
\epsilonTE (VERSI .NE. TIMEV .AND. IPRCOD .EQ. 3) D2A = D2ADX2(D2A)
           T3 = ED28 = DA*DA/AREAI/AREA
     COLORATION<br>
ASSIGNED PPESSURE EQUATIONS<br>
51 DTFPM = PAPP<br>
T2 = -1./GAMMA
\epsilon\mathbf cDHIPTUAP
           IF (V.NF. 0.) F(1) = -DA/(RHO*V)*1.01325E+06
\epsilonDRHO/DIVAP
           TE (.VOT. PHOCON) F(2) = -RHO*(T2*DTERM + AA)
         DT/PTVAP
\mathbf{c}IF I. NOT. TCON) F(3) = -T*(GAM1*T2*DTERM + 88)
        DP/DIVAP VRT IVAR<br>|F (VERST LEQ. TIMEV LAND. IPRCOD LEQ. 2) D2A = D2ADT2(D2A)<br>|F (VEPST LNE. TIMEV LAND. IPRCOD LEQ. 4) D2A = D2ADX2(D2A)
c.
          T2 = \{22A - DA*DA/PI/P\}52 CONTINUE
   PETUPY
          END
          SUBROUTINE PEDERVINO.TO.Y.BETA.NO.NPEDV.K21
     COMPUTE ALL MEXED PARTEAL DEREVATIVES
\epsilonLOGICAL TCCN.R HOCON
          INTEGER STOIC
         REAL LKEG.MM, N.M. MIXMW, N2<br>Real MMPHO
          DI MENSIAN PXXRHU(50), PXXT(50), PXXSIG(50, 25), PGSIG(25), PM2SIG(25),
        31 * 581 (23), PXXII(50), PXXII(50), PXXSIG(50,25), PGSIG(25), PM2SIG(25),<br>
* PSISIG(25), PS2S1G(25), PAASIG(25), PH3SIG(25)<br>
OI * FNION BETA(NPERV, VPERV), Y(YQ,42)<br>
CC**ROMS/SISIS(25), PAASIG(25)<br>
CC**ROMS/GIND/VRA, APAU
           T = Y(3)<br>T(1 - 5) I = 1, L5
```
 $\mathcal{L}$ 

 $\mathcal{L}$ 

```
TT=1+3<br>- SIGMA(I)=Y(II)<br>50 CONTINUE<br>- 00 1 T=1,LSP3<br>- 00 1 S=1,LSP3
           1.9514(1,0) = 0.18H0 = 0DJ S I+PFE<br>US TELEMON Y 'EO' O' 'YND' 'HOL' LCOW) IBHO = S<br>TELEMON Y 'EO' O' 'YND' 'HOL' LCOW) IBHO = S<br>I-WO S I+PFE
           2 PXXSTGLJ, T) = 0.
             XY(J) WPT RHOFTFSIGHA(I)<br>| nO 9 J*1+LR<br>| NI = LSR(1+J)<br>| N2 = LSP(2+J)
\epsilonN4 = LSR(4, 3)<br>N4 = LSR(4, 3)3 EXP1 = EXP(ALDG(RATE(J)) - LKEQ(J))<br>EXP3 = 1.
          4 SIGMAL = 0.<br>
IF (N1 .15. 15) SIGMA1 = SIGMA(N1)<br>
SIGMA4 = 0.<br>
IF (N4 .1F. 15) SIGMA4 = SIGMA(N4)<br>
IF (N4 .1F. 15) SIGMA4 = SIGMA(N4)<br>
N<sup>2</sup> = -(NSTOIC(1,J)) + NSTOIC(4,J)) - 2<br>
NC2 = NSTOIC(3,J) + NSTOIC(4,J)) - 2<br>
C2 = 
              \begin{array}{ll} \mathbb{C}^3 & = \mathbb{C}C^2 \mathbb{C}^4 & = \mathbb{C}^4 \mathbb{C}^4 \mathbb{C}^4 \mathbb{C}^4 \mathbb{C}^4 \mathbb{C}^4 \mathbb{C}^4 \mathbb{C}^4 \mathbb{C}^4 \mathbb{C}^4 \mathbb{C}^4 \mathbb{C}^4 \mathbb{C}^4 \mathbb{C}^4 \mathbb{C}^4 \mathbb{C}^4 \mathbb{C}^4 \mathbb{C}^4 \mathbb{C}^4 \mathbb{C}^4 \mathbb{C}^4 \mathbb{C}^4 \mathbb{C}^4* )<br>
* )<br>
* (* )<br>
* (* )<br>
* (* )<br>
* (* )<br>
* (* )<br>
* (* )<br>
* (* )<br>
* (* )<br>
* (* )<br>
* (* )<br>
* (* )<br>
* (* )<br>
* (* )<br>
* (* (* )<br>
* (* )<br>
* (* )<br>
* (* )<br>
* (* )<br>
* (* )<br>
* (* )<br>
* (* )<br>
* (* )<br>
* (* )<br>
* (* )<br>
* (* )<br>
* (* )<br>
*
           7 NC1 = =NSTOIC(2)J) = 2<br>| C1 = NC1<br>| PXXPHOLJ) = C1+PDWER(RHO)NC1=1)*RATE(J)*PDWER(SIGMA(N2))
                   -45111122.111PXXT(J) = 0.<br>PXXT(J) = 0.<br>PXXTG(J,N2) = FLOAT(-STOIC(N2,J))*POWER(RHO,NC1)*RATE(J)*
              * \frac{opw}{60} \frac{r}{10} \frac{q}{q} \cdot \frac{1}{2} \cdot \frac{1}{2} \cdot \frac{18 MMPHD = MMIJJ9RHD<br>
PYXRHO(J) = MMRHD+((CI+1,)+PDWER(RHD,NC1-1)+RATE(J)+<br>
PYXRHO(J) = MMRHD+((CI+1,)+PDWER(RHD,NC1-1)+RATE(J)+<br>
PYXSTG(JyN3)= MMRHD+PXXSIG(J,N2) + XX(J)/MM(J)=M(N2,J)<br>
PYXSTG(JyN3) = MMRHD+PXXSIG(J,N2) + X
                 GO TO 9
         DHS*tL)PH = DHCHP 88
              + FY P11PXXT(J) = MMRHO*PXXT(J)
           F (NI .LE. LS .AND. NI .NE. N2) PXXSIG(J,NI) = MMRHO<br>+ PXXSIG(J,N2) = MMRHO+PXXSIG(J,N2) + XX(J)/MH(J)+H(N1,J)<br>+ PXXSIG(J,N2) = MMRHO+PXXSIG(J,N2) + XX(J)/MM(J)+H(N2,J)<br>PXXSIG(J,N3) = MMRHO+PXXSIG(J,N3) + XX(J)/MM(J)+H(N3,
              GTGMI = GAMMA*(GAMMA = 1.)<br>PGAMT = 0.<br>GAMMA HRT SIGMA(I) = AND = MACH_NUMBER_SQUARED_WRT_SIGMA(I)
\mathbf{c}08378 WHO TELES<br>
00 10 T=1+15<br>
02516(1) = GTGM16(ATXMW - CPR(I)/TCPR)<br>
PMPSTGCI = -M2+CMIXMW + PGSIG(I)/GAMMA)<br>
10 PGAMT = PGAMT + SIGMA(I)+0CPR(I)
              GANNA WRT T<br>PGAMT = -GTGM1/TCPR*PGAMT
\mathbf cMACH NUMBER SQUARED WRT V<br>PM2V = 2.4V*MIXMW/(GAMMA*R*T)
\mathbf{c}
```
 $\mathbf{r}$ 

```
MACH NUMBER SQUARED WRT T<br>PM2T = -M2*(1./T + PGAMT/GAMMA)
c
               TERM = RHDIF (VERSI .EQ. TIMEV) GO TO 12
            TERM = RHO/V<br>DSIGMA/DIVAR WRT V
\mathbf{c}DO 11 II=4,LSP3<br>11 BETA(II,1) = -F(II)/V
            DSIGMA/DIVAR WRT RHJ AND DSIGMA/DIVAR WRT T
\mathbf{c}12 00 14 11=4.LSP3<br>I = II - 3I = II - 3<br>
DO 13 J=1,LR<br>
STOC = STOIC(I,J)<br>
BETA(II,2) = BETA(II,2) + STOC*PXXRHO(J)<br>
13 BETA(II,3) = BETA(II,3) + STOC*PXXT(J)<br>
BETA(II,2) = F(II)/RHO + TERN*BETA(II,2)<br>
14 BETA(II,3) = TERN*BETA(II,3)
\mathbf{c}DSIGMALIJ/DIVAR WRT SIGMALK)
               00 16 11=4.LSP3<br>1 = 11 - 3<br>00 16 KK=4.LSP3
       UU IG KREe<sub>e</sub>lspis<br>R = KK - 3<br>DO 15 J=1,LR<br>S BETAILI,KKI = BETAILI,KKI + STOC*PXXSIG(J,K)<br>IS BETAILI,KKI = BETAILI,KKI + STOC*PXXSIG(J,K)
\mathbf{c}SL WRT V,RHO,T,SIGMA(I) AND S2 WRT V,RHO,T,SIGMA(I)
               PSIV = 0.<br>PSIRHO = 0.<br>PSIT = 0.<br>PS2V = 0.
               PS2V = 0.<br>PS2RHO = 0.<br>DS2RHO = 0.<br>I = II - 3<br>I = II - 3<br>PS1V = PS1V + BETA(II.1)<br>PS1N = PS1V + BETA(II.2)<br>PS1T = PS1T + BETA(II.3)<br>PS2V = PS2V + HRT(II.9BETA(II.1)
      PS2RHO = PS2RHO + HRT(I)*BETAIII,2)<br>PS2RHO = PS2RHO + HRT(I)*BETAIII,2)<br>PSISIGII = 0.<br>DO IT KK44,LSP3<br>X= KK - 3<br>DO IT KK44,LSP3<br>X= KK - 3<br>PSISIGII) = PS2SIGII) + BETAIKK,II<br>IT PS2SIGII) = PS2SIGII) + HRT(KN)*BETAIKK,II)<br>PS
               PSZRHO = PS2RHO + HRT(I)*BETA(II,2)CMIDG = (GAMMA - 1.)/GAMMA<br>S2OG2 = S2/(GAMMA®SAMMA)<br>BB WRT V<br>PBBV = CMIDG®PS2V<br>BB WRT RHD<br>BB WRT RHD
\mathsf{c}\,\epsilonPBBRHD = GMIDG*PS2RHD
C
             BB WRT T
               PBBT = GM10S*PS2T + S20G2*PGAMT
            AA WRT V<br>PAAV = PS1V - PBBV<br>AA WRT RHO<br>PAART T<br>AA WRT T<br>PAAT = PS1T - PBBT
\mathbf cc
\mathsf{c}\,BB WRT SIGMA(I) AND AA WRT SIGMA(I)
\mathbf{c}DO 19 I=1,LS<br>PBBSIG(I) = GM10G*PS2SIG(I) + S20G2*PGSIG(I)<br>19 PAASIG(I) = PS1SIG(I) - P88SIG(I)
         IF (VERSA .NE, AREAV) GO TO 24<br>ASSIGNED AREA EQUATIONS<br>TI = L.(M2 - L.)<br>GAMI = GAMMA - L.<br>DV/DIVAR WRT V<br>BETAIL: I = IL*(DTERM - FILI*PM2V - V*PAAV)<br>DV/DIVAR WRT RHO<br>DV/DIVAR WRT RHO<br>DV/DIVAR WRT RHO<br>DV/DIVAR WRT RHO<br>DV/DI
C
C
\mathbf c\epsilon\mathbf{c}DO 20 II=4,LSP3<br>
1 = II - 3<br>
20 BETAIL,II) = -T1*(V*PAASIG(I) + F(1)*PM2SIG(I))
            IF (RHOCON) GO TO 22<br>DRHO/DIVAR WRT V
\mathbf{c}
```
 $\ddot{\phantom{a}}$ 

 $\bar{z}$ 

 $\mathcal{L}$ 

 $\Delta$ 

 $\sim$ 

 $\sim$ 

 $\bar{\mathcal{L}}$ 

```
RETA(2,1) = RHO*T1*(PAAV + T1*DTERM*PM2V)<br>D*HO/DTVAP WRT RHO<br>RETA(2,2) = RHO*T1*PAARHO + F(2)/RHO<br>D*HO/DTVAP WRT T<br>RETA(2,3) = RHO*T1*(PAAT + T1*DTERM*PM2T)<br>D*HO/DTVAP WRT SIGMA(I)
 \mathsf{c}\epsilon\epsilon21 *ELAI?,II) = RHO*Il*(PAASIG(I) + T1*DTERM*PH2SIG(I))<br>22 IEITCNN, GN TO 300<br>07/NTVAP WPT Y<br>=ETAI?,1) = T*(GAMI*Tl*(H2*PAAY + Tl*DTERM*PH2Y) - PBBY)<br>DT/NTVAP WPT T<br>=ETAI?,2) = T*(GAMI*M2*Tl*PAARHO - PBBRHO)<br>DT/DTVAR WPT T
 \mathbf{c}\epsilon\epsilon\mathbf cGD TO 300<br>C - ASSIGNED PRESSURE EQUATIONS<br>24 TI = L./(GAMMA*GAMMA)
             DV/DIVAR WRT V<br>|F (V .NE. O.) BETA(1,1) = -F(1)/V<br>|PETA(1,2) = -F(1)/RHD<br>|PETA(1,2) = -F(1)/RHD<br>|DV/DIVAP WRT T
  \mathsf{c}\epsilon\epsilonBFTA(1,3) = 0.-DV/DIVAR WRT SIGMA(I)<br>- DO 25 JE=4+LSP3<br>25 RETA(1+TI) = 0.
  \mathbf{c}IF (PHOCOM) GO TO 27<br>
(PHOCOM) GO TO 27<br>
(PHOTAIC) = PHOPPAAV<br>
(PHOTAIC), = F(2)/RHO - RHOPPAARHO<br>
(PHOTAIC), = F(2)/RHO - RHOPPAARHO<br>
(PHOTAIC), = FROPIPAAT + T1*DTERM*PGAMT)<br>
(PHOTAIC), = FROPIPAAT + T1*DTERM*PGSIG(I))<br>
 \hat{\mathbf{c}}\mathfrak{c}\mathbf{c}\mathbf{c}P<br>
27 IF(TCAN) GO 10 300<br>
DI/DIVAR WOT V<br>
DETA(3,2) = -T*PB8V<br>
DI/DIVAR WOT T<br>
DETA(3,2) = -T*PB8V<br>
DI/DIVAR WOT THE<br>
PETA(3,3) = BB - T*(PBBT - T1*DTERM*PGAMT) + F(3)/T<br>
DI/DIVAR WOT SIGMA(I)<br>
DI/DIVAR WOT SIGMA(I)<br>
DI/DI
 \epsilon\mathbf{c}\mathbf c\epsilonT = It = 1<br>28 RETA(3,II) = -T+(PBBSIG(I) = T1*DTERN*PGSIG(I))
      300 CONTINUE
                END
               FUNCTION POWER (X,N)
 \mathbf{c}PATCE X TO THE NTH POWER
 \mathbf{c}THIS FUNCTION DEFINES O**O=1 AND O**N*O FOR ALL NON-ZEPO N
              POWEP = 1.<br>T<sup>e</sup> (N .FO. 0) RETURN<br>Te (X .ME. 0.) GO TO 2<br>POWEP = 0.<br>POREP = 0.
                PFTURY
          2 IF (N.NF. 1) GO TO 3<br>POWER = X<br>RETURY
          3 POWER = x**N<br>PETURN
                END
               SUPPOUTINE COMB
        FOUILIPPIUM COMBUSTION CALCULATIONS
\mathbf cLOGICAL TR.HP
```

```
COMMON/CONO/DVAR,AREA,MOOT,P,IVAR,V,RHO,T,SIGMA(25),LS,LSP3,NEXT<br>COMMON/SPEC/DUMI(3),SPNM(28),OUM2(25,102)<br>COMMON/SPECES/EN(25),ENLN(25),OELN(25),A(15,25)
     COMMON/INDX/TP,HP,DUM3(6)<br>COMMON/MISC/TT,PP,CPRO,HRO,ENN,DUM4(32)
     \begin{array}{ll}\n\text{TP} & = & \text{ - FALSE.} \\
\text{HP} & = & \text{ - TRUE.} \n\end{array}CALL ELEMMT (LS,SPNM,SIGMA)<br>ENI = 0.1/FLJAT(LS)<br>ENIL = ALGG(ENI)<br>DO 3 I=1,LS<br>ENLI) = ENI<br>3 ENLN(I) = ENIL
      ENN = 0.1TI = 3800.PP = PCALL EQLBRM
      CALL ECOUT
      RETURN<br>END
       SUBROUTINE SHOK
    EQUILIBRIUM AND FROZEN SHOCK CALCULATIONS
       LOGICAL TP, HP, EQL.
                                                                                                                                                                                     \mathcal{L}REAL MIXMW
      COMMON/CONO/OVAR+AREA+MOOT+P+IVAR+V+RHO+T+SIGMA(25)+LS+LSP3+NEXT<br>COMMON/NECC/RR+MIXMW+N2+GAMMA+TCPR+R<br>COMMON/SPEC/OUMI(3)+SPNN(28)+DUN2(25+102)<br>COMMON/SPECES/EN(25)+GLN(25)+DUN2(25+102)<br>COMMON/POINTS/OLVTP+DLVPT+GAM+WM<br>COM
    INITIALIZE
       TP = -TRUE.<br>HP = -FALSE.
 COULLEBRIUM SHOCK<br>
CALL ELEMNT (LS,SPNM, SIGMA)<br>
CAN = GAMMA<br>
ENI = ALOGIENI)<br>
DO 2 I=1,LS<br>
DO 2 I=1,LS<br>
ENII) = ENI<br>
2 ENLN(I) = ENI<br>
2 ENLN(I) = ENIL<br>
ENN = 0,1<br>
CALL SHOCKS (EQL)<br>
CALL SHOCKS (EQL)<br>
CALL SHOCKS (EQL)
    FROZEN SHOCK
       M = MIXMN<br>
DLYTP = 1<br>
DLVTP = -1OLVPT = 1.<br>
GAM = GAMMA<br>
OD 3 I=1.LS<br>
3 ENII) = SIGMA(I)<br>
EQL = FALSE.<br>
CALL SHOCKS (EQL)<br>
CALL FSOUT
       RETURN<br>END
        SUBROUTINE SHOCKS (EQL)
     SHOCK EQUATIONS
        LOGICAL EQUINEXT
        REAL MIXMW, M2
 \ddot{\phantom{0}}DIMENSION A(2,3),Y(3)
        COMMON/COND/DVAR+AREA,MDOT,P,IVAR,V,RHO,T,DUM1(25)+LS,LSP3,NEXT<br>COMMON/NECC/RR,M1XMW,M2,OUM2,TCPR,R<br>COMMON/GHSC/GRT(25)+HRT(25)+SR(25)+CPR(25)+OCPR(25)<br>COMMON/SPECES/SIGMA(25)+ENLN(25)+OELN(25)+AAA(15,25)<br>COMMON/POINTS/DLV
```
 $\mathbf{c}$ 

 $\mathbf c$ 

 $\mathbf c$ 

c

 $\epsilon$ 

 $\ddot{\phantom{a}}$ 

```
INITIAL ESTIMATE OF PRESSURE AND TEMPERATURE RATIOS
c
            P21 = (2.06AMMA+M2 - GAMMA + 1.)/(GAMMA + 1.)<br>
P21 = (2.06AMMA+M2 - GAMMA + 1.)/(GAMMA + 1.)<br>
T21 = P21*(2./M2 + GAMMA - 1.)/(GAMMA + 1.)<br>
IF (EQL .AND. T*T21 .GT. 2000.) T21 = 0.7*T21 + 600./T
            CONST = MIXMW*V/R*V/T
            P21L = ALOG(P21)<br>F21L = ALOG(P21)
          ITERATE ON PRESSURE AND TEMPERATURE RATIOS<br>*******       ITERATIONS SET AT 99 ARBITRARILY BY AGM     ***************
\frac{c}{c}******* 11<br>00 4 K=1,99
 00 + R=1.99<br>
IF( K .GT. 8) GO TO 8795<br>
8795 WRITE (6.6797) K<br>8797 FORMAT(168797) K<br>8797 FORMAT(168797) K
  8796 CONTINUE
            LUNTINUE<br>PP = P21*P<br>TT = T21*T<br>IF (EQL) CALL EQLBRM
            CALL THRM (TT,1.)<br>IF (NEXT) GO TO 5
           IF INCAPA 3.<br>
TEPR = 0.<br>
THR = 0.<br>
DO 2 I=1.LS
       UD Z I-41, LS<br>
ICPR = ICPR + CPR(I)*SIGMA(I)<br>
Z THR = THR + HRT(I)*SIGMA(I)<br>
THR = THR*IT
            RHO12 = T21/P21*МІХМИ/ИМ
           AA = RHO12¢CONST<br>A(1,1) = -AA*DLVPT - P21<br>A(1,2) = -AA*DLVTP<br>A(1,3) = P21 - 1. + CONST*(RHO12 - 1.)<br>AA = (V*RHO12)**2/R<br>A(2,1) = -AA*DLVTP - TT*(COLVTP - 1.)/WM<br>A(2,2) = -AA*DLVTP - TT*(CPR<br>A(2,2) = THR - HRO - V*V*(1. - R
            Y(3) = A(1,1)*A(2,2) - A(1,2)*A(2,1) <br>Y(2) = (A(1,1)*A(2,3) - A(2,1)*A(1,3)) / Y(3) <br>Y(1) = {A(1,3)*A(2,2) - A(2,3)*A(1,2)) / Y(3)}Y1 = ABS(Y(1))<br>Y2 = ABS(Y(2))<br>IF (Y2 .GT. Y1) Y1 = Y2<br>IF (Y1 .LT. 0.5E-04) RETURN<br>Y1 = Y1/0.4054652<br>IF (Y1 .LE. 1.) GO TO 3<br>Y(1) = Y(1)/Y1<br>Y(2) = Y(2)/Y1
       4 CONTINUE
        5 IF (.NOT. EQL) GU TO 6
    WRITE (6,100)<br>103 FURMAT (9HO(SHOCKS),5X,36HEQUILIBRIUM SHOCK CALCULATION FAILED)<br>NEXT = .FALSE.
            RETURN
    6 WRITE (6,101)<br>101 FORMAT (9HO(SHOCKS),5X,31HFROZEN SHOCK CALCULATION FAILED)<br>NEXT = .TRUE.
            RETURN
            END
            SUBROUTINE ELEMNT (LS.DSPEC.SIGMA)
          COLLECT ELEMENT DATA FOR EQUILIBRIUM SHOCK OR COMBUSTION
\mathbf cDIMENSION DSPECT251, SIGMA(25), LMT(4), SUBS(4)
            COMMON/LTUS/LTHM, LOAT, NTHRO, NBLANK, NPHOTO
            COMMON/SPECES/EN(25), ENLN(25), DELN(25), A(15, 25)<br>COMMON/MISC/DUMI(7), LLMT(15), 80(15)
            COMMON/INDX/TP, HP, NLM, NS, 101, DUM2(3)
            EQUIVALENCE (DSP.SP)
            IF (LS .EQ. NS) GO TO 10
\mathbf cCONSTRUCT LEST OF ELEMENTS PRESENT
            NEAD (LIMM,99) DUMMY<br>NSP = NS + 1<br>READ(LIMM,99) SP,(LMI(K),SUBS(K),K=1,4),DUMM1,DUMM2,DUMM3
      2 READ(LTHM,99) SP,(LMT(K),SUBS(K),K=<br>99 FURMAT(A8,16X,4(A2,F3.0)/A1/A1/A1)<br>DU B I=NSP,LS<br>IF (DSPEC(1) .NE, DSP) GO TO 8<br>DO 3 L=1.15<br>3 A(L,I) = 0.<br>IF (NLM .NE, 0) GO TO 4<br>NLM = 1
                                                                                           \sim
```
 $\cdot$ 

LLMT(NLM) = LMT(1) LENTINENT = LATTER<br>TE (SUBSIK) .EQ. 0.) GO TO 7<br>DO 5 L=1.4M<br>DE (LLMT(L) .NE. LMT(K)) GU TO 5<br>IF (LLMT(L) .NE. LMT(K)) GU TO 5  $A(L_1) = SUBS(K)$ <br>GD TO 6 5 CONTINUE<br>
NLM = NLM + 1<br>
LLMT(NLM) = LMT(K)<br>
A(NLM,1) = SUBS(K)<br>
6 CONTINUE  $\ddot{\phantom{a}}$ 7 NS = NS + 1<br>7 NS = NS + 1<br>1F (NS + LT+ LS) 60 TO 2<br>60 TO 9 **8 CONTINUE** GO TO 2<br>9 REWIND LTHM COMPUTE ELEMENT CONCENTRATION IN GM-ATOMS/GM  $\mathbf{c}$ 10 00 11 L=1,NLM<br>10 00 11 L=1,NLM<br>60(L) = 0.<br>00 11 L=1,NLM<br>60(L) = 0.<br>11 60(L) = 60(L) + A(L,L)\*SIGMA(I)<br>[Q1 = NLM + 1 RETURN FND.

SUBROUTINE EQLBRM

CALCULATE EQUILIBRIUM COMPOSITION AND PROPERTIES t.

LOGICAL CONVG, ISING, LOGV, TP, NEXT

DIMENSION PROW(18)

C

c.

 $\mathbf{c}$ 

```
COMMON/POINTS/DLVTP.DLVPT.CAMMA.WM<br>COMMON/SPECES/ENI25J.ENLNI25J.DELNI25J.AI15,25}<br>COMMON/MISC/TT.PP.CPRO.MSU80.ENN,SUM.PENNL.LLMTI15J.BOI15J<br>COMMON/INDX/TP.HP.NLM.NS.IQ1,CONVG.KMAT.IMAT<br>COMMON/GHSC/SRTI25J.HRTI25J.SRI21,C
               INITIALIZE<br>
SMALMO = 1.0E-06<br>
SMNOL = -13.81551i<br>
SIZE = 18.5<br>
CONVC = .FALSE.<br>
CONVC = .FALSE.<br>
ISINC = .FALSE.<br>
ISINC = .FALSE.<br>
ITN = 300<br>
INN-BON<br>
INN-BON<br>
IAGM = 0.00(ITT)<br>
TH = ALOG(PP/ENN)<br>
TH = ALOG(PP/ENN)<br>
CALL
             INITIALIZE
           BEGIN ITERATION
    DESIN ILENATION<br>43 CALL MATRIX<br>43 CALL MATRIX<br>NUMB = ITN- (ITNUMB - 1)<br>16GM = IAGM + 1
                 102 = 101 + 1<br>IF L.NOT. CONVGJ GJ TO 67<br>IF (LOGV) GU TO 63
 DO 182 L=1,NLM<br>182 PROW(L) = G(1Q1,L)
                  GO TO 72
60 TO 72<br>
100 TO 72<br>
100 GD 7 1=1.13<br>
10 = 101 - 1<br>
10 = 101 - 1<br>
10 = 101 - 1<br>
10 = 101 - 1<br>
177 G11,102) = G11,101<br>
77 G11,102 = G11,101<br>
72 IMAT = IMAT - 1<br>
67 ITS = IMAT - 1<br>
16 ITS THE CONVERT ON CORPORE<br>
IF (LOGV) GD
```
 $\ddot{\phantom{a}}$ 

 $\ddot{\phantom{a}}$ 

 $\bar{z}$ 

```
176 CCPR = CCPR - G(102, I)*X(I)<br>LOGV = .TRUE.<br>GO TO 43
     SINGULAR MATRIX<br>
THE (... NOTE)<br>
ITALIST CONTENTS ON THE SERVE ENDING MATRIX SINGULAR)<br>
172 FORMAT (9HO(EQLBRM), 5X, 26HOER IVATIVE MATRIX SINGULAR)<br>
871 WRITE (6, 74)<br>
74 FORMAT (9HO(EQLBRM), 5X, 15HSINGULAR MATRIX)<br>
1F (
 c
                   GD TO 43
      85 ITNUMB - ITNUMB - 1<br>
0BTAIN CORRECTIONS TO THE ESTIMATES<br>
IF (TP) X(1Q2) = 0.<br>
0LNT = X(1Q2)<br>
SUM = X(1Q1)<br>
00 101 I=1.AS<br>
0ELN(1) = HRT(1)*OLNT - HRT(1) + (SR(1) - ENLN(1) - TM) + SUM<br>
00 99 L=1.ALM<br>
90 GELN(1) = OELN(
r.
                   CONTINUE<br>
AMBOAI = 1.<br>
SUM = ABS(XITO1))<br>
IF (ABS(DLNT) -GT. SUM) SUM = ABS(DLNT)<br>
DO 917 I=1.NS<br>
DO 917 I=1.NS<br>
IF (EN(I) -GT. O. -AND. DELN(I) -GT. SUM) SUM = DELN(I)<br>
SUM1 = (-9.212 – ENLN(I) + ENNL)/(DELN(I) - X(1Q1))<br>
      IF (SUMI .LT. AMBDAI) AMBDAI = SUMI<br>917 CONTINUE
                   IF (SUM .GT. 2.) AMBDA = 2./SUM<br>IF (AMBDA1 .LT. AMBDA) AMBDA = AMBDA1
                APPLY CORRECTIONS TO ESTIMATES
 c
      APPLY CORRECTIONS TO ESTIMATES<br>
SUM = 0.<br>
DO 113 I=1, NS<br>
ENLN(I) = ENLN(I) + AMBDA*DELN(I)<br>
ENLI1 = 0.<br>
ENCI1 = EXP(ENLN(I) + SIZE) .LE. 0.) GO TO 113<br>
ENCI1 = EXP(ENLN(I))<br>
SUM = SUM + EN(I)<br>
113 CONTINUE
                   CONTINUE<br>
SUMM = SUM<br>
IF (TP) GO TO 115<br>
TLN = TLN + AMBDA*DLNT<br>
TT = EXP(TLN)<br>
CALL THRM (TT,1..)<br>
CPSUM = 0.<br>
DO 3 I=1,NS
      3 CPSUM = CPSUM + CPR(I)*EN(I)<br>115 ENNL = ENNL + AMBDA*X(IQI)<br>ENN = EXPICENNL)<br>TM = ALOG(PP/ENN)
      TEST FOR CONVERGENCE<br>
IF (ITNUMB .EQ. 0) GO TO 13<br>
IF (AMBOA .LT. 1.1.0 GO TO 43<br>
SUM = (ENN - SUMN)/ENN<br>
SUM = ABS(SUM)<br>
IF (SUM .GS. 0.5E-05) GO TO 43<br>
DO 130 I=1.NS<br>
AA = ABS(DELN(I)/SUMN)*EN(I)<br>
IF (AA .GT. 0.5E-05) GO
 C
       13 CONVG = .TRUE.<br>IF (ITNUMB .NE. 0) GO TO 160<br>WRITE (6,973) ITN<br>973 FORMAT(9MO(EQLBRM),4X,I3,* ITERATIONS – NO CONVERGENCE*)
       313 TURNALISM IN SUIT 1.1.3 CO TO 873<br>160 IF (.NOT. (TP .AND. CONVG)) GO TO 143<br>CALL THRM (IT<sub>T</sub>1.1)<br>CPSUM = 0.
       00 4 1=1,NS<br>4 CPSUM = CPSUM + CPR(I)*EN(I)<br>143 ITNUMB = ITN
                    60 10 43
                CALCULATE EQUILBRIUM PROPERTIES
 c
    1171 01xVF = 1.
1171 01VFF = 1.<br>
11VFF = 1.<br>
12VFF = 1.<br>
12O 10 199<br>
120 179 1=1,NLM
```

```
179 SUM = SUM + PROW(L)*X(L)<br>
DLVPT = -2. + SUM/ENN + X(IQ1)<br>
199 GAMMA = -1./(DLVPT + OLVTP*DLVTP*ENN/CCPR)<br>
MM = 1./ENN<br>
DO 872 I=1.NS<br>
872 EN(I) = EXP(ENLN(I))<br>
873 WRITE (6,900)<br>
903 FORMAT (9HO(EQLBRM),5X,34HEQUIL
          END
          SUBROUTINE SPOUT
       SPECTAL OUTPUT
          LOGICAL FROZ
          REAL MIXMW, M2, MACHI, MACHF, M21, LSUBM
         COMMON/KOUT/DUMI(21),UNITO,DUM2(52),FPS,S1,D8UGO<br>CUMMON/COND/DVAR,AREA,MDOT,P,TVAR,V,RHO,T,SIGMA(25),LS,LSP3,NEXT<br>COMMON/NECC/RR,MIXMW,M2,GAMMAI,TCPK,R<br>COMMON/SEC/RR,MIXMW,M2,GAMMAI,TCPK,R<br>COMMON/GMC/STAT(25),HRT(25),SK(25
          ENTRY FCOUT
        EQUILIBRIUM COMBUSTION OUTPUT
WRITE(6,101)<br>101 FORMAT (1H1,50X,30H** EQUILIBRIUM COMBUSTION **)<br>VI = 0.<br>50 TO 2
ENTRY ESDUT<br>- EQUILIBRIUM SHOCK OJTPUT<br>- WRITE(6+102)<br>LOZ FORMAT (1H1+47X+37:4** - EQUILIBRIUM SHOCK CALCULATION -**)
     V = V<br>2 P(= P
         РІ= Р<br>RHUI= RHO<br>TI= T<br>P2l= PF/PI<br>R2l= TF/TI<br>RHO2l= P21/T2l*WM/MIXMW<br>FRO2l= PALSE,<br>GO TO 3
          ENTRY FSOUT
       FROZEN SHOCK OUTPUT
 WRITE(6,103)<br>103 FORMAT (1+1,49x,324** FROZEN SHOCK CALCULATION **)
          P1 = P<br>V1 = VRHUI= RHO
          T1 = TP21 = PF/PI<br>T21 = TF/T1<br>RHO21= P21/T21
          P = PF<br>V = VI/RHO21V- VIZGUZI<br>T= T10721<br>GAMMAF = TCPR/(TCPR - 1./MIXMW)<br>GRMAF = TCPR/(TCPR - 1./MIXMW)<br>FROZ = .TRUE.
    3 CALL THRM (TI, 1, )<br>
PMLOG = ALOGIPIOMIXMW)<br>
S=3.<br>
DO 4 I=1,LS<br>
IF (SIGMA(I).EQ. 3.) GO TO 4<br>
S = S + SIGMA(I)*(SR(II - ALOG(SIGMA(I)) - PMLOG)<br>4 CONTINUE
          S = S*1.987165<br>MACHI = SQRT(M2)
          VF = VI/RH021VE - VIZANGEI<br>RHOF= RHOI®RHO21<br>CALL THRM (TF,1.)<br>PMLOG = ALOG{PF®NM)
      PHOW = ALOUTPENT?<br>
SF= 0.<br>
00 5 1=1,LS<br>
IF(ENI) -EQ. 0.i 60 TO 5<br>
SF = SF + EN(1)#(SR(I) - ALOG(EN(I)) - PMLOG)<br>
5 CONTINUE<br>
SF = SF4-987165<br>
with the top of a 287165
           MACHF= SQRTEVF/R*VF/TF*WH/GAMMAF)
          S21= SF/S<br>G21= GAMMAF/GAMMAI
```
÷.

 $\mathbf{c}$ 

 $\mathbf{c}$ 

 $\epsilon$ 

 $\mathbf c$ 

 $\mathbf{r}$ 

 $\bar{\lambda}$ 

 $\sim$   $^{-1}$ 

IF (VI .EQ. 0.) GO TO 205 205 MACHI =  $0$ .  $SVi = 0.$ <br> $SVF = 0.$  $V21 = 0.$  $M21 = 0.$  $SV21 = 0$ 305 IF (.NOT. FROZ .OR. ITPSZ .NE. 4) GO TO 405<br>CALCULATE LIN) FOR KINETIC AREA FUNCTION  $\epsilon$ PST = 1.<br>ROSVST = (GAMMAI/SVI)\*1.01325E+06 – коэтэг = -{оялля|/эт|/={=0L3Z3E+06}<br>| LSUBM = -{1\_/PF}+{RHO2}/{RHO2}-{=}}+{ROSVST/{PST\*VISC}\*MACHE}++{{1,<br>+-ЕГА}/ЕТА}+{Э+PI/{4,+BEТА}}++{1,/ETA} 405 WRITE (6,104)<br>104 FORMAT (/41X,13HINITIAL STATE,17X,11HFINAL STATE,17X,19HFINAL/INIT<br>\*IAL RATIO//) IF(UNITO .NE. FPS) GO TO 6<br>CONVERT FROM INTERNAL (CGS) UNITS TO FPS UNITS c PI= PI\*2116.2<br>PF= PF\*2116.2  $V1 = VI/30.48$ <br> $VF = VF/30.48$ RHOT= RHOT\*62.43<br>RHOT= RHOT\*62.43  $T1 = T1 * 1 - 8$ <br> $T2 = T2 * 1 - 8$  $SVI = SVI/30.48$ <br> $SVF = SVF/30.48$ VV- SVF/30-8<br>
HRITE(6,105) PI, PF, P21, VI, VF, V21, RHOI, RHOF, RHO21, TI, TF, T21, S, SF,<br>
\* S21, MACHI, MACHF, M21, GAMMAI, GAMMAF, G21, SVI, SVF, SV21<br>
105 FONNAT (10X, BHPRESSURE, 1PE35.5, E22, SF, S22, ST11X, 10H(LB/ \* E32.5/11X.7H(DEG R)/10X.7HENTROPY.E36.5.E29.5.E32.5/11X.14H(BTU/L \*B/DEG R1/10X,11HMACH NUMBER,E32.5,E29.5,E32.5//10X,5HGAMMA,E38.5,<br>\* E29.5,E32.5//10X,14HSONIC VELOCITY,E29.5,E29.5,E32.5/11X,8H(FT/SE<br>\*C))  $GU$  TO 8 6 IF (UNITO .NE. SI) GO TO 7<br>CONVERT FROM INTERNAL (CGS) UNITS TO SI UNITS<br>PI= PI\*1.01325E+05<br>PF= PF\*1.01325E+05 ٠c  $VI = VI*0.01$ <br> $VF = VP*0.01$ RHOI= RHOI\*1000.<br>RHOI= RHOI\*1000. RHUF= RHUF\*IU<br>S= 5\*4184.0<br>SF= SF\*4184.0<br>SVI= SVI\*0.01<br>SVF= SVF\*0.01 SVF = SVF\*0.01<br>
RITE(6,106) PI,PF,P21,VI,VF,V21,RHOI,RHOF,RHO21,TI,TF,T21,S,SF,<br>
RITE(6,106) PI,PF,P21,GAMMAI,GAMMAF,G21,SVI,SVF,SV21<br>
106 FORMAT (10X,BMPRESSURE,IPE35.S,E29.5,E32.5/11X,BH(N/ME\*2)/10X,BHVE<br>
\*COLITY,E35.5,E GO TO 8 PRINT OUTPUT IN INTERNAL (CGS) UNITS<br>
7 WRITE(6,107) P1,PF,P21,VI,VF,V21,RHOI,RHOF,RHO21,TI,TF,T21,S,SF,<br>
\* S21,MACHI,MACHF,M21,GAMMAI,GAMMAF,G21,SVI,SVF,SV21<br>
107 FONMAT (10X,8HPRESSURE,F35.4,F28.4,F32.4/11X,5M(ATM)/10X,8 c. 8 WRITE (6,108)<br>108 FORMAT (/67X,7HSPECIES,5X,13HMOLE FRACTION)<br>50 9 F=1,LS<br>EN(1) = EN(1) \*WM<br>WRITE(6,109) SPNM(1),EN(1)<br>109 FORMAT(68X,A8,E15.5) 9 CONTINUE WOWITELS.<br>IN RETELS.110) WA.DLVTP.OLVPT<br>POLIMEY/DILOG T).ESS.AVIAXTWRE MOLECULAR WEIGHT.36X.Fl2.5//10X.22HD(LOG V<br>POLUME}/DILOG T).ESS.AVIAXT\*AT CONSTANT P\*//10X.\*D(LOG VOLUME)/DILO<br>PC P)\*.ES9.4/14X.\*AT CONSTANT T\*) **RETURN** 

 $\overline{\phantom{a}}$ 

 $\mathcal{L}$ 

 $\overline{a}$ 

**SUBROUTINE MATRIX** 

```
LOGICAL TP.HP.CONVG
                CQNMQN/SPECES/EN(25),ENLN(25),DELN(25),A(15,25)<br>CQNMQN/MISC/IT,PP,CPRO,HSUBO,ENN,SUMN,ENNL,LLNT115),BO(15)<br>CQNMQN/INOX/TP,MP, L ,NS,IQ1,CQNVG,KMAT,IMAT<br>CQNMQN/GHSC/GRT(25),HRT(25),SR(25),CPR(25),OCPR(25)<br>CQNMQN/MATX/G(28,2
                 COMMON/NECC/DUM1(4),CPSUM,DUM2
                1Q2 = 1Q1 + 1<br>1Q3 = 1Q2 + 1<br>KMAT = 1Q3<br>IF(.NQT.CONVS.AND.TP) KMAT = 1Q2
                 IMAT = KMAX - 1CLEAR MATRIX STORAGES TO ZERO
 \mathbf c00 211 !=1,KMAT<br>00 211 K=1,KMAT<br>6(1,K) = 0,<br>211 CONTINUE
                555 = 0.<br>HSUM = 0.
                BEGIN SET UP OF ITERATION MATRIX
\mathbf{r}KK = L<br>TM = ALOG(PP/ENN)<br>DQ 65 J=1.NS<br>H = HRT(J)#EN(J)<br>F = (HRT(J) - SR(J) + ENLN(J) + TM)#EN(J)<br>SS = H-F<br>SS = H-F ...
                33 - n-r<br>IERM1 = H<br>IF (KMAT .EQ. IQ2) IERM1 = F<br>DQ 55 I = 1, L
\mathbf{c}CALCULATE THE ELEMENTS RIT.K)
        [Fe(1,1) - 50 - 0.1] \times 0.71<br>
[Fe(1,1) - 50 - 0.1] \times 0.71<br>
[Fe(1,1) + 50.1] \times 0.71<br>
[Fe(1,1) + 50.1] \times 1.71<br>
[Fe(1,1) + 50.1] \times 1.71<br>
[Fe(1,1) + 50.1] \times 1.71<br>
[Fe(1,1) + 50.1] \times 1.71<br>
[Fe(1,1) + 50.1] \times 1.71<br>
[Fe(1,1) + 50.1]G(I,IQ1)=G(I,IQ1)+TERM<br>G(I,IQ2)=G(I,IQ2)+A(I,J)+TERM1<br>IF (CONVG ,OR.TP) GO TO 55<br>G(I,IQ3)= G(I,IQ3)+A(I,J)+F
        UTITUE<br>
SS CONTINUE<br>
IF (KMAT .eQ. 1Q2) GO TO 64<br>
{F(CONVG.OR.HP) GO TO 59<br>
G(1Q2,1Q2) = G(1Q2,1Q2) + HRT(J)*SS<br>
G(1Q2,1Q2) = G(1Q2,1Q2) + HRT(J)*SS<br>
G(1Q2,1Q3) = G(1Q2,1Q3) + (SR(J) - ENLN(J) - TM)*F
       65 CONTENUES<br>
65 CONTENUES<br>
65 CONTENUES<br>
65 SSS = SSS + G[1Q2,1Q1]<br>
163UN = HSUM + G[1Q1,1Q2]<br>
611Q1,1Q1] = SUMN - ENN
\epsilonREFLECT SYMMETRIC PORTIONS OF THE MATRIX
               157M = 101<br>16(HP.OR.CONVGIISYM=1Q2<br>00 102 1=1,157M<br>00 102 1=1,157M<br>6(J,1)=6(1,J)
     102 CONTINUE
               COMPLETE THE RIGHT HAND SIDE
\mathbf{c}IF(CONVG) SO TO 175
    DO 145 I=1,L<br>145 Gli,KMATI = Gli,KMATI + BO(II - G(I,IQI)<br>6 Gli,KMATI = Gli,KMATI + BO(II - G(I,IQI)<br>6 GliQI,KMATI = G(IQI,KMATI+ENN-SUMN<br>COMPLETE ENERGY ROM AND TEMPERATURE COLUMN
c.
                IF (KMAT .EQ. 1Q2) RETURN
     IF (KMAT .24. IQY KEIUKAT)<br>IF (HP) ENERGY = HSUBO/TT – HSUN<br>G(IQ2,IQ3)*G(IQ2,IQ3)+ ENERGY<br>IT5 G(IQ2,IQ2)* G(IQ2,IQ2)+CPSUM
                RETURN
                END
```

```
SUBROUTINE GAUSS
              SOLVE ANY LINEAR SET OF UP TO 20 EQUATIONS
\mathbf cDIMENSION COEFX(28)<br>COMMON/MATX/G(28,28),X(28)
              COMMON/INDX/TP, HP, NLM, NS, 101, CONVG, KMAT, IUSE<br>DATA BIGNO/1. E+38/
              BEGIN ELIMINATION OF NNTH VARIABLE
c.
    IUSE1=IUSE+1<br>6 DO 45 NN=1,IUSE<br>IF (NN-IUSE) 8,83,8<br>83 IF(G(NN,NN))31,23,31
\mathbf{c}SEARCH FOR MAXIMUM COEFFICIENT IN EACH ROW
        8 DO 18 L=NN, IUSE<br>
COEFX(I) = BIGNO<br>
IF(GIL-NN). EQ.<br>
COEFX(I) = 0.<br>
COEFX(I) = 0.<br>
DO 10 J=NN, IUSE1<br>
SUM = G(I,1)<br>
IF(SUM.LT.0.)<br>
IF(SUM.LT.0.)<br>
Z= SUM GO TO 9<br>
Z= SUM GT.COEFX(I) COEFX(I)=SUM<br>
9 IF(SUM.GT.COEFX(I) COEF
      10 CONTINUE<br>
LO CONTINUE<br>
LO COEFX(I) = COEFX(I)/2<br>
LB CONTINUE<br>
TEMP = BIGNO
      THE THING IS<br>180<br>20 DD 22 J=NN,IUSE<br>1 F (COEFX(J)-TEMP) 87,22,22<br>87 TEMP=COEFX(J)
      E-J<br>I=J<br>22 CONTINUE
              IF(1) 28,23,28
              INDEX I LOCATES EQUATION TO BE USED FOR ELIMINATING THE NTH<br>VARIABLE FROM THE REMAINING EQUATIONS
\frac{\mathsf{c}}{\mathsf{c}}INTERCHANGE EQUATIONS I AND NN
\epsilon÷.
      28 IF(NN-I) 29,31,29<br>29 DO 30 J=NN,IUSE1<br>2=G(i,J)<br>G(I,J)=G(NN,J)
      G(NN, J)=Z<br>30 CONTINUE
\frac{c}{c}DIVIDE NTH ROW BY NTH DIAGUNAL ELEMENT AND ELIMINATE THE NTH VARIABLE FROM THE REMAINING EQUATIONS
      31 K = NN + 1<br>
00 36 J = K, IUSE1<br>
IF(GINN,NVI.EQ.O.) GO TO 23<br>
G(NN,N) = G(NN,J)/G(NN,NN)<br>
36 CONTINUE...
      36 CONTINUE<br>
IF(K-IUSEL) 88,45,88<br>
88 DO 44 I = K,IUSE<br>40 DO 44 J = K,IUSE<br>60 Q4 J = G(I,J) - G(I,NN)*G(NN,J)
       44 CONTINUE
              BACKSOLVE FOR THE VARIABLES
\mathbf{c}K = 105E<br>
47 J = K + 1<br>
X(K) = 0.<br>
SUM = 0.0<br>
IF(1USE - J) 51,48,48<br>
48 DO 50 I = J,1USE<br>
48 DO 50 I = J,1USE<br>
50 CONTINUE
    SO CONTINUE<br>
SO CONTINUE<br>
SI X(K) = G(K, IUSE1) – SUM<br>
K = K – 1<br>
IF (K) 47, IS1, 47<br>
23 IUSE = IUSE-1<br>
151 RETURN
              END
             C *****
C
ċ
         IN NAMELIST PROB THE PRINTING VARIABLES ARE
C
           1 PAPS – SET TRUE IF PRINTING AT SPECIFIC STATIONS DESIRED<br>2 TPRINT – A TABLE OF PRINT STATIONS INPUT 50 VALUES AT MOST<br>3 NPRIN – THE NUMBER OF PRINT STATIONS
C
ċ
```
÷.

 $\ddot{\phantom{0}}$ 

```
4 IDEL - INCREMENT FOR AUTOMATIC CALCULATION OF AT MOST 50 PRINT<br>STATIONS. IDEL NOT INPUT - A TABLE OF TPRINTS MUST BE<br>IF PAPS = FALSE IPRIT TRIPUT WILL CAUSE PRINTING EVERY IPRIT
cccc
        \frac{c}{c}COMMON/UNDIZAUP<br>COMMON/UPDIZAUP<br>COMMON/SICOMB/TPREV,HNL<br>COMMON/SICOMB/TPREV,HNL<br>COMMON/OPTS/VERSI,TIMEV,DUM2(2),TCON,RHOCON,DUM3
                DVUDT = FALSE.<br>Ifinco .eq. 1) GO TO 11
                 INT = 1NCO=1""CONTINUE<br>Il CONTINUE<br>IF(IT-H).LT. TPRINT(INT) .AND. TPRINT(INT).LE. T) GO TO 10<br>IF(DVUDT) GO TO 13
                ENTRY YOUT L
                IE(PHOCON) GO TO 16
                THE CONTRACT THE CONTRACT ON THE CONTRACT THE CONTRACT THE CONTRACT THE CONTRACT ON THE CONTRACT ON THE CONTRACT ON THE CONTRACT ON THE CONTRACT ON THE CONTRACT ON THE CONTRACT ON THE CONTRACT ON THE CONTRACT ON THE CONTRA
       12 CONTINUE
               3843 = 3848 + 11 - 198583*(80L) + Y(11172,13 CONTINUE
               17 CONTINUE<br>
OVAR = DVAR + (T - IVAF)*((VOL.) + Y(1))/2.)<br>
16 CONTINUE
                25117N10 CONTINUE
         2=1.<br>L= NO + 1
               Aodial(I) = Aodial(I) + A(I*1)+6<br>3 = 0+2<br>3 = 0+2<br>12 3 = 0+7<br>1= dD + 1<br>1 = dD + 1
          \overline{z}CONTINUE
     2 CONTINUE<br>
3 CONTINUE<br>
7 = YPOTHT(1)<br>
7 = YPOTHT(2)<br>
7 = YPOTHT(3)<br>
7 = YPOTHT(3)<br>
7 = YPOTHT(3)<br>
7 = YPOTHT(1)<br>
7 = YPOTHT(1)<br>
7 = YPOTHT(1)<br>
7 = YPOTHT(1)<br>
7 = YPOTHT(1)<br>
7 = YPOTHT(1)<br>
7 = YPOTHT(1)<br>
7 = YPOTHT(1)
       200 CONTRUE<br>
FERNOON 60 TO 15<br>
FERNOON 60 TO 15<br>
FERNOON - TPRINT(INT) - TPREV<br>
HOLD1 = TPRINT(INT) - TPREV<br>
FERNOON - POLD1 = TPRINT(INT) - IVAR<br>
1928 = PVAR + 2.5MOLD1/EV + VOLJ)<br>
60 TO 15<br>
14 CONTINUS<br>
1920 - TRENT(INT)
                                                                                                                                                                  \overline{a}14.2 \text{CNTIVUE}
+0.01 \text{ F} = \text{TPE} \text{TNTI} \text{VU} = \text{TPE} \text{V} \text{V} \text{I} \text{V} = \text{TPE} \text{V} \text{V} \text{I} \text{V} \text{I} \text{V} = \text{TPE} \text{TNTI} \text{V} \text{I} \text{V} = \text{TPE} \text{V} \text{I} \text{V} \text{I} \text{V} \text{I} \text{V} = \text{TPE} \text{V} \text{I} \text{V} \text{I} \text{V} \text{V} \text300 CONTINUE<br>
IF (VERSI .EQ. TIMEV) GO TO 301<br>
IF (VERSI .EQ. TIMEV) GO TO 301<br>
OVAR = OVAR + 2.*(T - TPREV)/(VOLD + Y(1))<br>
CO TO 400<br>
SM1 DVAR = OVAR + (T - TPREV)*(VOLD + Y(1))/2.<br>
CALL OUT3<br>
CALL OUT3<br>
CALL OUT3<br>
THT = 
                 INT = INT + 1<br>IF(INT .LE. NPRIN) GO TO 11
                 RETURN
                 END
                                                                     \overline{a}
```

```
SUBROUTINE YOUTD (Y.NQ)<br>DIMENSION Y(28,6)
          WRITE(6,7)<br>7 FORMAT(5X,*KFLAG NOT EQUAL TO 0*)
               RETURN
               END
               SUBROUTINE DRIVESINO, TO, TLAST, Y, HO, EPS, MF, KFLAG, K2)
               LOGICAL PAPS<br>COMMON/STCOMI/NeTeMeMMINeMMAX.EPSI.MF1.KFLAGI.JSTART
              COMMON/STCOMB/TPREV.HNLHN.HMAX,EPS1,MF1,<br>COMMON/STCOMB/TPREV.HNL<br>COMMON/STCOMB/TPREV.HNL<br>COMMON/STCOMB/ERROR(28)<br>COMMON/STCOMB/FSAVE(56)<br>COMMON/STCOMB/FSAVE(56)<br>COMMON/STCOMB/FRSAVE(56)<br>TO MERSILM YLNO,K21,YOOT(56),TNLS4(8
   9999 CONTINUE<br>LOUT=6
               LE (EPS.LE.0.) GO TO 400<br>IF (NO.LE.0) GO TO 410<br>IF((TO-TLAST)*HO.GE.0.) GO TO 420
               N = N0<br>T = T0<br>H = H0H = HO<br>HMIN = ABS(HO)<br>HMIN = AMINI(HMIN<sub>? =</sub>1*HMAX)<br>EPS1 = EPS<br>MF1 = MF
              JSTART = 0<br>KHFLAG = 0\bar{\mathbf{C}}MCMINTS0NIS4 = N0*(N0+1)<br>10 CONTINUE
              \begin{array}{rcl} HNI & = & H \\ \text{TPREV} & = & T \end{array}CALL STIFF(Y, NO, TNI 54, NI 54, K2)<br>NQ = JSTART
\mathbf{c}KG0 = 1 - KFLAG1<br>
GO TO (20,130,200,300), KGU<br>
KFLAG1 = 0, -1, -2, -3
\mathbf{r}č
  20
             CONTINUE<br>IF(PAPS) GU TO 9998
              CALL YOUTI<br>NCOUNT = NCOUNT + 1<br>IF(NCOUNT .NE. IPRIT) GO TO 888
               CALL OUT3<br>NCOUNT = 0
     888 CONTINUE
               60.10.9997
   9998 CONTINUE
  CALL YOUT(NO+TLAST+Y+NQ+K2)
9997 CONTINUE<br>
THE PROBLEM IS FINISHED. HERE CALL YOUT AND/OR DTHER ROUTINES<br>
C* THE PROBLEM IS FINISHED. HERE CALL YOUT AND/OR DTHER ROUTINES<br>
C* TO DUIPUT DESIRED FINAL RESULTS.<br>
C* TO DUIPUT DESIRED FINAL RESULTS.
              CALL OUT3
              GO TO 500
c
  LOO WRITE (LOUT, 105) T<br>105 FORMAT(//30M KFLAG = -1 FROM STIFF AT T = , E16.8/<br>1 38M ERROR TEST FAILED WITH ABS(M) = MMIN/)<br>110 IF (KMFLAG-EXHFLAG + 1<br>KMFLAG = KMFLAG + 1<br>MMIN = MMIN*.1
             HNIN = HHINF.1<br>
H = H#.1<br>
WRITE (LOUT,115) H<br>
FORMAT(24H   H·HAS BEEN REDUCED TO ,E16.8,<br>
1   Z6H   AND STEP WILL BE RETRIED//)<br>
JSTART = -1<br>
GO TO 10
   115
            \mathbf{1}\mathbf cC* HMIN HAS BEEN CUT BY 10 ORDERS OF MAGNITUDE WITH NO SUCCESS.<br>C* HMIN HAS BEEN CUT BY 10 ORDERS OF MAGNITUDE WITH NO SUCCESS.<br>C* AT THIS POINT, OUTPUT INFORMATION NEEDED FOR DEBUGGING.<br>C**********************************
             CALL YOUTDEY, NO)<br>GO TO 500
\mathbf cU<br>200 WRITE (LOUT,205) T,H<br>205 FORMAT(//30H KFLAG = -2 FROM STIFF AT T = ,E16,8,5H H =,E16,8/<br>1 SZM THE REQUESTED ERROR IS SMALLER THAN CAN BE HANDLED//}<br>C* AT THES POINT, DUTPUT INFORMATION NEEDED FOR DEBUGGING.<br>CALL YOUT
              GO TO 500
```
 $\mathbf{c}$ 

```
WRITE (LOUT,3O5) T<br>FORMAT(//3OM KFLAG = −3 FROM STIFF AT T = ,£16.8/<br>l   45H  CORRECTOR CONVERGENCE COULD NOT BE ACHIEVED/J
   200305r.
   400WRITE (LOÙT,405)<br>FORMATI//26H ILLEGAL INPUT.. EPS.LE.0.//)
    405KFLAG = -4<br>RETURN
 ċ
            WRITE (LOUT,415)<br>FORMAT(//23H ILLEGAL INPUT.. N.LE.O//)<br>KFLAG = -4
   .<br>410
   415
             RETHRN
 c
             WRITE (LDUT,425)<br>FORMAT(//38H ILLEGAL INPUT.. (TO-TLAST)*HO .GE. 0.//)
   420
   425KFLAG = -4<br>RETURN
 r.
   .<br>San
             KFLAG = KFLAG1
             T0 = T<br>H0 = HRETURNC + 1 + 1END
             SUBROUTINE STIFF(Y,NO,PW,NIS4,K2)<br>Dimension PW(NIS4),Y(NO,K2),EL(13),TQ(4)<br>COMMON/STCOML/M.T.M.HMIN.HMAX,EPS.MF.KFLAG,JSTART
             COMMONSTEUMLENTLANT
             DATA (ANDISE = 1.E-14)<br>VOLD = Y(1)
             VULD * TIL<br>NPEDV = NO<br>KFLAG = 0
 974 - 1<br>- 1010 - 1<br>- 16 1 - 1514 - 1615 - 17<br>- 17 - 1514 - 162 - 160 - 101 - 102<br>- 17 - 1814 - 1814 - 1814 - 1814 - 1814 - 1814 - 1814 - 1814 - 1814 - 1814 - 1814 - 1814 - 1814 - 1814 - 1814<br>- 1814 - 1815 - 1816 - 1816 - 
CONFIRENT COLL DIRECTOR CONFERENCING.<br>
CONTRE FIRST CALL, THE ORDER IS SET TO 1 AND THE INITIAL CONFERENCING.<br>
CONTRESS ARE CALCULATED. YMAX IS INITIALIZED USING THE INITIAL<br>
CONFINITION OF STALL THE ORDER INITIALLY ZERO I
                                                                                                                ...................
             DO 110 I = 1,N<br>Y(1,2) = FSAVE(1)*H<br>AYI = ABS(Y(1))
                 IF (AYI-EQ.0.) AVI = ABS(Y(1,2))<br>IF (AYI-EQ.0.) AVI = 1.
                  YMAX[1] = AYI110
             NQ = 1<br>L = 2L = 2<br>RMAX = 1.E4<br>EPSJ = SQRT(ANOISE)<br>CRATE = 1.<br>OLDLO = 1.
             RC = 0.MFULD = 0<br>METH = 0<br>MITER = 0<br>HOLD = H
CONSIDERED AND SOLUTION CONSIDERED AND SOLUTION CONSIDERED (COST IS CALLED AT A CONSIDERED AND SOLUTION CONSIDERED (COST IS CALLED AND SOLUTION)<br>CONSIDERED AND RETH, THE CONSTANTS E, EDN, EUP, AND BND MUST BE RESET.<br>CONS
 IF (MF.EQ.MFOLD) GD TO 150<br>MED = METH<br>MID = MITER<br>METH = MF/LD<br>MITER = MF - 10*NETH<br>MFOLD = NF
   120
```
57

 $\ddotsc$ 

 $\sim$ 

```
16 (MITER.ME.MIO) INEVAL = MITER<br>
16 (METH.EQ.MED.) GD TO 150<br>
100US = L + 1<br>
130 (ALL COSET(METH,NQ,EL,TQ,MAXDER)<br>
RC = RC+EL(1)/OLD10<br>
0LD10 = EL(1)<br>
140 (DN = (TQ(1)+EPS)++2<br>
20 = (TQ(1)+EPS)++2<br>
20 = (TQ(3)+EPS)++2<br>
20
              100 \tF0 140<br>
LMAX = MAXDER + 1<br>
EPSOLD = EPS
   160
              IF (H.EQ.HOLD) GO TO 200<br>RH = H/HOLD
              24 = HZPAQLO<br>
H = HOLO<br>
H = AMAXI(RH,HMIN/ABS(HJ)<br>
H = AMAXI(RH,HMIN/ABS(HJ)<br>
R = AMAXI(RH,HMAX/ABS(HJ,AMAX)<br>
R = -<br>
DO 180 1 = 1.N<br>
DO 180 1 = 1.N<br>
H = HPRH<br>
H = HPRH<br>
R = - RCPRH<br>
R = -<br>
R = -<br>
R = -<br>
R = -<br>
R = -<br>
R = -
   170180
\begin{array}{ll}\n & \text{if } 0.0018 = 1 + 1 \\
 & \text{if } 1.7 \times 10101 & 0.010 & 0.000 \\
 & \text{if } 1.7 \times 10101 & 0.010 & 0.000 \\
 & \text{if } 0.0008 & 0.0000 & 0.0000 \\
 & \text{if } 0.0008 & 0.0000 & 0.0000 & 0.0000 \\
 & \text{if } 0.0000 & 0.0000 & 0.0000 & 0.0000 & 0.0000 \\
 & \text{if } 0.000C. THIS SECTION COMPUTES THE PREDICTED VALUES BY EFFECTIVELY
CO MULTIPLYING THE Y ARRAY BY THE PASCAL TRIANGLE MATRIX.
   200 IF(ABS(RC-1.).GT.0.3) IWEVAL = MITER
              T = T + H<br>po 210 J1 = 1,N9
CONSECTION AND IS CONSECTED IN THE CONSECTION LOOP. THE UPDATED CONVERGENCE IS STORENT ON THE VECTOR ERRORILY. IT IS APPROXIMATELY EQUAL TO THE L-TH<br>CONSECTION AND MORE TO BE LESS THAN BND, WHICH IS DEPENDENT ON CONSECTI
                                                                                            **********************************
220 DD 230 I = 1.<br>
230 M = 0<br>
230 M = 0<br>
(ALL DIFFUNIV, T, Y, FSAVE, N, NPEDV, K2)<br>
IF (IMEVAL. LE. 0) GD TO 340<br>
COLL DIFFUNIV, T, Y, FSAVE, N, NPEDV, K2)<br>
IF (IMEVAL. LE. 0) GD TO 340<br>
CONFIDENTIAL TRANSPORTERATOR DESCR
                                                                                                                                    *****************
 C* IF NECESSARY, THE PARTIALS ARE REEVALUATED PRIOR TO STARTING THE
                                                           IWEVAL IS THEN SET TO O AS AN INDICATOR
C* CORRECTOR ITERATION.
C* CORRECTIVE THE MAIN DIVISION CONTRACTS INTO A SAN INDICATOR C-<br>
C* IR PH TERE = 1 OR 2, THE MATRIX P = 1 - L(0)*H*JACOBIAN IS STORED<br>
C* IR PW AND SUBJECTED TO LU DECOMPOSITION, WITH THE RESULTS ALSO<br>
C* STORED IS A DI
     250
              260
   270
              D = D + FSAVE(I+VO) *P2<br>
RO = ABS(H) #SQRT(D) *1.603*ANOISE<br>
J1 = -NO<br>
DU 290 J = 1, N<br>
J1 = J1 + N0<br>
YJ = Y(J)<br>
R = EPSJ*YMAX(J)<br>
R = AMAX(R,RO)<br>
Y(J) = Y(J) + R<br>
D = -EL(1)*H/R<br>
CAL DIFFUNKN,T,T,Y,FSAVE,O,NPEDV,K2)<br>
DN 280 I =
                   00 280 I = 1,N<br>PW(I+J1) = (FSAVE(I) - FSAVE(I+NO))+D
   280
              Y(3) = YJ<br>00 305 [ = 1,N]
    290
    300
    30<sup>2</sup>PW(I=N1-NO) = PW(I=N1-NO) + 1.
                IWEVAL = 0RC = 1.<br>CALL DECOMP(NO,N,PH,PH(NSQ1),FSAVE,IER)<br>IF (IER,NE.O) GO TO 420
               GO TO 360
```

```
R = 511110.1310
          00 320 I = 1,N<br>00 320 I = 1,N<br>PW(I) = Y(I) + P*(FSAVE(I+N0)*H − Y(I,2))
  320
          CALL DIFFUNIN, T, PH, FSAVE, O, NPEDV, K2)
          1 = 1, N<br>RO = PW(1) - Y(1)
410 IF (M.NE.O) CRATE = AMAXI(.9*CRATE, D/D1)<br>IF ((D*AMINI(1..2.*CRATE)).LE.BND) GO TO 450
          IF ILUMANINILISTICATION<br>DI = D<br>H = H + 1<br>CALL DIFFUNIN<sub>I</sub>T,FSAVE,FSAVE,N,NPEDV,K2)
CONNECTION ITERATION FAILED TO CONVERGE IN 3 TRIES. IF PARTIALS<br>
CONNECTION ITERATION FAILED TO CONVERGE IN 3 TRIES. IF PARTIALS<br>
CONNECTION ITERATION AND MID TO DATE, THEY ARE REEVALUATED FOR THE<br>
CONNECTION, AND MID IS R
  420 IF (INEVAL.EQ.-1) 60 TO 440<br>T = TOLD
          RMAX = 2RMAX = Z.<br>
DO 430 J1 = 1,NQ<br>
00 430 J2 = J1,NQ<br>
3 e NQ - J2 + J1<br>
00 430 J = 1,NQ<br>
1 = NQ - J2 + J1<br>
00 430 J = Y(I,J) - Y(I,J+1)<br>
Y(I,J) = Y(I,J) - Y(I,J+1)<br>
IF (ABS(H).LE.(HMIN*1.000011) GO TO 680
  430
          RH = .25<br>GO TO 170
CORRECTOR HAS CONVERGED. INEVAL IS SET TO -1 IF PARTIAL<br>CORRECTOR HAS CONVERGED. INEVAL IS SET TO -1 IF PARTIAL<br>CORRECTOR HAS CONVERGED. THE ERROR TEST IS MADE AND CONTROL PASSES TO<br>CONTROL PASSES TO CONSEQUENT STEPS. THE 
  450 \t 0 = 0.DO 460 I = 1,N<br>D = D + (ERROR(I)/YMAX(I))**2
  460C* AFTER A SUCCESSFUL STEP, UPDATE THE Y ARRAY AND YMAX.<br>C* CONSIDER CHANGING H IF IDOUB = 1. OTHERWISE DECREASE IDOUB BY 1.<br>C* IF IDOUB IS THEY 1 AND NQ .LT. MAXDER, THEN ERROR IS SAVED FOR.
             0 = RO - EL(1)*H*(FSAVE(I) - FSAVE(NO*I))<br>FSAVE(I) = RO/R<br>IF(ABS(RO),EQ,O,) GO TO 330<br>IF (D.EQ,O,) GO TO 420<br>PW(I) = RO/D<br>FSAVE(I) = FSAVE(I)*PW(I)
             CONTINUE
  330
          IWEVAL = 0RC = 1.....................
CONTRACT AND CASE OF FUNCTIONAL ITERATION, UPDATE Y DIRECTLY FROM<br>CO THE RESULT OF THE LAST DIFFUN CALL.<br>CONFIDENTIAL CONTRACT AND CONTRACT OF THE RESULT OF THE LAST DIFFUN CALL.
          0 = 0.<br>DO 350 [ = 1.N
             J 390 L = I, N<br>R = H*FSAVE(I+NO) – Y(I,2)<br>D = D + ( (R-ERR3RII))/YMAX(I) }**2<br>FSAVE(I) = R<br>ERROR(I) = R
                                                                                                    \mathbb{R}^2350
          GO TO 410
Let IV THE CASE OF THE CHORD NETHING TO MPUTE THE CORRECTOR ERROR.<br>C = IV THE CASE OF THE CHORD NETHING SYSTEM WITH THAT AS RIGHT-HAND<br>C = SIDE AND P AS COEFFICIENT MATRIX, USING THE LU DECOMPOSITION<br>C = IF MITER = 1 OR 2.
  360 00 370 L = 1, N<br>370 - FSAVE(1+N3) = FSAVE(1+N0)+H - Y(1,2) - ERROR(1)
          CALL SOLVEINO, N, PH, FSAVEINLI, FSAVE, PHINSQLI)
  380
          0 = 0.
         0 = 0.<br>00 390 1 = 1,N<br>6RROR(I) = ERROR(I) + FSAVE(I)<br>0 = 0 + (FSAVE(I)/YMAX(I))**2<br>FSAVE(I) = Y(I) + EL(1)*ERROR(I)
  390
        - Tairich<br>00 405 L = 1,N<br>- FSAVE(1) = PW(1)+(FSAVE(1+N0)+H - Y(1,2) - ERROR(1))
  400
  +05C* TEST FOR CONVERSENCE. IF M.GT.O, AN ESTIMATE OF THE CONVERGENCE<br>C* RATE CONSTANT IS STURED IN CRATE, AND THIS IS USED IN THE TEST.
C. USE IN A POSSIBLE ORDER INCREASE ON THE NEXT STEP.
C* USE IN A PUSSIBLE UNION DERED, AN INCREASE OR DECREASE IN ORDER<br>C* BY ONE IS CONSIDERED ALSO. A CHANGE IN H IS MADE ONLY IF IT IS BY A<br>C* FACTOR OF AT LEAST 1.1. IF NOT, IDOUB IS SET TO 10 TO PREVENT<br>C* FESTING FOR THAT
```
÷

```
KFLAG = 0<br>DO 470 J = 1,L
             00 470 J = 1,t<br>
00 470 J = 1,t<br>
00 470 I = 1,t<br>
(Y(1,j) = Y(1,j) + EL(J)*ERROR(I)<br>
00 480 1 = 1,t<br>
00 480 1 = AMAXI(YMAX(I),ABS(Y(I)))<br>
1F (10008.= 1009 - 1<br>
1F (10008.57.1) 60 10 700<br>
1F (NQ.EQ.MAXDER) 30 10 700<br>
00 490 I
   470
   480490
 C* THE ERROR TEST FAILED. KFLAG KEEPS TRACK OF MULTIPLE FAILURES.<br>C* THE ERROR TEST FAILED. KFLAG KEEPS TRACK OF MULTIPLE FAILURES.<br>C* TO TRY THE STEP AGAIN. COMPUTE THE OPTIMUM STEP SIZE FOR THIS OR
 C* ONE LOWER ORDER.
                                            .<br>....
                                                       500 KFLAG = KFLAG - 1<br>
T = TOLD<br>
DO 510 J1 = 1,NO<br>
DO 510 J2 = 11,NO<br>
J = NQ - J2 + J1<br>
DO 510 J = 1.N
              V(1,1) = Y(1,1) - Y(1,1+1)<br>RMAX = 2.<br>IF (ABSIH).LE.(HMIN*1.00001)) GO TO 660<br>IF (KFLAG.LE.-3) GO TO 640
   510
               PR3 = 1.6 + 20<br>GO TO 540
 CONSIDERS THE SUCCESS OR FAILURE OF THE STEP, FACTORS<br>CONSIDERS THE SUCCESS OR FAILURE OF THE STEP, FACTORS<br>CONSIDERS THE SUCCESS OR FAILURE OF THE STEP, FACTORS<br>CONSIDERS AND PR3 ARE COMPUTED, BY WHICH H COULD BE DIVIDED<br>
 C* ACCORDINGLY. IF THE JPDER IS TO BE INCREASED, WE COMPUTE ONE
C* ADDITIONAL SCALED DERIVATIVE.<br>C***********************************
                                                                                        730 PR3 = 1.6+20<br>
IF (NQ.EQ.MAXOER) GD TO 540<br>
01 = 0.<br>
DO 530 I = 1.N<br>
530 D1 = D1 + ((ERROR(I) - Y(I,LMAX))/YMAX(I))**2<br>
FN3 = 0.5/FLDAT(L+1)<br>
PR3 = (01/EUP)**ENU3)*1.4 + 1.46-6<br>
540 ENQ2 = 0.5/FLDAT(L)<br>
PR2 = (0/E)**EN
               IF (NQ.EQ.1) GO TO 560<br>D = 0.0
               0 = 0.0<br>00 = 550 l = l, N00 930 1 = 1,N<br>
D = 0 + (Y[1,L]/YMAX(I])**2<br>
ENQ1 = 0.5/F[10AT(NQ)<br>
PR1 = ((D/EDN)**EN31)*1.3 + 1.3E-6<br>
IF (PR3.LT.PR1) GO TO 590<br>
IF (PR3.LT.PR1) GO TO 590<br>
NEUQ = NQ<br>
NEUQ = NQ<br>
NEUQ = NQ
   550
   560
   570
              1F (PRZ.GT.PR)<br>
RH = 1./PR2<br>
G T 0 620<br>
G T 0 620<br>
RH = 1./PR1<br>
RH = 1./PR1<br>
G T 0 620<br>
G T 0 620
   580
              NEW 0 = L<br>RH = 1./PR3<br>IF (RH.LT.1.1) GO TO 610<br>DO 600 [ = 1.N
   590
000 \text{ to } 1 = 1, N<br>
000 \text{ to } 10, N = 0.000<br>
010 \text{ to } 50<br>
010 \text{ to } 50<br>
010 \text{ to } 50<br>
010 \text{ to } 50<br>
010 \text{ to } 50<br>
010 \text{ to } 50<br>
010 \text{ to } 50<br>
010 \text{ to } 50<br>
010 \text{ to } 50<br>
010 \text{ to } 50<br>
010 \text{ to } 50<br>
010 \text{ to } 500CONFIDENTIAL IS A CHANGE OF ORDER, RESET NO, L, AND THE COEFFICIENTS.<br>
COE IN ANY CASE H IS RESET ACCORDING TO RH AND THE Y ARRAY IS RESCALED.<br>
COE THERE IS A CHANGE OF THE STEP WAS ON, OR REDO THE Y TRANS IS RESCALED.<br>
CO
  F = (NEMa, EU, NQ) GD TO 170<br>630 NQ = NEWQ<br>L = NQ + 1<br>IRET = 2<br>60 TO 130
CONTROL REACHES THIS SECTION IF 3 OR NORE FAILURES.<br>
CONTROL REACHES THIS SECTION IF 3 OR NORE FAILURES HAVE OCCURED.<br>
CONTROL REACHES THE URING SPORE. HENCE THE FIRST<br>
CONTROL RECOMPTION AND THE ORDER. HENCE THE FIRST<br>
CO
  640 IF (KFLAG.EQ.-7) 60 TO 670<br>
RH = .1<br>
RH = .1<br>
RH = .1<br>
RH = .1
               Н = НФRН
               CALL DIFFUN(N.T.Y.FSAVE.O.NPEDV.K2)
```

```
00 650 i = 1, N<br>
Y(1,2) = R*FSAVE(1)<br>
IWEVAL = MITER<br>
10008 = 10
  650
          IF (NQ.EQ.1) GO TO 200<br>NQ = 1
          k = 2<br>
IRET = 3
           GO TO 130
 660
         KFIAG =-1GO TO 700
  670
         KFLAG = -2GD TO 700
  680 \begin{array}{l} 600 \text{ } 100 \text{ } 100 \end{array}<br>
690 \begin{array}{l} \text{RHAX} = 10. \\ \text{RAAX} = 10. \\ \text{700} \begin{array}{l} \text{HOLO} = H \\ \text{RIAO} = H \\ \text{RIAO} = H \end{array} \end{array}JSTART = NQRETURN
 END
                                                                                                          \mathcal{L}SUBROUTINE COSET(METH, NQ, EL, TQ, MAXDER)
CONSET IS CALLED BY STIFF AND SETS COEFFICIENTS FOR USE THERE.<br>CO THE VECTOR EL, OF LENSTH NQ + 1, DETERMINES THE BASIC METHOD.<br>CO THE VECTOR TO, DE LENSTH NQ + 1, DETERMINES THE BASIC METHOD.<br>CO THE VECTOR TO TRUNCATION E
C* IN RELATION TO TRUNCATION ERRORS - ITS VALUES ARE GIVEN BY THE<br>C* PERTST ARRAY.<br>C* EDSET ALSO SETS MAXOR?, THE MAXIMUM ORDER OF THE METHOD AVAILABLE.<br>C* COSET ALSO SETS MAXOR?, THE ADAMS METHODS AND 5 FOR THE GEAR METHO
 C* THE NUMBERS IN STATEMENTS 1 AND 2 BELOW.
 c∗
 ..<br>C* THE COEFFICIENTS IN PERTST NEED BE GIVEN TO ONLY ABOUT
LA THE LUEFFICIENTS IN FERIOR ORDER IN WHICH THE GROUPS APPEAR BELOW<br>C+ IS... COEFFICIENTS FOR ORDER NO - 1, COEFFICIENTS FOR ORDER NO.<br>C+ COEFFICIENTS FOR ORDER NO - 1, WITHIN EACH GROUPS ARE THE<br>C+ COEFFICIENTS FOR THE 
 C* GEAR METHODS.
 ..........
         \mathbf{I}EL(2) * 1.0<br>GO TO (1,2),METH
          MAXDER = 12<br>GO TO (101.102.103.104.105.106.107.108.109.110.111.112).NQ
  \mathbf{1}MAXDER = 5
  \overline{2}C* THE FOLLOWING COFFICIENTS SHOULD BE DEFINED TO<br>C* NACHINE ACCURACY. FOR EACH ORDER NO, THEY CAN BE CALCULATED<br>C* FROM THE GERERATING POLYNOMIAL,<br>C* LITJ = ELI1) + ELI2)*(T+2)* ... + ELINOPHIAL,<br>C* DL/DT = IT+1)*(T+2)* .
 Cessesi
r.
C* THE DROER IN WHICH THE GROUPS APPEAR BELOW IS..<br>C* IMPLICIT ADAMS METHODS OF ORDERS 1 TO 12,<br>C* STIFFLY STABLE GEAR METHODS OF ORDERS 1 TO 5.
                                                                                 .........................
L************************101 ELI1 = 1.0<br>
60 TO 900<br>
102 ELI1 = 0.5<br>
ELI3 = 0.5<br>
60 TO 900
          EL(1) = 4.1666666666667E-01<br>EL(3) = 0.75
  103
           E(L4) = 1.6666666666667E-01GO TO 900
          uu TU 900<br>EL(1) = 0.375<br>EL(3) = 9.1666666666667E-01<br>EL(5) = 4.166666666667E-01<br>EL(5) = 4.166666666667E-02
  104
          GO TO 900
          EL(1) = 3.4861111111111E-01<br>EL(3) = 1.0416666666667
  105
                                                                                             \sim
```
 $\sim$ 

 $\bar{\mathcal{A}}$ 

 $\bar{z}$ 

 $\mathcal{L}_{\mathcal{A}}$ 

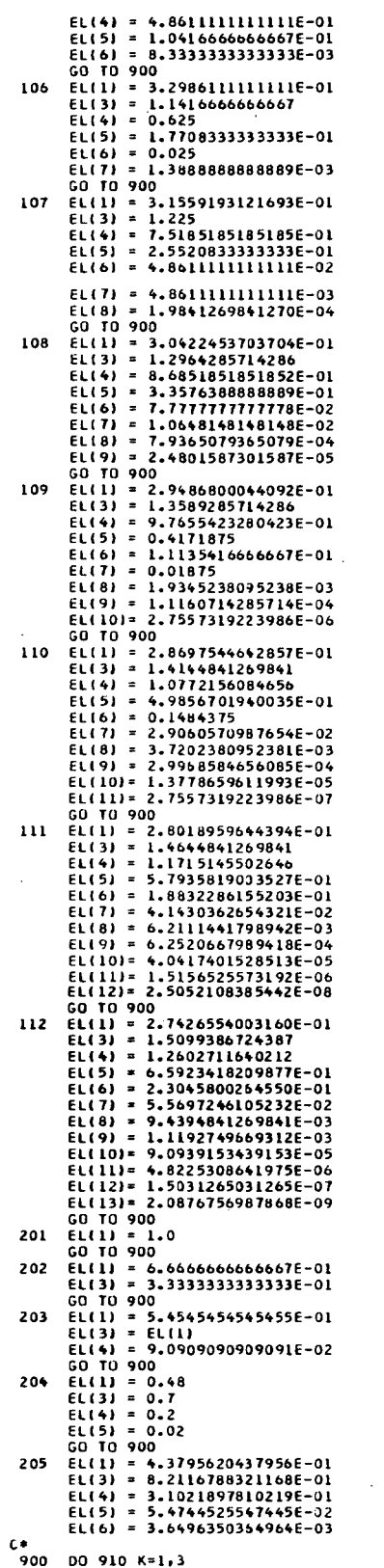

 $\mathcal{A}^{\mathcal{A}}$ 

```
910 TQ(K)=PERTST(NQ,METH,K)
          TQ(4) = .5*TQ(2)/FLOAT(NQ+2)<br>RETURN
C***********
                      END
           SUBROUTINE DECOMPINDIN, N. LU. IPS. SCALES, IERI
LINEAR SYSTEMS SUBROUTINE
                DECOMPOSE THE N X N MATRIX A INTO TRIANGULAR L AND U SO THAT<br>L * U = P * A FJR SOME PERMUTATION MATRIX P.
                                THE NUMBER OF ROWS IN THE DIMENSION STATEMENT FOR THE MATRIX A IN THE CALLING PROGRAM.<br>THE NUMBER OF ROWS OR COLUMNS IN THE MATRIX<br>ON INPUT, THE MATRIX A TO BE DECOMPOSED.<br>ON OUTPUT, THE ARRAY WHERE L AND U ARE STORED.<br>THE
                NDIM
                ïυ
                 IPS
                 IER
           REAL LUINDIN, N)
           DIMENSION IPS (N), SCALES (N)
c<br>c
                           INITIALIZE IER, IPS, LU, SCALES
           IFR = 00051 = 1, N<br>[PS(1) = 1]ROWNRM = 0.0<br>DO 2 J = 1, N<br>ROWNRM = AMAXIIROWNRM, ABSILUII, JJJJ
                CONTINUE
       \mathbf{z}c<br>cTEST FOR MATRIX WITH ZERO ROW.
                IF (ROWNRM .EQ. 0.0) GO TO 95<br>SCALES(I) = 1.0 / ROWNRM
       5 CONTINUE
cGAUSSIAN ELIMINATION WITH PARTIAL PIVOTING
          NML = N - 1<br>
DO 17 K = 1, NM1<br>
BIG = 0.0<br>
DO 11 I = K, N<br>
IP = IPS(I)<br>
SIZE = ABS(LJ(IP, K)) * SCALES(IP)<br>
IF (SIZE .LE. BIG) GO TO 11<br>
BIG = SIZE<br>
PIVROW = I<br>
CONTINUE
      10
      \mathbf{u}c<br>cTEST FOR ZERO PEVOT
                 IF (BIG LEQ. 0.0) GO TO 96
cINTERCHANGE ROW IF NECESSARY
               INTERCEMENT ROLL IN THE END OF SERVICE IN THE CHANNEL CONTROLL AND INTERNATIONAL CONTROLL INTO THE CONTROLL OF THE CONTROLL OF THE CONTROLL OF THE CONTROLL OF THE CONTROLL OF THE CONTROLL OF THE CONTROLL OF THE CONTROLL O
      15
                 CONT INJE
      16
      17 CONTINUE
c<br>c<br>c
                           TEST FOR LAST PIVOT
          |P = IPS(N)<br>PIVOT = LU(IP, N)<br>IF (PIVOT =EQ. 0.0) GO TU 96<br>LU(IP, N) = 1. / PIVOT<br>RETURN
\begin{matrix} 0 \\ 0 \\ 0 \end{matrix}ALL ZERO ELEMENTS IN A ROW
      95 IER = 1
           RETURN
\mathbf cZERO PIVOT
 \mathbf c96 IER = 2
           RETURN
c
           END
```
l,

```
SUBROUTINE SOLVEINDIN, N. LU. B. X. IPS)
c<br>c<br>c<br>c<br>c
                   UINEAR SYSTEM PACKAGE<br>SOLVE A X = B USING L U FROM SUBROUTINE DECOMP.
                   SEE DECOMP FOR DESCRIPTION OF PARAMETERS
            DIMENSION B(N),X(N),IPS(N)<br>REAL LU(NDIM, N)
\bar{\mathbf{c}}NP1 = N + 1c<br>c<br>c
                               FORWARD SUBSTITUTION - SOLVE L * Z = B
            [1 P = [P511]<br>
X(1) = B(1P)<br>
D0 2 I = 2, N<br>
[1 P = [P511]<br>
[1 M] = 1 - 1<br>
[2 M = 0.0<br>
D0 1 J = 1, IM1<br>
SUM = SUM + LU([P, J) * X(J)<br>
X(I) = B(IP) - SM\frac{1}{2}\mathsf{C}IP = IPS(N)<br> X(N) = X(N) + LULTP, N\frac{c}{c}BACKWARD SUBSTITUTION - SOLVE U * X = Z, WHERE L * Z = B.
            00 \ IBACK = 2, N<br>
I = NPI - IBACK<br>
I GJES FRJM (N-1) TO 1 BY -1<br>
IP = IPS(I)<br>
IP = I + 1<br>
SUM = 0.0<br>
00 3 J = IPI, N<br>
X(I) = (X(I) - SUM) + LU(IP, I)
\mathbf{c}\mathbf{r}\ddot{\cdot}\mathbf cRETURN
                                                                                              \simEND<sup>1</sup>
```
 $\sim$ 

 $\bar{z}$ 

 $\sim$ 

 $\ddot{\phantom{a}}$ 

#### **APPENDIX C**

## CHECK CASE OUTPUT COMPARISONS

Check case output comparisons are made in this appendix. The output from the program of this paper is always on the left-hand side of the page and the output from the program of NASA TN D-6586 is always on the right-hand side of the page.

## Card Input Images

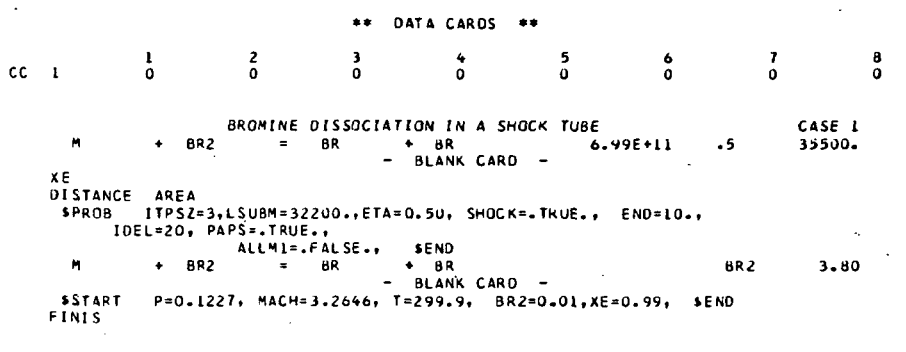

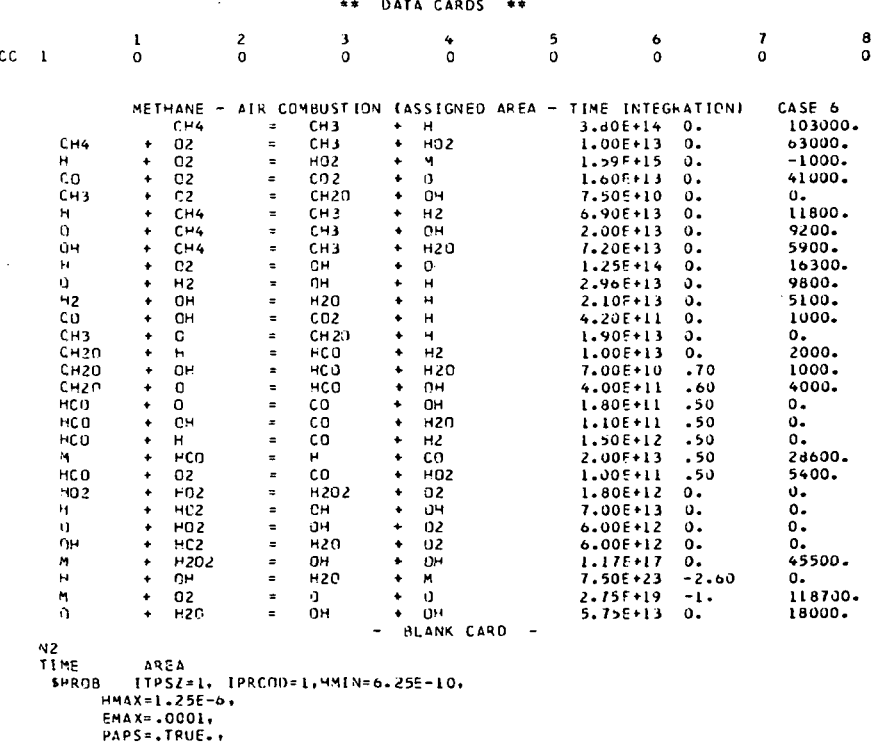

PAPS=.TRUE.<br>
END=2.6615E-4,<br>
TPP INT=6.35273E-3,1.27C555E-4,1.90582E-4,2.22346E-4,2.34109E-4,<br>
2.6615E-4, NPR1N=6.<br>
COMBUS=.FALSE.,<br>
XTB=0,5,10,15,20,25,30.35,30,37,38,39,49,40,5,41,42,<br>
XTB=0,5,10,15,20,25,30.35,30,37,38,

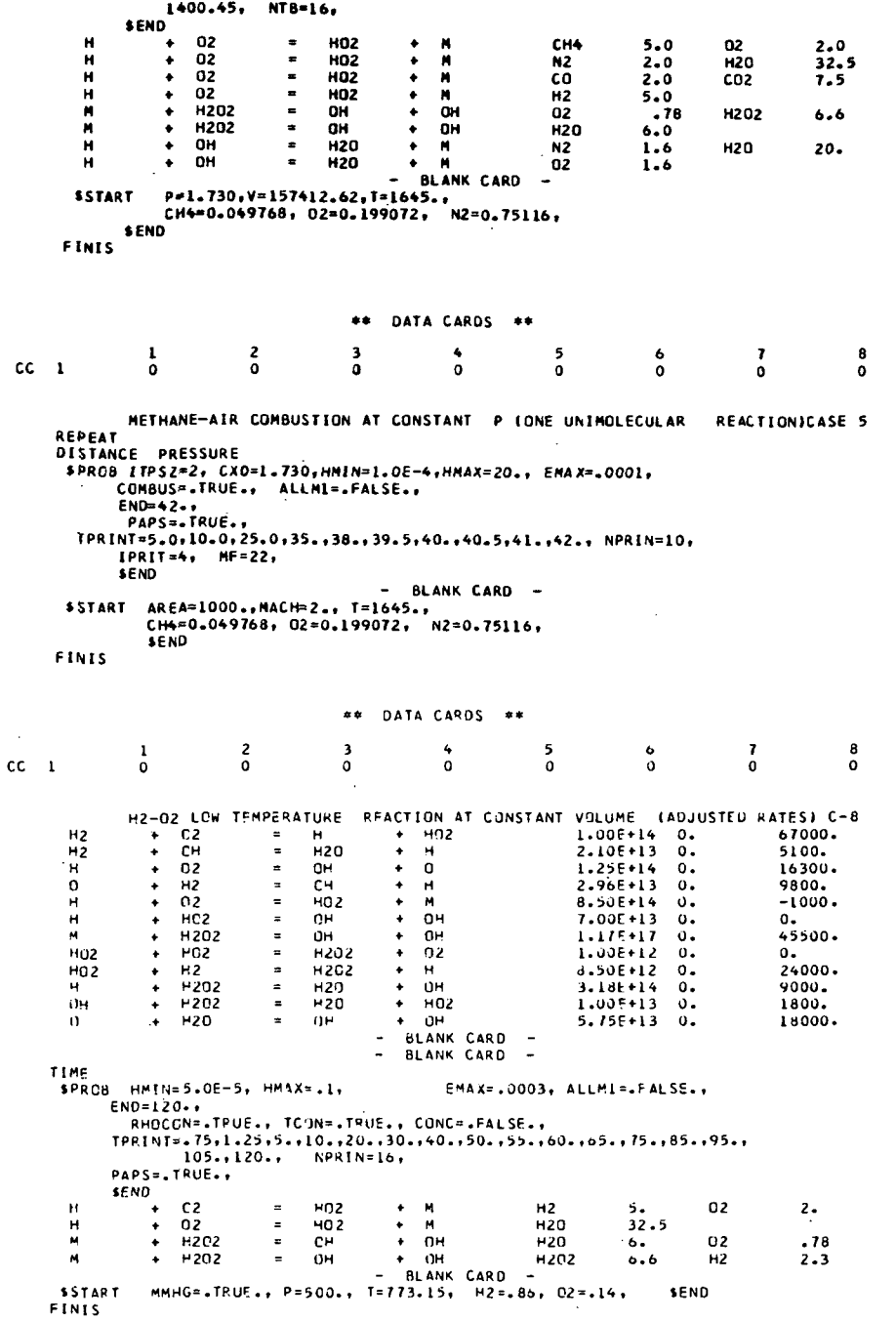

66

 $\ddot{\phantom{a}}$ 

Ų,

 $\bar{z}$ 

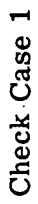

 $\frac{1}{\sqrt{2}}$ 

 $\sim$  4

 $\ddot{\phantom{a}}$ 

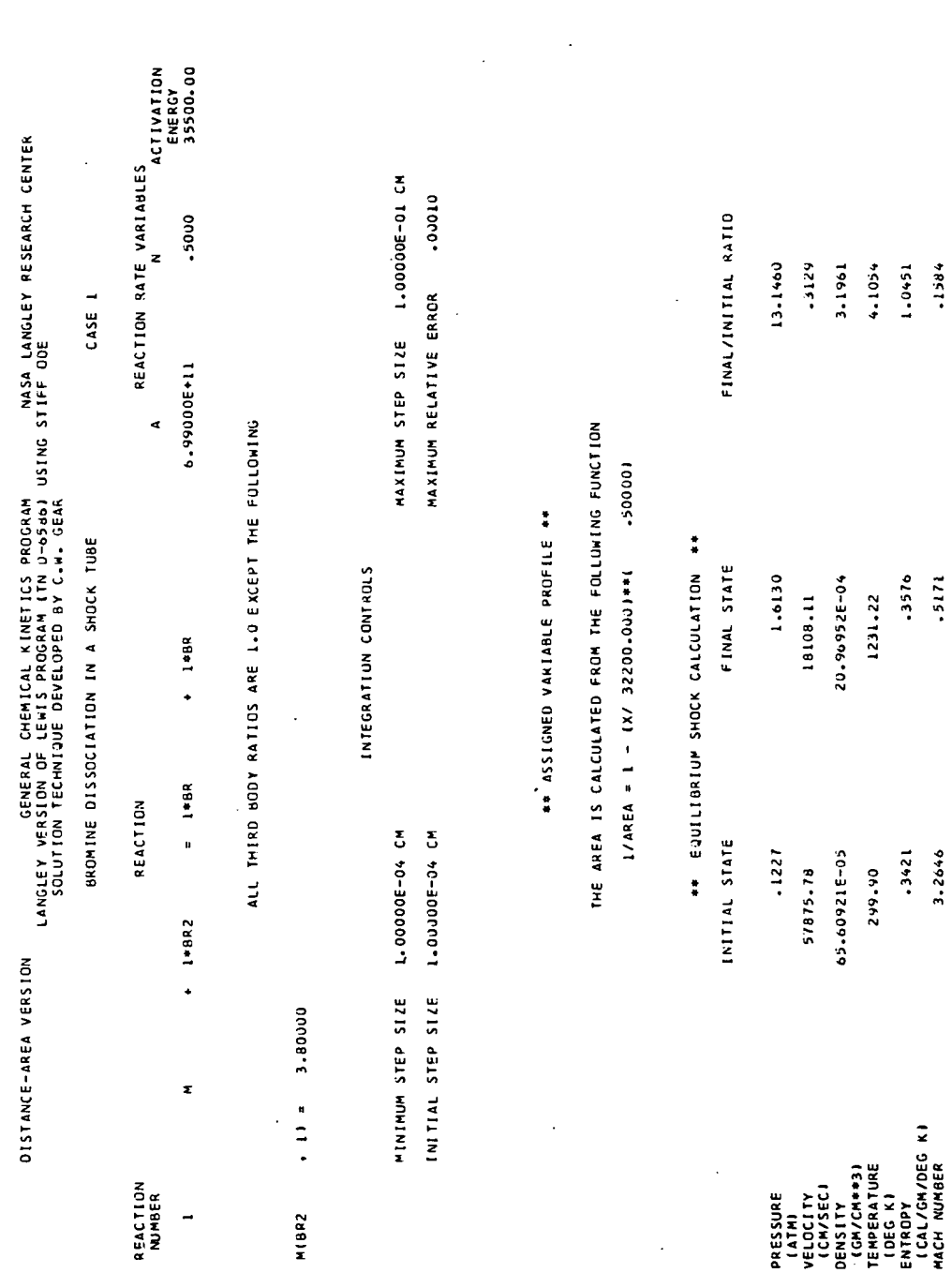

 $\ddot{\phantom{a}}$ 

## APPENDIX C

 $\frac{1}{2}$ 

67

MIXTURE MOLECULAR WEIGHT

1516<sup>-1</sup><br>1516-1

 $1.5731$ 15015.45

1.6586 17728.29

SONIC VELOCITY<br>(CM/SEC)

**GAMMA** 

MOLE FRACTION<br>8.12239E-03<br>3.11805F-03<br>9.88160E-01

SPECIES<br>BR2<br>BR<br>XE

131.34058

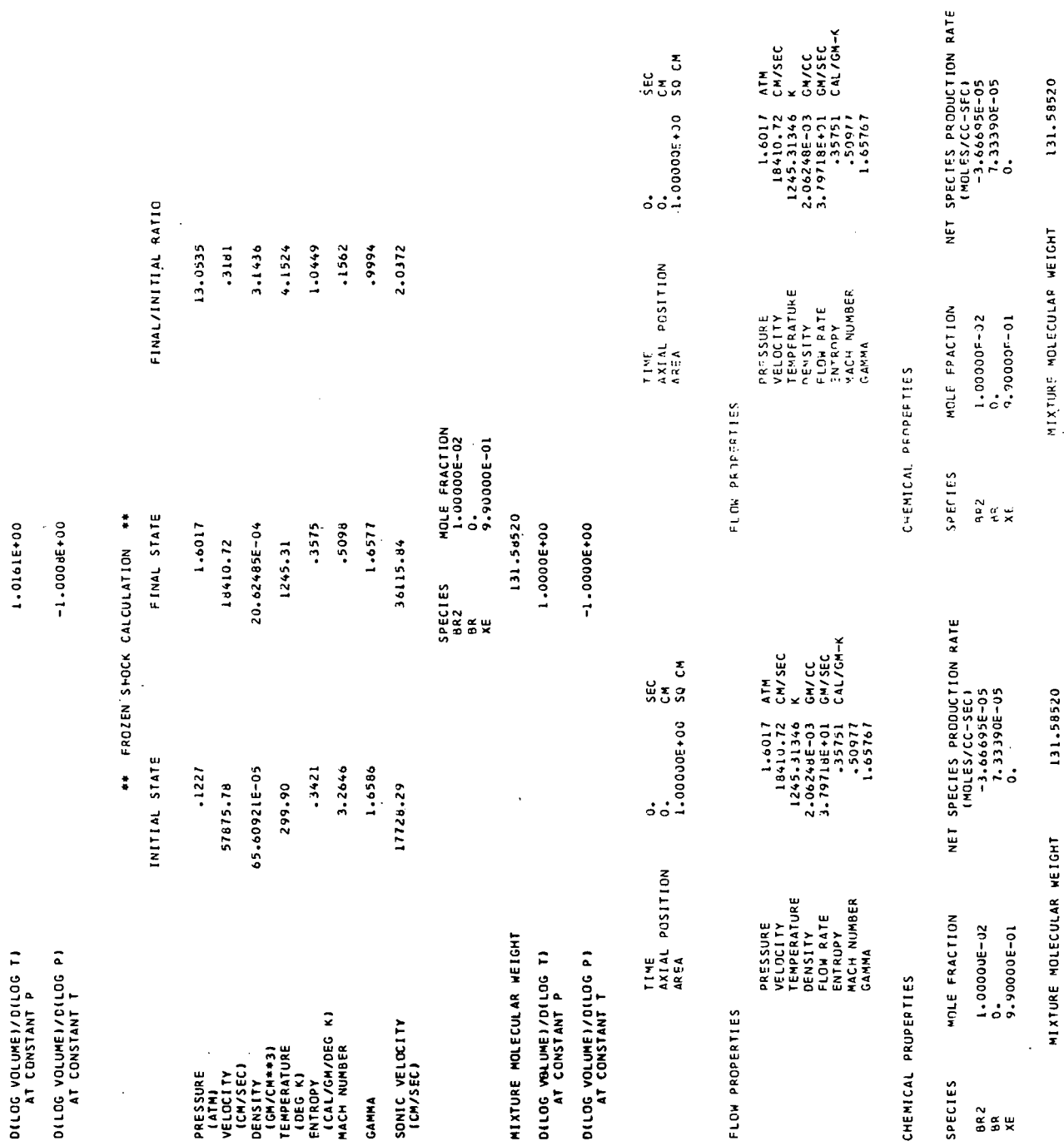

# APPENDIX C

 $\hat{\mathcal{A}}$ 

68

f SPECIES PRODUCTION RATE<br>- HOLES/CC-SECI<br>- 3.03194E-05<br>- 3.03194E-05<br>- 0.0399E-05 NET SPECIES PRODUCTION RATE<br>-3.67529E-OS<br>-3.67529E-OS<br>-3.5759E-OS<br>-0.35059E-OS GN/CC<br>GN/SEC<br>CAL/GM-K GM/CC<br>GM/SEC<br>CAL/GM-K ATM<br>CH/SEC CM/SEC ្លួ<br>អត្ត<br>អត្ត ូ<br>ដូ<sub>ទី</sub>ន្ទ ATM 3.97333E+05 1.00000 1.00000 131.57680 3.96829E+05 131.49065  $\begin{array}{l} 1.6053 \\ 18314.71 \\ 1245.81850 \\ 2.06614E-03 \\ 3.79905E+03 \\ 3.79905F+03 \\ 3.79905F+03 \\ 3.79905 \\ \end{array}$ 3.307915-04<br>6.000336400<br>1.013946+00  $\begin{array}{c} 1.6180 \\ 1.7972.82 \\ 1.6199567 \\ 2.9999696 \\ 2.9999696 \\ 3.79909664 \\ \end{array}$ 2.72461E-05<br>5.00000E-01<br>1.00396E+00  $1.65823$ .35156 TOTAL ENFRGY EXCHANGE RATE<br>(CAL-CM3/GM2/SEC) TOTAL ENERGY EXCHANGE RATE<br>(CAL-CM3/GM2/SEC) NET<br>Z MIXTURE MOLECULAR WEIGHT MIXTURE MOLECULAR WEIGHT TIME<br>AXIAL POSITION<br>AREA TIME<br>AXIAL POSITION<br>AREA PRESSUPE<br>VEI JCITY<br>TERSITY<br>TERSITY<br>FLOW RATE<br>FLOW RUMAER<br>TARMA NUMBER PPESSUPE<br>VELOCITY<br>TEMPERATURE<br>TEMSITY FLOW PATE<br>ENTROPY<br>MACH NUMBER<br>GAMMA MASS FRACTION SUM MASS FRACTION SUM 9.935495-03<br>1.277376-04<br>0.899376-01 9.274285-03<br>1.437385-03<br>9.89289F-01 MCLE FRACTION MOLE FRACTION CHEMICAL PROPERTIES CHENICAL PROPERTIES FLOW PROPERTIES FLOW PROPERTIES SPECIES SPECIES x<br>rak<br>rak l, AR<sub>2</sub> ين<br>a NET SPECIES PRODUCTIUN RATE<br>- HOLES/CC-SEC)<br>- 3.03577E-05<br>- 4.071355-05<br>- 0.071355-05 NET SPECIES PREDUCTION RATE<br>--}.001ES/CC-SEC)<br>--}.001BE-O5<br>--}.0031E-O5<br>--}.0037E-O5 GN/CC<br>GN/SEC<br>CAL/GM-K GM/CC<br>GM/SEC<br>CAL/GM-K CM/SEC CH/SEC ្ល<br>នទីន SQ CM ប្លែ ATM Ę [31.49043 1.00000 3.97333E+05 1.00000 131.57678 3-97533E+05 ¥ 01310195-04<br>0000006+90<br>001384E100  $\begin{array}{l} \text{{\bf 1.084}} \\ \text{{\bf 1.09}} \\ \text{{\bf 1.09}} \\ \text{{\bf 2.08}} \\ \text{{\bf 3.1}} \\ \text{{\bf 4.10}} \\ \text{{\bf 5.10}} \\ \text{{\bf 6.11}} \\ \text{{\bf 7.10}} \\ \text{{\bf 8.11}} \\ \text{{\bf 9.11}} \\ \text{{\bf 1.01}} \\ \text{{\bf 1.01}} \\ \text{{\bf 1.01}} \\ \text{{\bf 1.01}} \\ \text{{\bf 1.02}} \\ \text{{\bf 1.03}} \\ \text{{\bf 1.0$ 2.72633E-05<br>5.00000E-01<br>1.00396E+00 1.60588<br>12465286832<br>2.0665286831<br>2.0665286852<br>3.197025+01<br>2.55512<br>2.06941 TOTAL ENERGY SXCHANGE RATE<br>TOTAL ENERGY SXCHANGE RATE TOTAL ENERGY EXCHANGE RATE<br>(CAL-CH3/GM2/SEC) MIXTURE MOLECULAR WEIGHT MIXTURE MOLECULAR WEIGHT TIME<br>AXIAL POSITION<br>AREA TIME<br>AXIAL POSITION<br>AREA TENPERATURE<br>DENSITY<br>FLOW RATE<br>ENTROPY<br>MACH NUMBER<br>MACH NA PRESSURF<br>VELOCITY<br>TEMPERATURE<br>DFNSITY<br>DFNSITY<br>FLOW RATE MACH NUMBER<br>GAMMA MASS FRACTION SUM MASS FRACTION SUM 9.93534E-03<br>1.28045E-04<br>9.89937E-01 MOLE FRACTION 9.27260F-03<br>1.44040E-03<br>9.89287E-01 MOLE FRACTION PRESSURE VELOCITY CHEMICAL PROPERTIES CHEMICAL PROPERTIES FLOW PROPERTIES FLOW PROPERTIES SPECIES SPECIES sew  $\frac{2}{5}$   $\frac{2}{5}$   $\frac{1}{5}$ 

## **APPENDIX C**

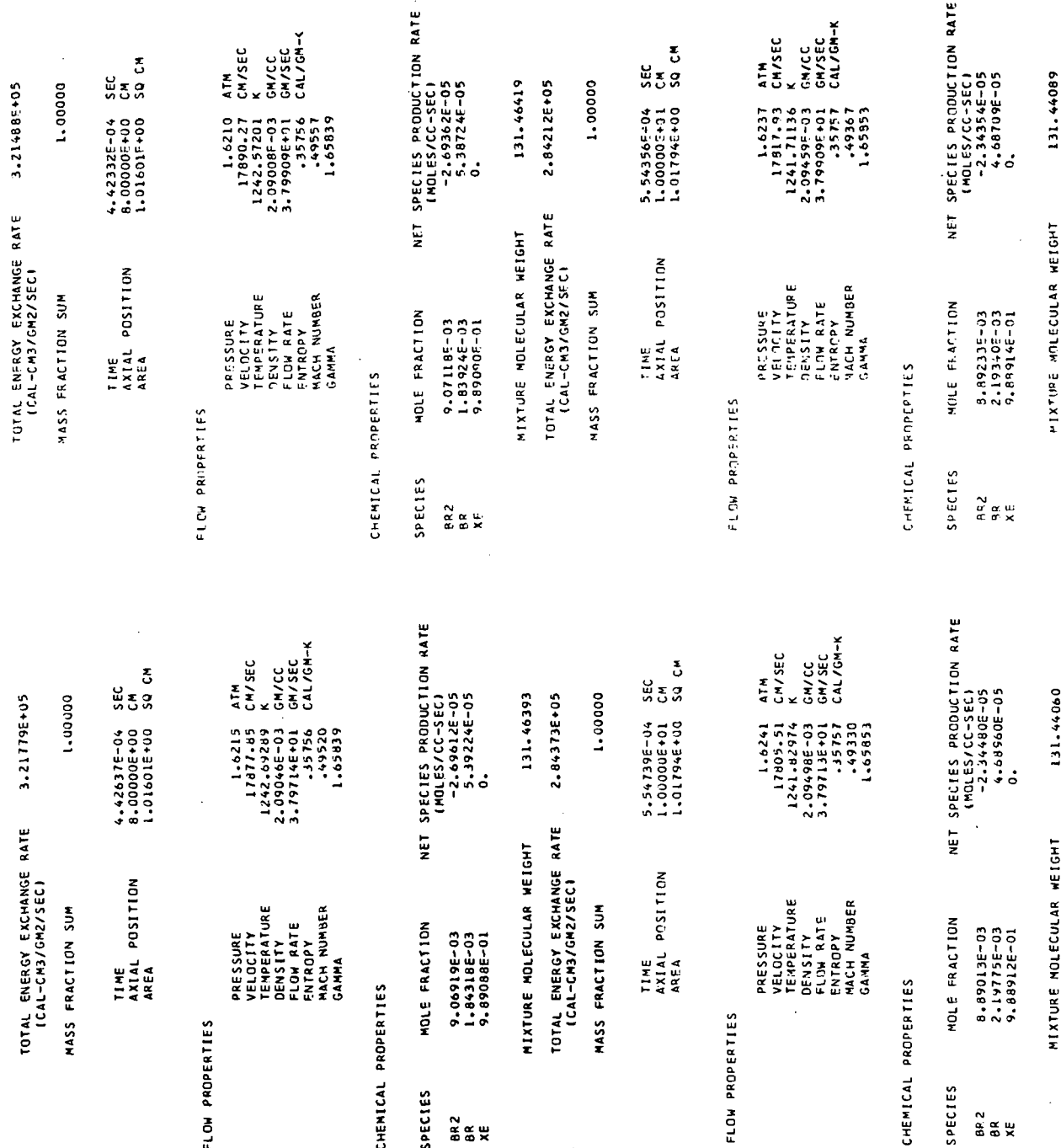

# APPENDIX C

 $\bar{z}$ 

70
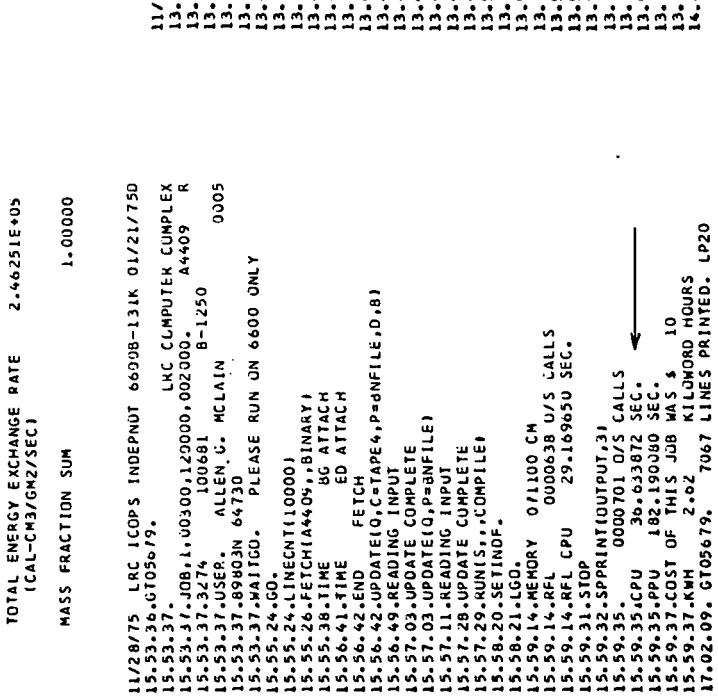

04/15 LRC ICOPS INDEPNOT 66000-131K 01/21/75D<br>48-27-6705661.

1.00000

2.462095+05

TOTAL ENFROY EXCHANGE RATE<br>ICAL-CM3/GM2/SEC)

2.46251E+05

MASS FRACTION SUM

### **APPENDIX C**

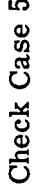

LANGLEY VERSION OF LEWIS OROGRAM (17) D-6586) USING STIFF ODE<br>LANGLEY VERSION OF LEWIS PROGRAM (17) D-6586) USING STIFF ODE<br>SOLUTION TECHNIQUE DEVELOPED BY C.W. GEAR DISTANCE-PRESSURE VERSION

METHANE-AIR COMBUSTION AT CONSTANT P (ONE UNIMOLECULAR REACTION)CASE 5

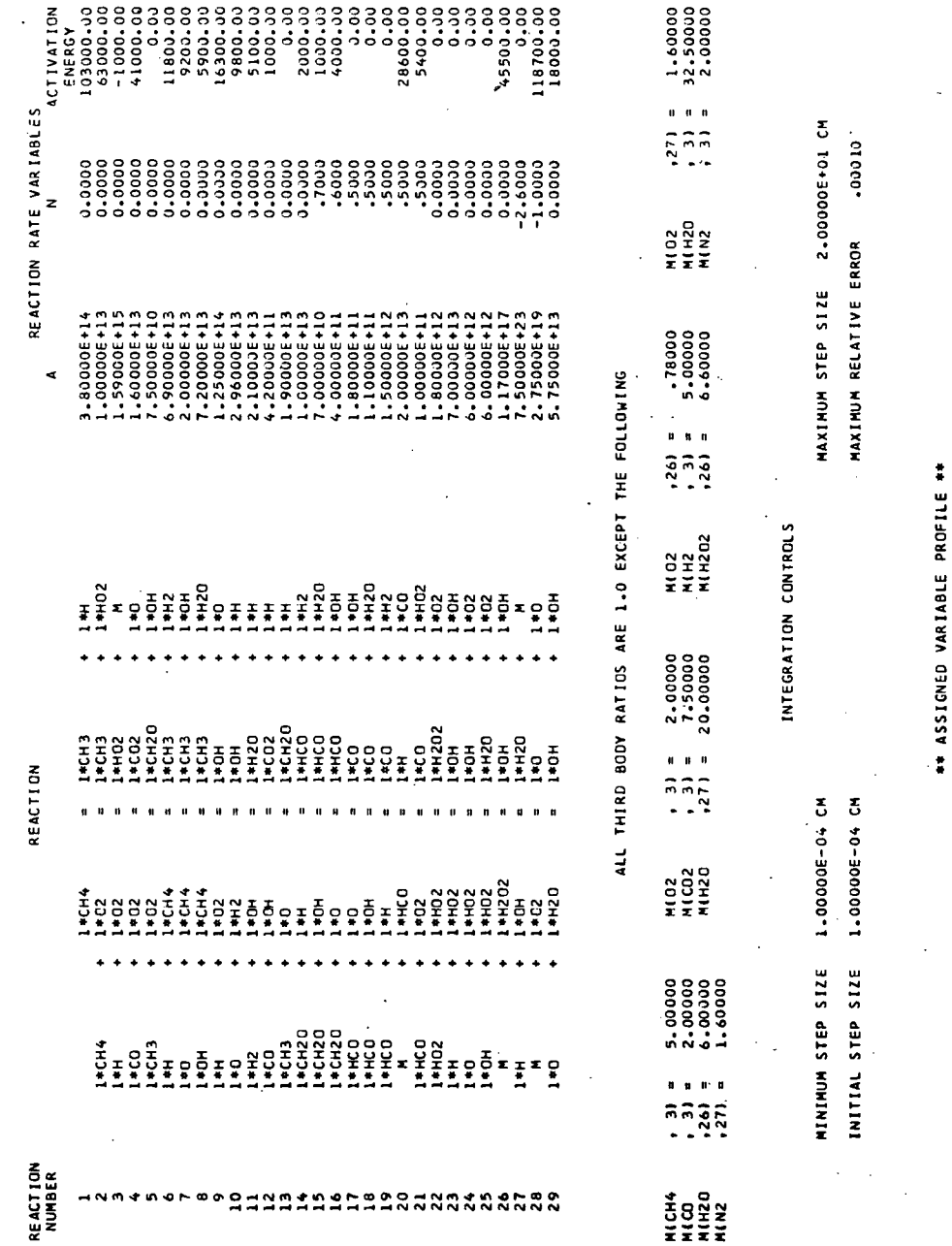

 $\ddot{\phantom{a}}$ 

 $1x + (17.30006 - 01)$ 

 $3x**2 + 10.$ 

10 } + { px }

 $1 = 10.$ 

PRESSURE (ATH

THE PRESSURE IS CALCULATED FROM THE FOLLOWING POLYMONIAL

 $\ddot{\phantom{0}}$ 

\*\* INTIAL CCNDITIONS \*\*

 $\overline{\phantom{a}}$ 

 $\overline{\phantom{a}}$ 

 $\ddot{\phantom{0}}$ 

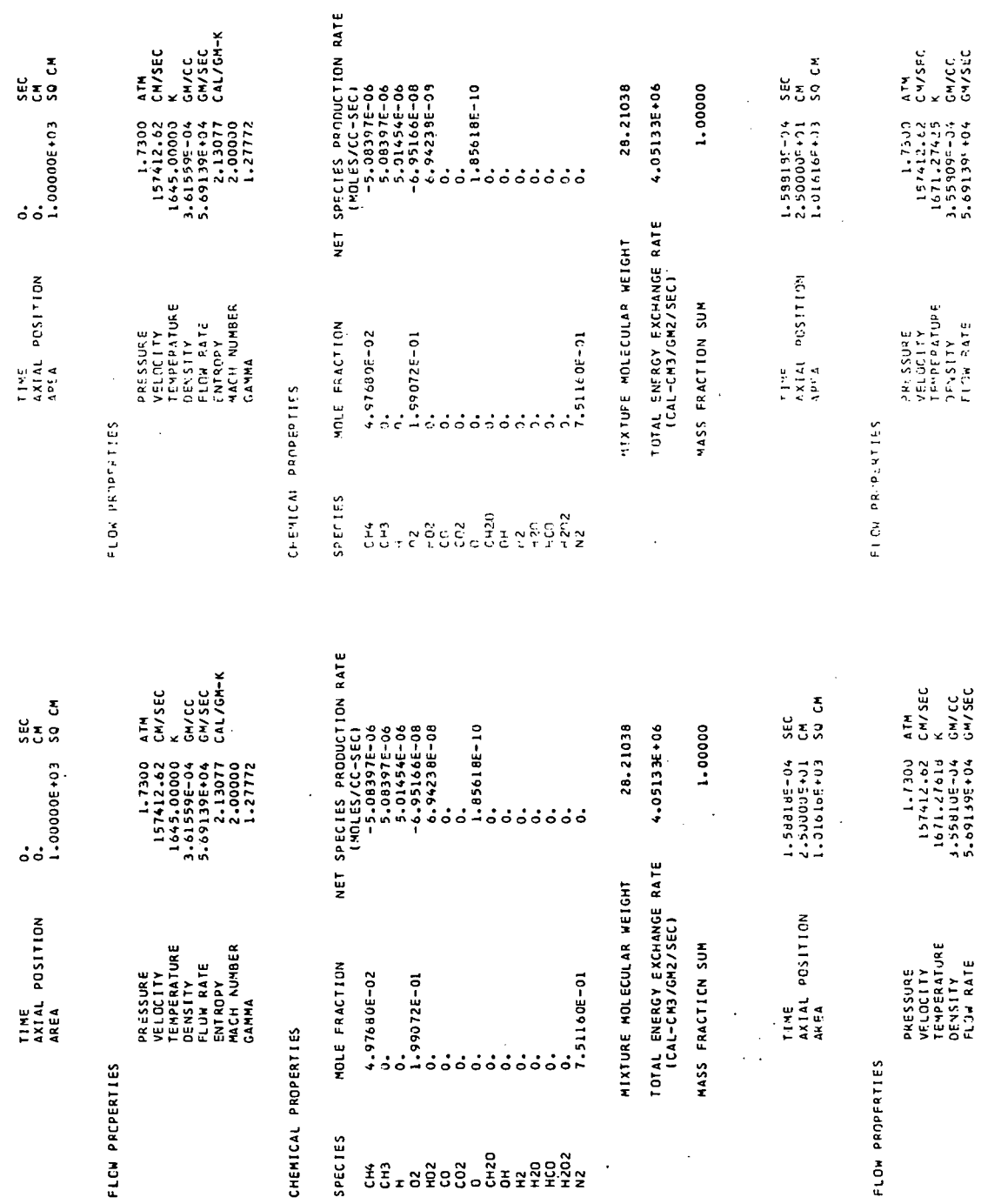

 $\hat{\mathcal{L}}$ 

# APPENDIX C

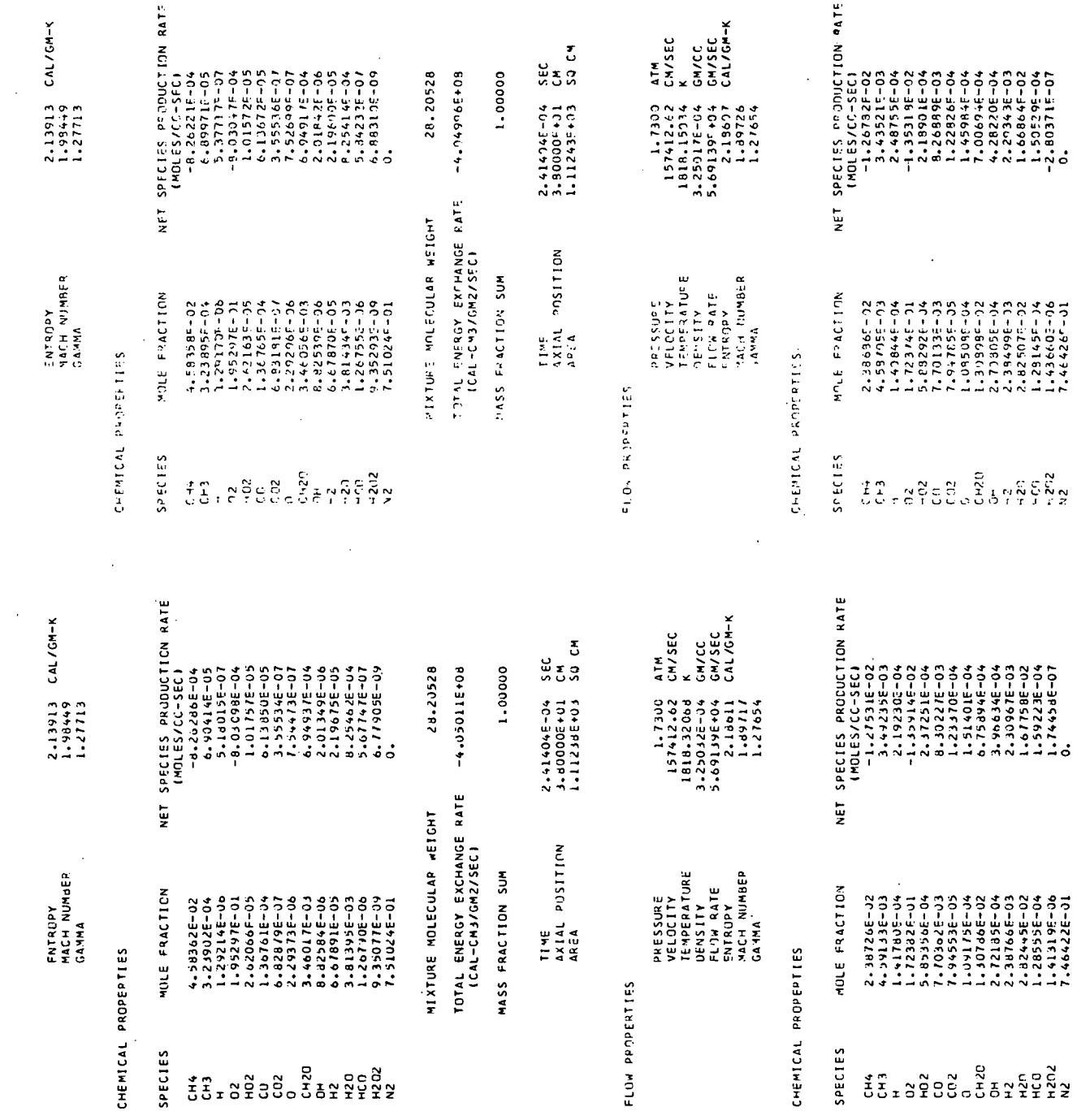

 $\sim 10$ 

 $\sim 1$ 

74

 $\ddot{\phantom{a}}$ 

.

 $\mathcal{A}_\mathrm{c}$ 

NET SPECIES PRODUCTION RATE<br>
(HOLES/IC-SEC)<br>
(HOLES/IC-SEC)<br>
8.31825E-04<br>
8.31825E-04<br>
-2.44125-03<br>
-3.44125-03<br>
-3.44125-03<br>
-3.2795-03<br>
-4.280341-04<br>
-4.280341-04<br>
-1.28435F-06<br>
-1.28435F-06<br>
-1.28435F-06 GM/CC<br>GM/SEC<br>CAL/GM-K GH/CC<br>GH/SEC<br>CAL/GM-K ATM<br>CM/SEC ATH<br>CH/SEC ្ល<br>អូតូន ្លួ<br>នៃនឹង  $-3.04127E + 10$ 1.00000 27.72146  $-7.94144E + 09$ 28-03260 1.00000 2.509335-04<br>3.950035+31<br>1.21277<sup>-433</sup>  $\begin{array}{l} \text{{\bf 1:7703}} \\ \text{{\bf 1:7612.62}} \\ \text{{\bf 2:98126}} \end{array} \, , \ \begin{array}{l} \text{{\bf 1:7703}} \\ \text{{\bf 2:98126}} \end{array} \, , \ \begin{array}{l} \text{{\bf 2:742.62}} \\ \text{{\bf 2:98126}} \end{array} \, , \ \begin{array}{l} \text{{\bf 2:8218}} \\ \text{{\bf 2:98126}} \end{array} \, , \ \begin{array}{l} \text{{\bf 2:8218}} \\ \text{{\$ 2.54109E-04<br>4.00000E+01<br>1.29673<sup>c4</sup>03  $\begin{array}{l} 1.7300 \\ 157412.62 \\ 2076.51071 \\ 2.78824 = -04 \\ 5.69132610 \\ 5.69132610 \\ 1.175515 \\ 1.75515 \\ 1.75515 \\ 1.29042 \end{array}$ TOTAL ENERGY EXCHANGE RATE<br>ICAL-CN3/042/SEC1 TOTAL ENEPGY FXCHANGE RATE<br>ICAL-CN3/GM2/SEC) MIXTURE MOLECULAR WEIGHT **STATUPS SOLECULAR NEIGHT** TIME<br>AXIAL POSITION<br>AREA TIME<br>AXIAL POSITION<br>APEA PRESSURE<br>TEMPERATURE<br>TEMPERATURE<br>CENSITY<br>CALH VIMBER<br>MACH VIMBER<br>MACH VIMBER PAPSSUPE<br>VELOCITY<br>VELOCITY<br>TEMPEPATUPE RENSTTY<br>FLOW FATE<br>FNTROPY<br>MACH NUMBER MASS FFACTION SUM MASS FRACTION SUM  $3.325955 - 13$ <br>8.076745-03<br>9.108235-74<br>1.510505-01<br>5.540866-04<br>2.243356-32  $6.47805E-94$ <br>9.26052F-03<br>1.73896F-03 5, 584136-133<br>5, 256606-02<br>3, 725666-02<br>6, 146536-91<br>6, 146536-91 MOLF FRACTION 5.06834F-04 CAMMA CHEMICAL PHOPENTIES FLOW PRIPERTIES ELON PROPERTES **SPECIES** il<br>U NET SPECIES PRODUCTION RATE CAVICC<br>GMV SEC<br>CALVGM-K GM/CC<br>GM/SEC<br>CAL/GM-K CM/SEC ូ<br>នីទីនិ CH/SEC ្លួ<br>ដូតូន  $\frac{1}{4}$ Ĕ  $\begin{array}{l} -2.33455 - 22 \\ -2.33850 - 24.4 \\ -2.33855 - 24.4 \\ -2.33855 - 24.4 \\ -2.33855 - 24.4 \\ -2.3375 - 24.4 \\ -2.3375 - 24.4 \\ -2.3375 - 24.4 \\ -2.3375 - 24.4 \\ -2.3375 - 24.4 \\ -2.3375 - 24.4 \\ -2.3375 - 24.4 \\ -2.3375 - 24.4 \\ -2.3375 - 24.4 \\ -2.3375 - 24.4 \\$ - 2,71446-03<br>- 1,324386-02<br>- 4,99466-02<br>- 4,996876-02<br>- 1,354166-06<br>- 1,258146-06 (MOLES/CC-SEC) 21.12016  $-3.07243E+10$ 1.00000  $-7.973105+09$ 28.03244 1.00000 2.509335-04<br>3.950005+01<br>1.212925+03 2.54109E-04<br>4.00000E+01<br>1.29715E+03 157412.1<br>2.900.59184<br>2.90086-04<br>2.90086-04<br>2.6913.9540<br>2.6913.1528 157412-62<br>2018-62431<br>2018-62431<br>2.187325-04 2-26361<br>1.75419<br>1.28042 1.7300 TOTAL ENERGY EXCHANGE RATE<br>(CAL-CM3/GM2/SEC) TOTAL ENERGY EXCHANGE RATE<br>(CAL-CM3/GM2/SEC) MIXTURE MOLECULAR WEIGHT MIXTURE MULECULAR WEIGHT TIME<br>AXIAL POSITION<br>AREA TIME<br>AXIAL POSITION<br>AREA **VELOCITY<br>TEMPERATURE<br>DENSITY** FLOW RATE<br>Entropy<br>Mach Number<br>Gamma VELOCITY<br>TEMPERATURE<br>DENSITY<br>PLOW RATE ENTROPY<br>MACH NUMBER<br>GAMMA MASS FRACTION SUM MASS FRACTION SUM MOLE FRACTION PRESSURE PRESSURE CHEMICAL PROPERTIES FLOW PROPERTIES FLOW PROPERTIES SPECIES .<br>28282  $\tilde{t}$ 

 $\bar{z}$ 

**APPENDIX C** 

CHEMICAL PROPERTIES

 $\overline{76}$ 

CHEMICAL PROPERTIES

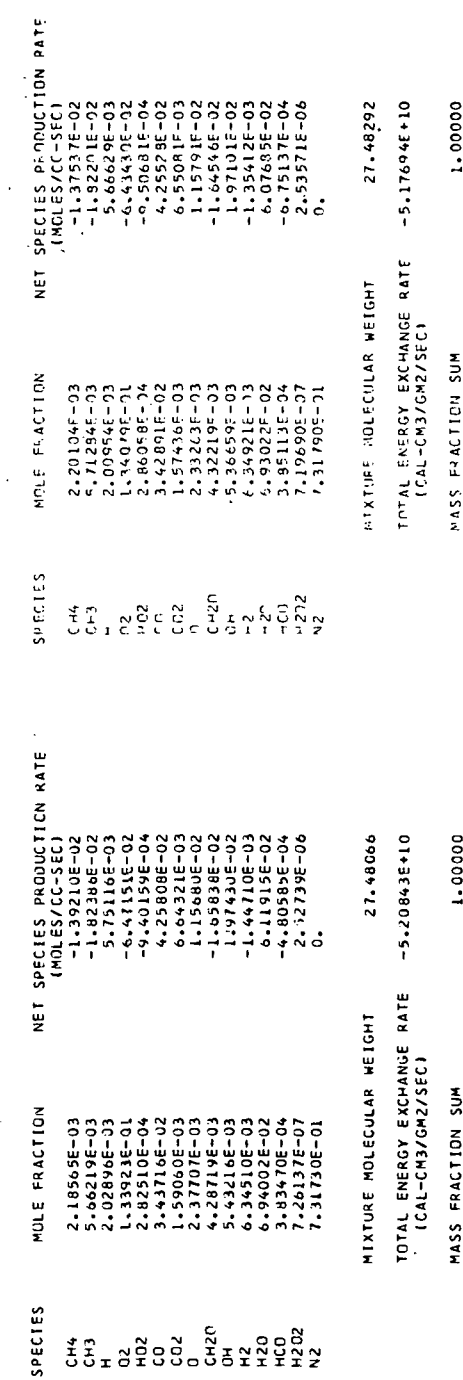

 $\overline{a}$ 

APPENDIX C

 $\ddot{\phantom{0}}$ 

 $\ddot{\phantom{a}}$ 

J.  $\ddot{\phantom{a}}$   $\frac{1}{\sqrt{2}}$ 

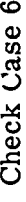

TIME-AREA VERSION

LANCLEY VERSION DE LEWIS PROGRAM (IN O-0000) OSING STIFF DDE<br>LANGLEY VERSION DE LEWIS PROGRAM (IN O-0000) OSING STIFF DDE<br>LANGLEY VERSION DE LEWIS PROGRAM (IN O-0000) OSING STIFF DDE

METHANE - AIF CUNUSTION (ASSIGNED AREA - TIME INTEGRATION) CASE 6

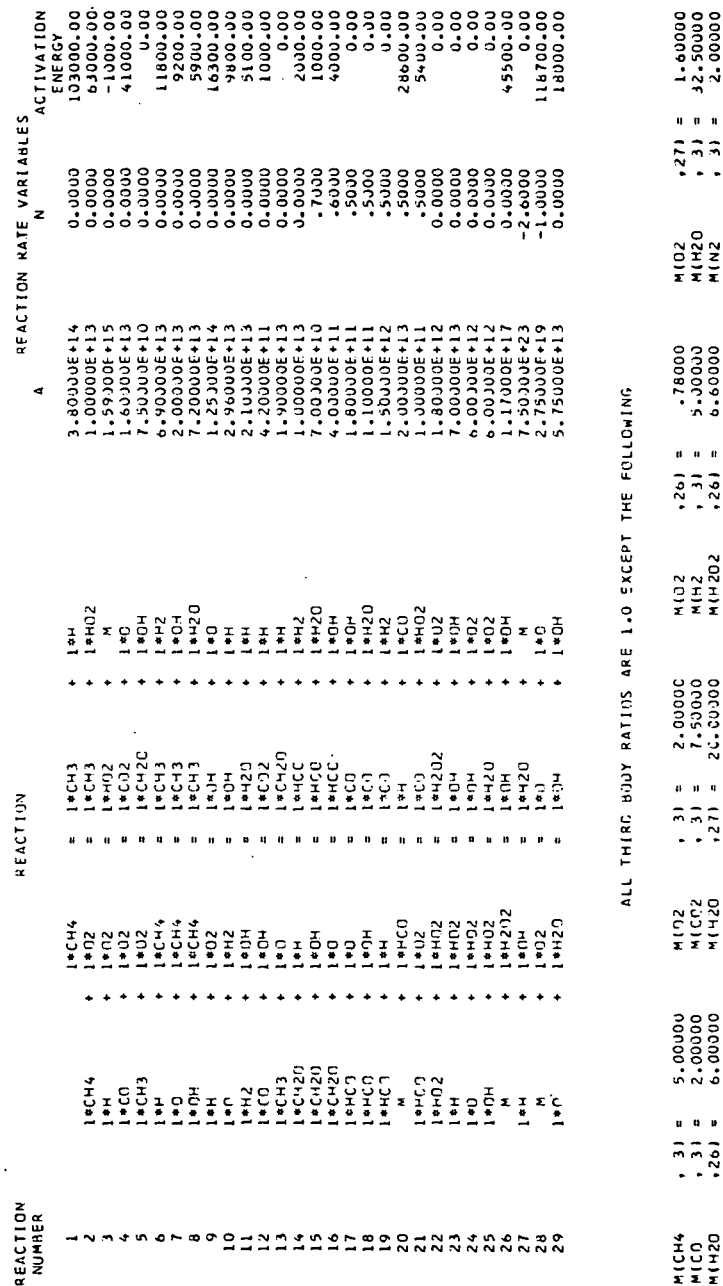

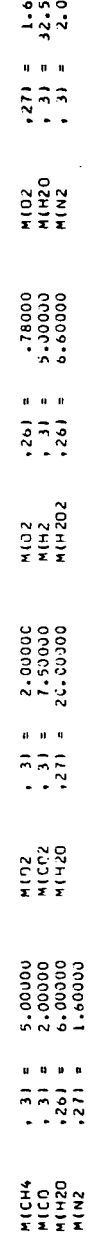

INTEGRATION CONTROLS

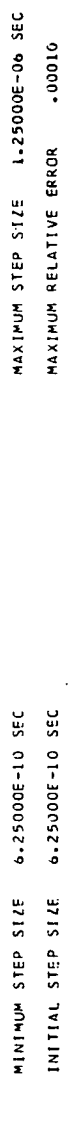

\*\* ASSIGNED VARIABLE PROFILE \*\*

THE AREA IS CALCULATED BY INTERPOLATION FROM THE FOLLOWING TABLE

 $\ddot{z}$ 

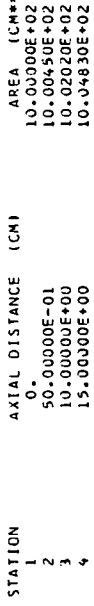

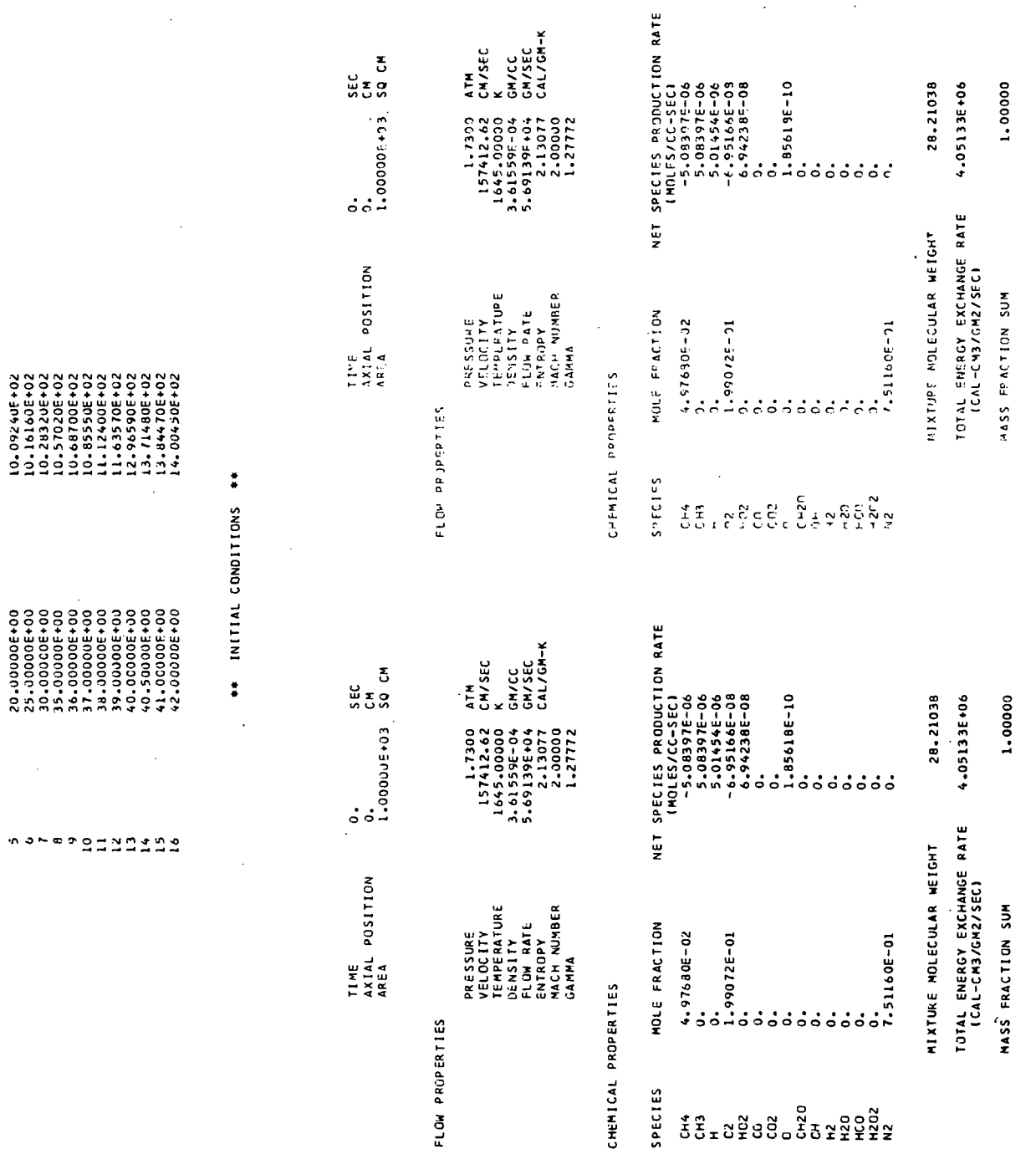

 $\ddot{\phantom{a}}$ 

 $\mathcal{S}_{\mathcal{S}}$ 

 $\mathcal{L}^{\text{max}}_{\text{max}}$  and  $\mathcal{L}^{\text{max}}_{\text{max}}$ 

78

 $\hat{\boldsymbol{\beta}}$ 

 $\sim 30$ 

 $0.300$ 

 $\ddot{\phantom{0}}$ 

 $\sim 10$ 

 $\bar{\beta}$ 

 $\overline{\phantom{a}}$ 

 $\mathcal{L}_{\mathcal{A}}$ 

 $\sim$ 

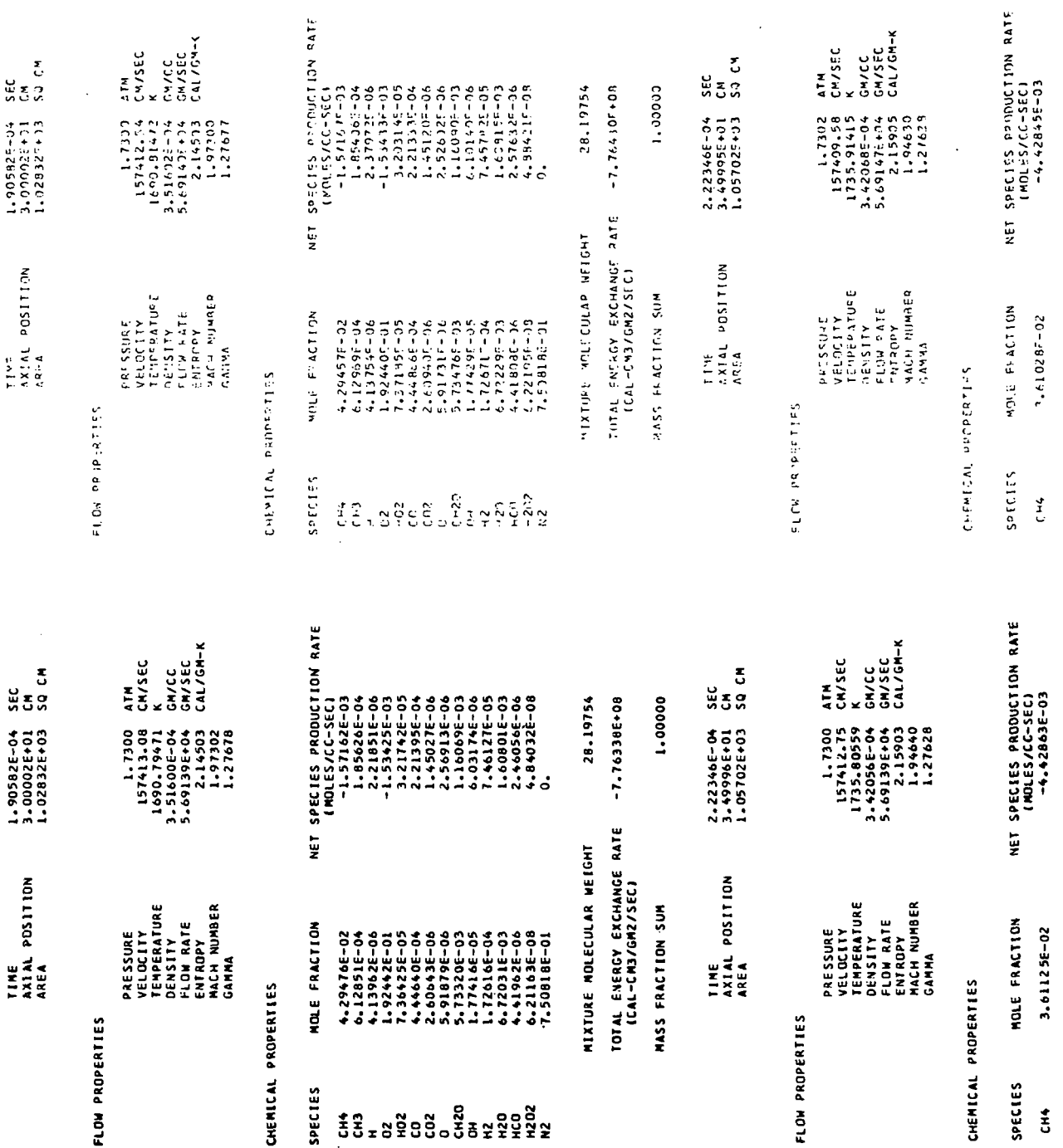

 $\hat{\mathcal{L}}$ 

## APPENDIX C

 $\mathcal{L}$ 

79

 $\mathcal{L}^{\pm}$ 

 $\bar{z}$ 

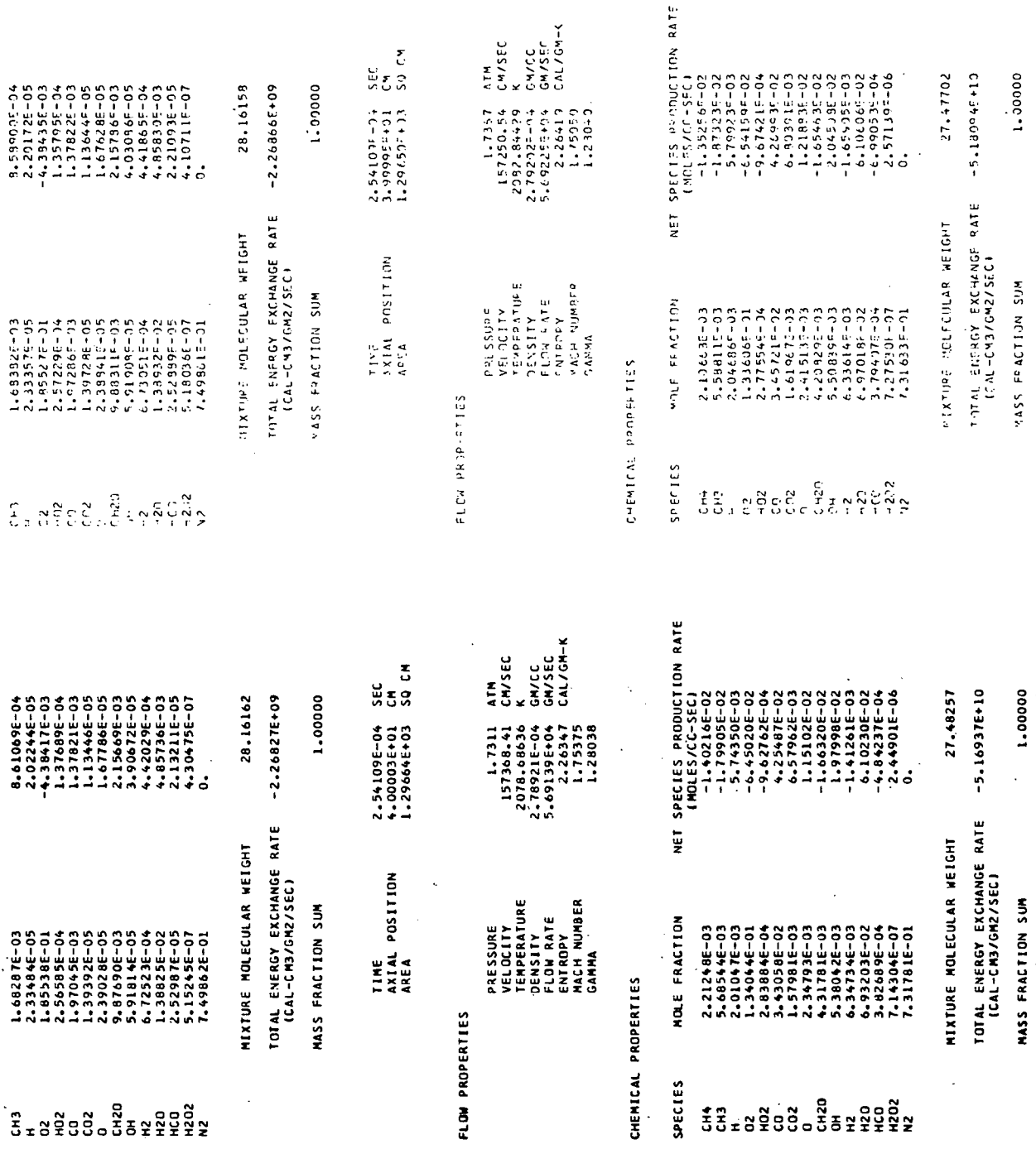

11/19/75 LPC ICOPS INDEPNUT 64004-131K 01/21/750 I KILOWORO HOURS.<br>6997 LINES PRINTED, LP23 0000565 0/S CALLS<br>47.072926 SEC. 19,43,34,500klNTNNTNT,31<br>19,43,36,600 000033 n/S CALLS<br>19,43,36,600 217,330763 SEC.<br>19,43,38,6051 nF 1HS JOB WAS \$<br>19,43,38,6051 nF 1HS JOB WAS \$ 19.39.23.1.00.<br>19.39.58.4EMARY 071100 CM<br>19.39.58.4EL<br>19.39.58.4EL CMU 47.07292<br>19.43.33.5TC  $3.61$ 21.16.11. GT05669. 19.33.42.0105669.

11/14/75 LFC 160PS INDEPROT 6400A-131K 01/21/750 5. 0000716 over CALLS<br>APPU 149.266418 SEC.<br>7.COST of THIS JOB MAS \$ 30<br>7.COST of THIS JOB MAS \$ 30<br>3. GTO5664. 1.9 829 LINES PRINTED. LP24 20.5%.4%.HDM<br>20.5%.4%.HDMIE(A,C=TAP:6%,PRNEILE.D,01<br>20.5%.00.UPDATE(A,P=AMFILE<br>20.55.00.UPDATE(A,P=AMFILE<br>20.55.00.UPDATE(A,P=AMFILE<br>20.55.00.UPDATE(P)#AMFILE<br>20.55.00.UPDATE(P)#AMFILE<br>20.55.12.UPDATE(P)#AMFILE<br>20.56.17.4 21.20.24.5TOP<br>21.20.25.5PPRINT("JTPUT,31 1.38.23. 6105664. 21.20.26.<br>21.20.26.6.000 /<br>21.20.26.900 1<br>21.20.27.6.051 oF<br>21.20.27.KW

### **APPENDIX C**

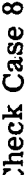

LANGLEY VEREPAL CHENICAL KINETICS PROGRAM<br>LANGLEY VERSION OF LEWIS PROGRAM (TN D-6586) USING STIFF ODE<br>SOLUTION TECHNIQUE DEVELOPED BY C.W. GEAR TIME-AREA VERSION

H2-02 LOW TEMPERATURE REACTION AT CONSTANT VOLUME (ADJUSTED RATES) C-8

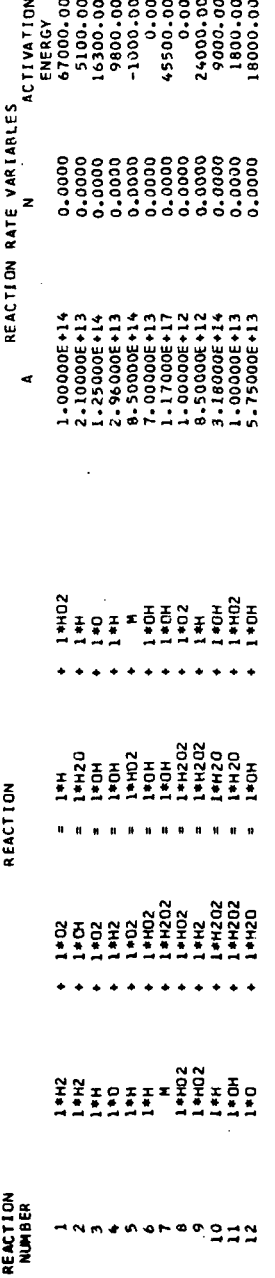

 $\ddot{\phantom{0}}$ 

ALL THIRD BODY RATICS ARE 1.0 EXCEPT THE FOLLOWING

 $\ddot{\phantom{0}}$ 

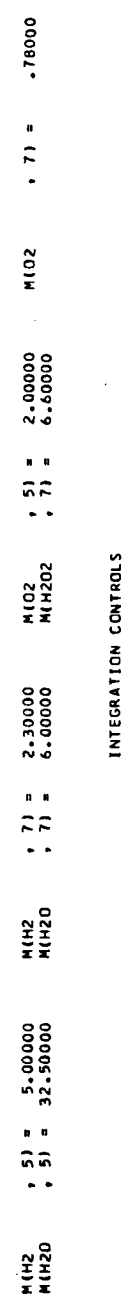

MAXIMUM STEP SIZE 1.00000E-01 SEC

5.00000E-05 SEC 5.00000E-05 SEC

**MINIMUM STEP SIZE** INITIAL STEP SIZE

00000

MAXIMUM RELATIVE ERROR

\*\* ASSIGNED VARIABLE PROFILE \*\*

THIS IS A V=0 PROBLEM + AN ASSIGNED VARIABLE IS NOT REQUIRED

THE VOLUME (DENSITY) WILL BE HELD CONSTANT FOR THIS CASE

THE TEMPERATURE WILL BE HELD CONSTANT FOR THIS CASE

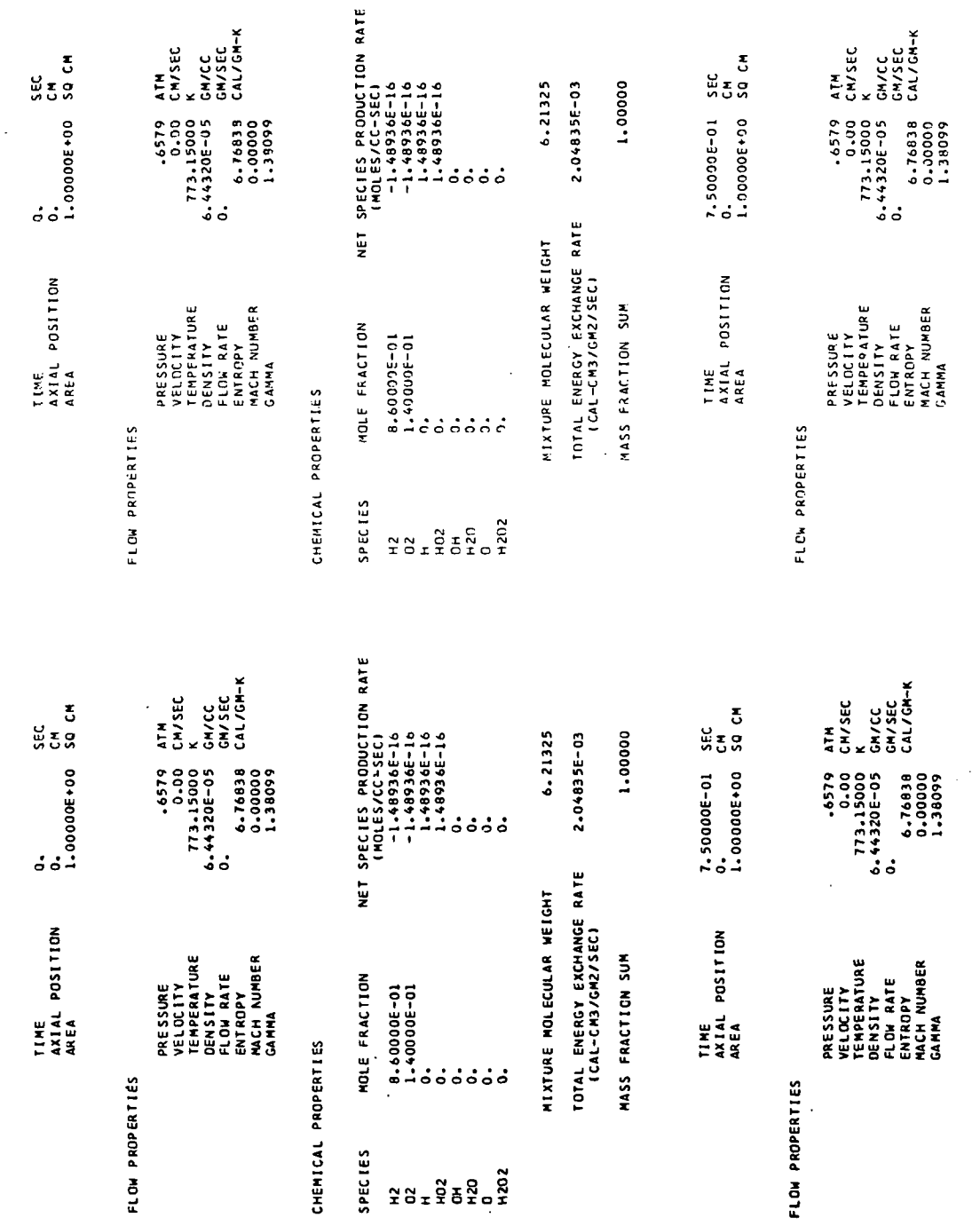

 $\frac{1}{2}$ 

 $\ddot{\phantom{0}}$ 

J.

\*\* INITIAL CONDITIONS \*\*

 $\hat{\boldsymbol{\epsilon}}$ 

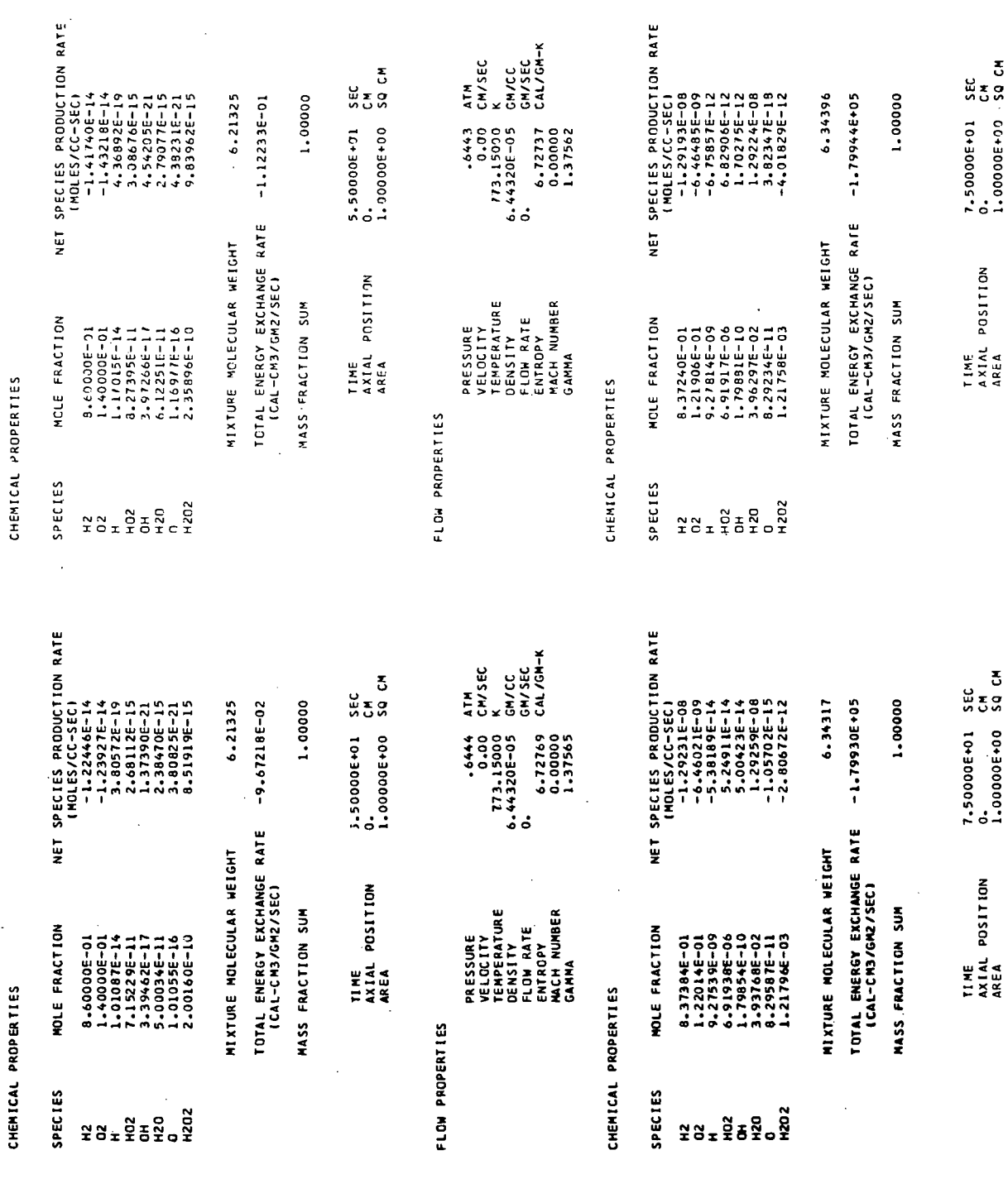

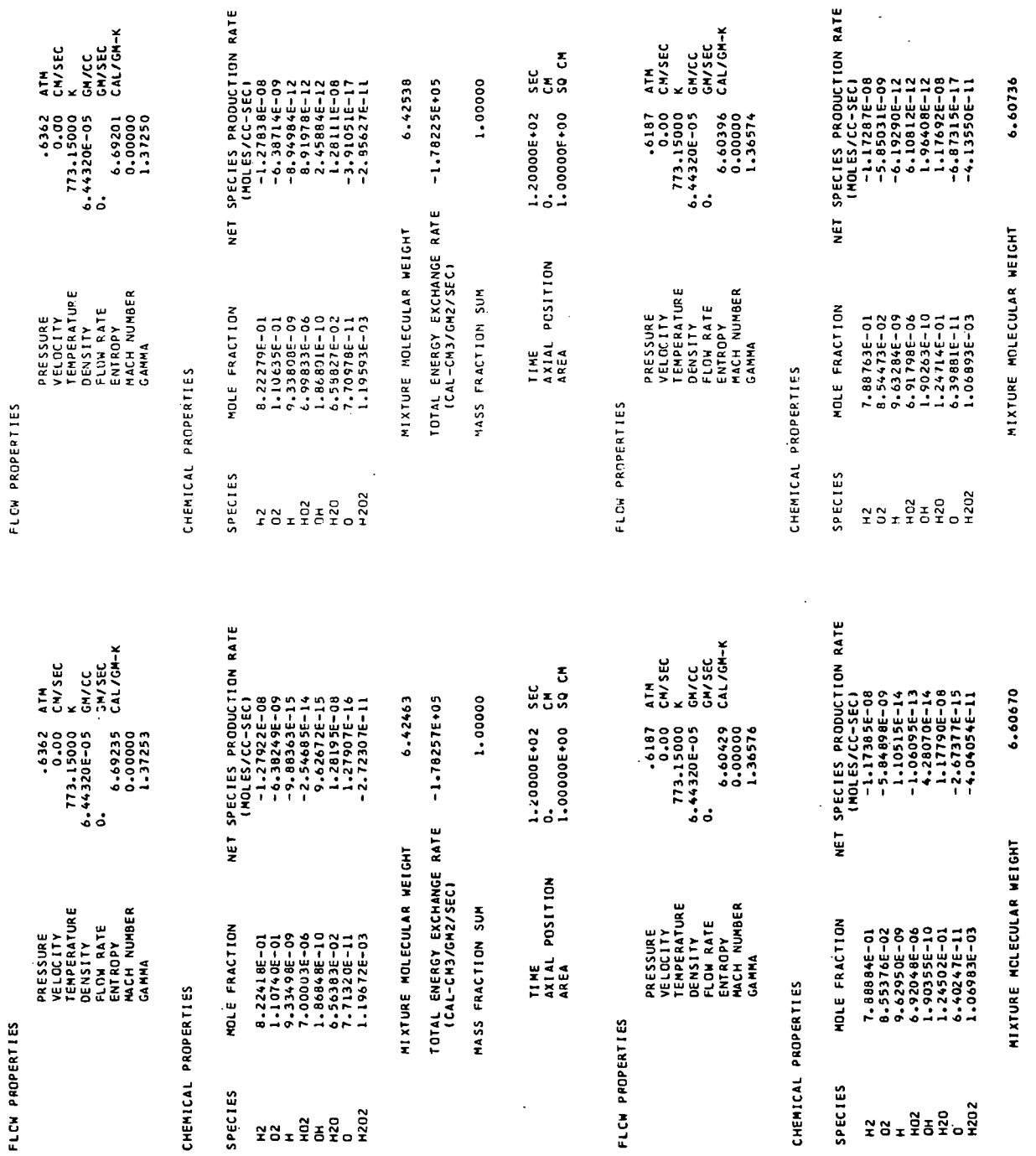

 $\ddot{\phantom{0}}$ 

 $\ddot{\phantom{0}}$ 

 $\ddot{\phantom{a}}$ 

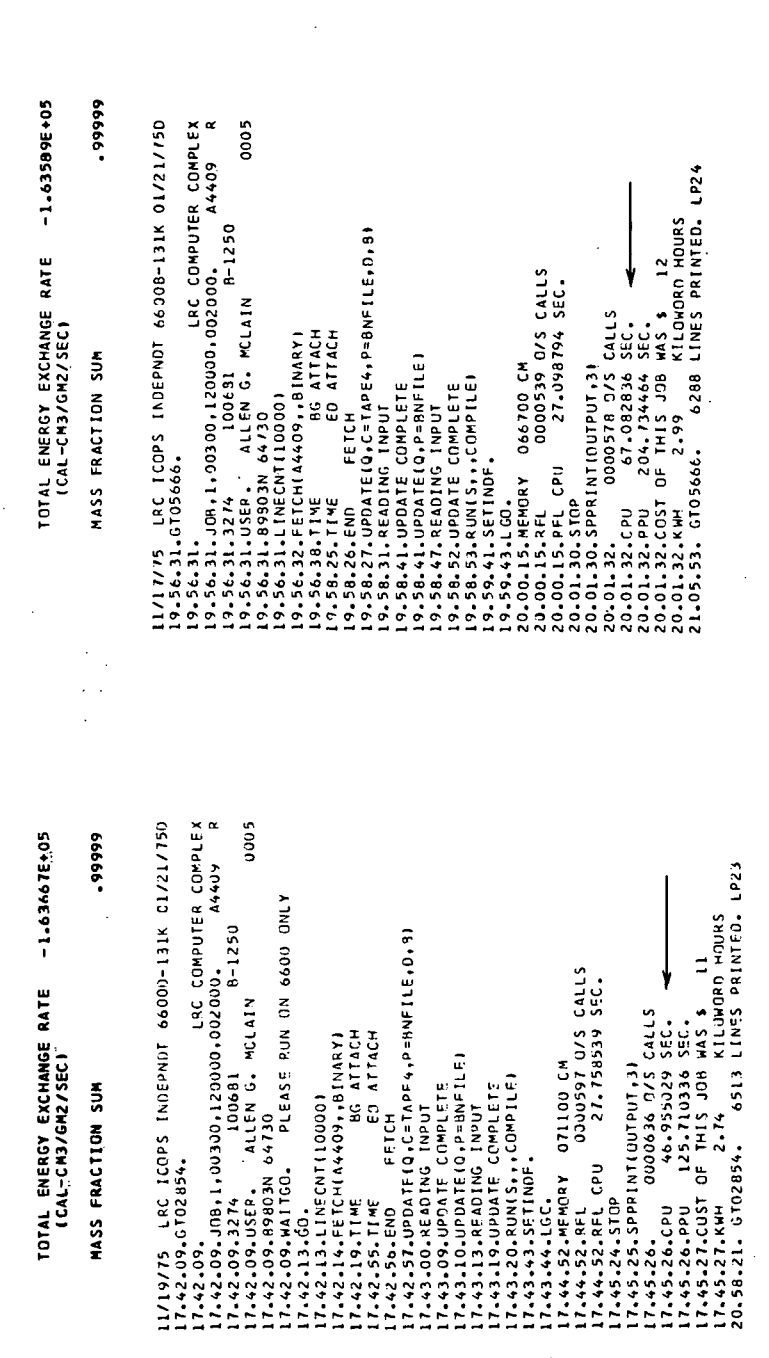

# STOICHIOMETRIC PROPANE-OXYGEN-ARGON SHOCK TUBE COMBUSTION CASE COMPARISON

Comparison of the stoichiometric propane-oxygen-argon shock tube combustion cases is presented in this appendix. The output from the program of this paper is on the left-hand side of each page and the output from the program of NASA TN D-6586 is on the right-hand side.

DISTANCE-AREA VERSION

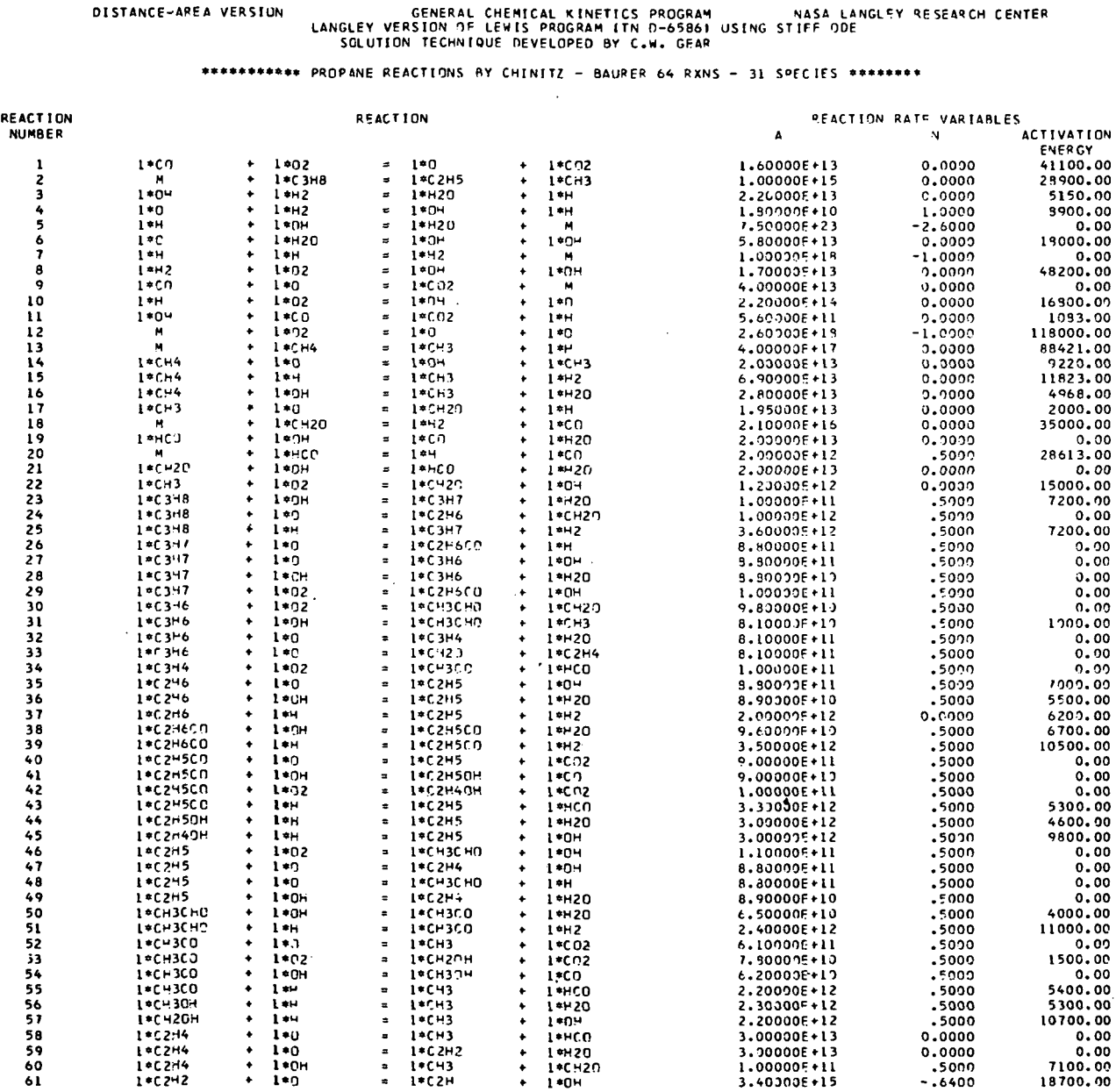

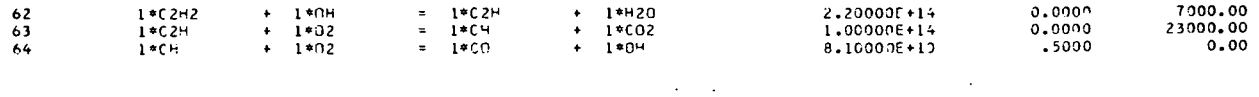

ALL THIRD BODY RATIOS ARE 1.0

 $\sim$  10

 $\sim 10^6$ 

MAXIMUM STEP SIZE 1.000005-02 CM MAXIMUM RELATIVE EPROR .00010

**Contractor** 

#### INTEGRATION CONT? OLS

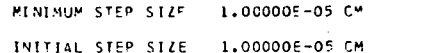

\*\* ASSIGNED VARIABLE PPOFILE \*\*

#### THE AREA IS CALCULATED FROM THE FOLLOWING FUNCTION

 $1/4REA = 1 - (X/136.730)**(1 - .53000)$ 

#### \*\* EQUILIBRIUM SHOCK CALCULATION \*\*

 $\Delta$ 

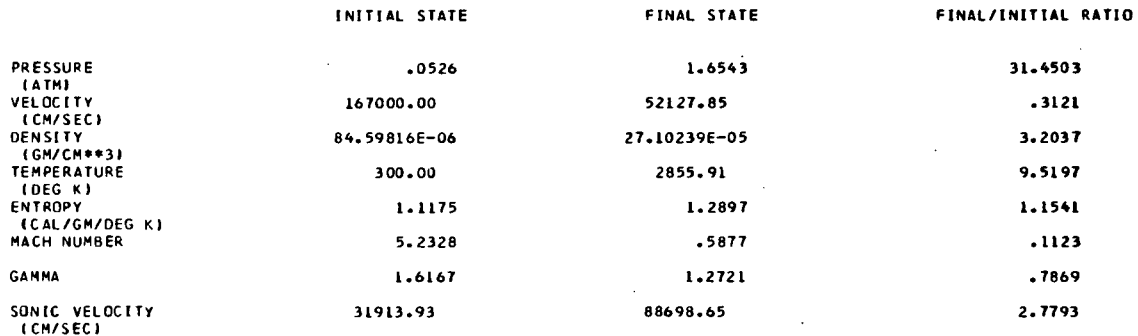

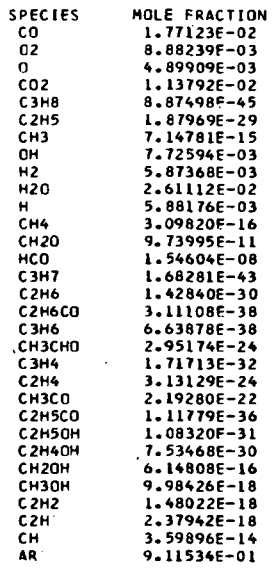

38.39300 1.14846+00

### MEXTURE MOLECULAR WEIGHT

 $\ddot{\phantom{a}}$ 

DELCG VOLUMEN/DELOG TY

DILCG VOLUME)/DILOG PI<br>AT CONSTANT T

 $-1.0069E+00$ 

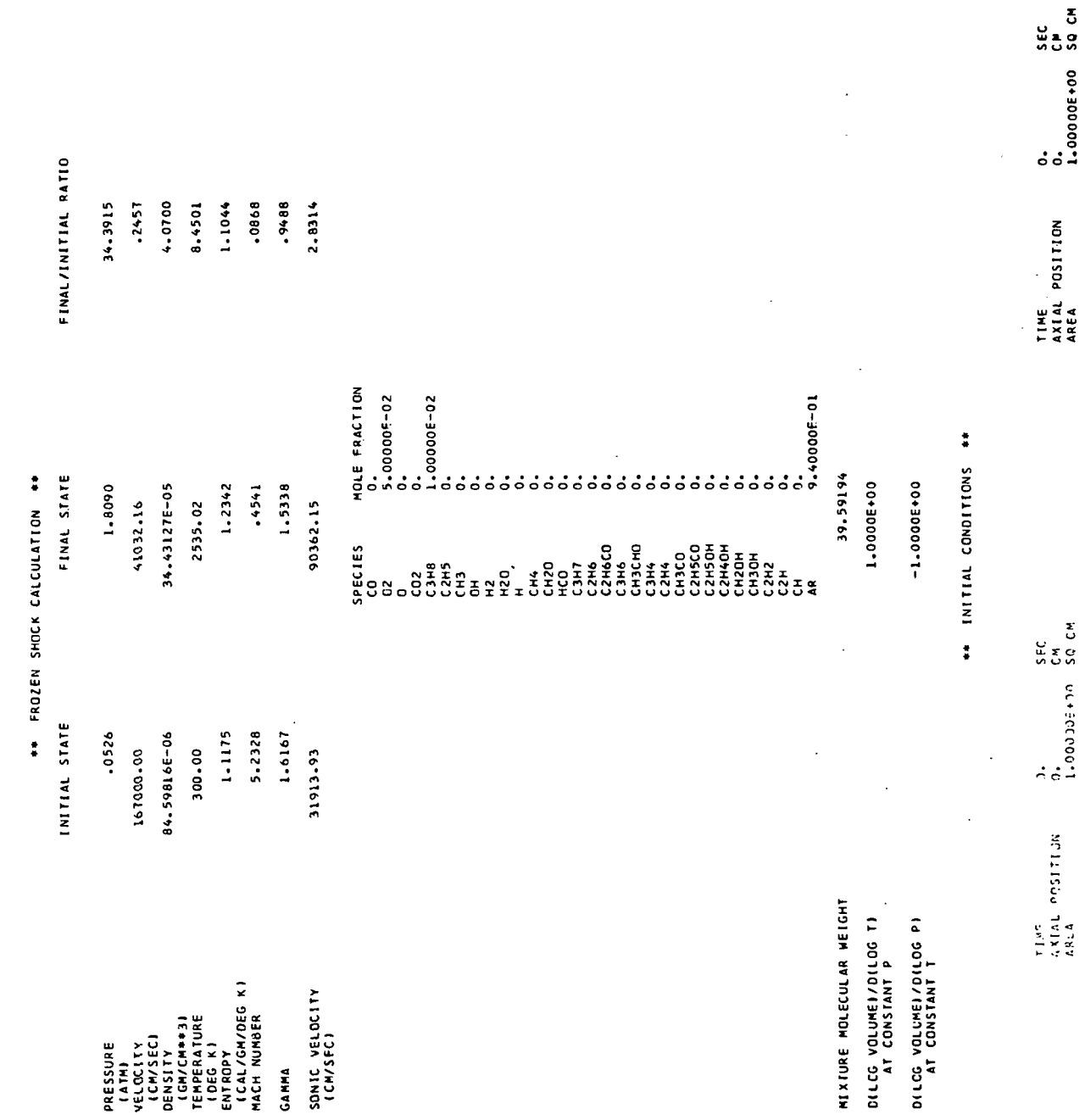

 $\mathcal{L}(\mathcal{A})$  .

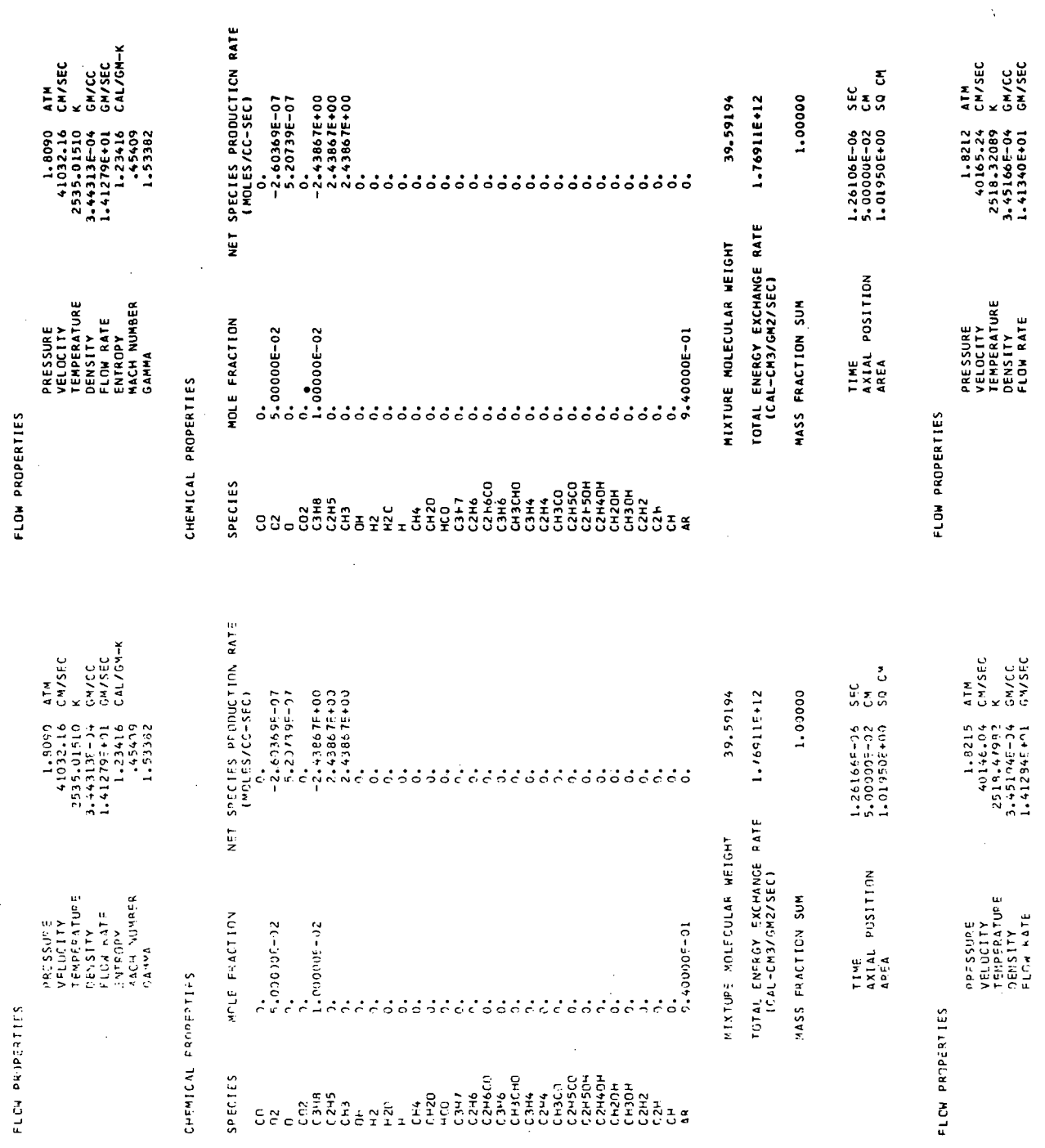

 $\overline{a}$ 

 $\hat{\mathcal{A}}$ 

90

i,

 $\hat{\mathcal{L}}$ 

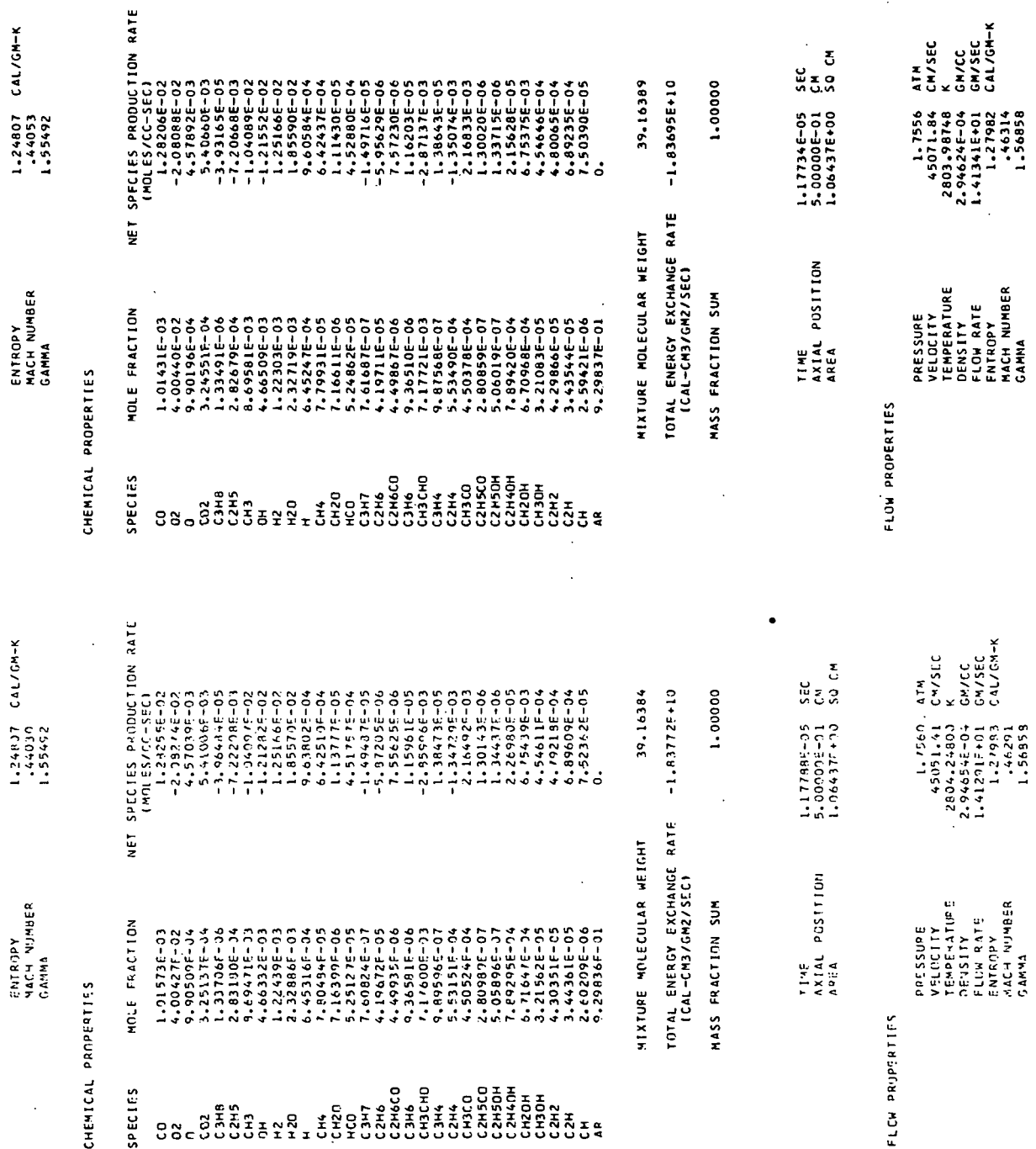

 $\cdot$ 

 $\ddot{\phantom{a}}$ 

 $\overline{a}$ 

APPENDIX D

l.

l.

91

 $\ddot{\phantom{a}}$ 

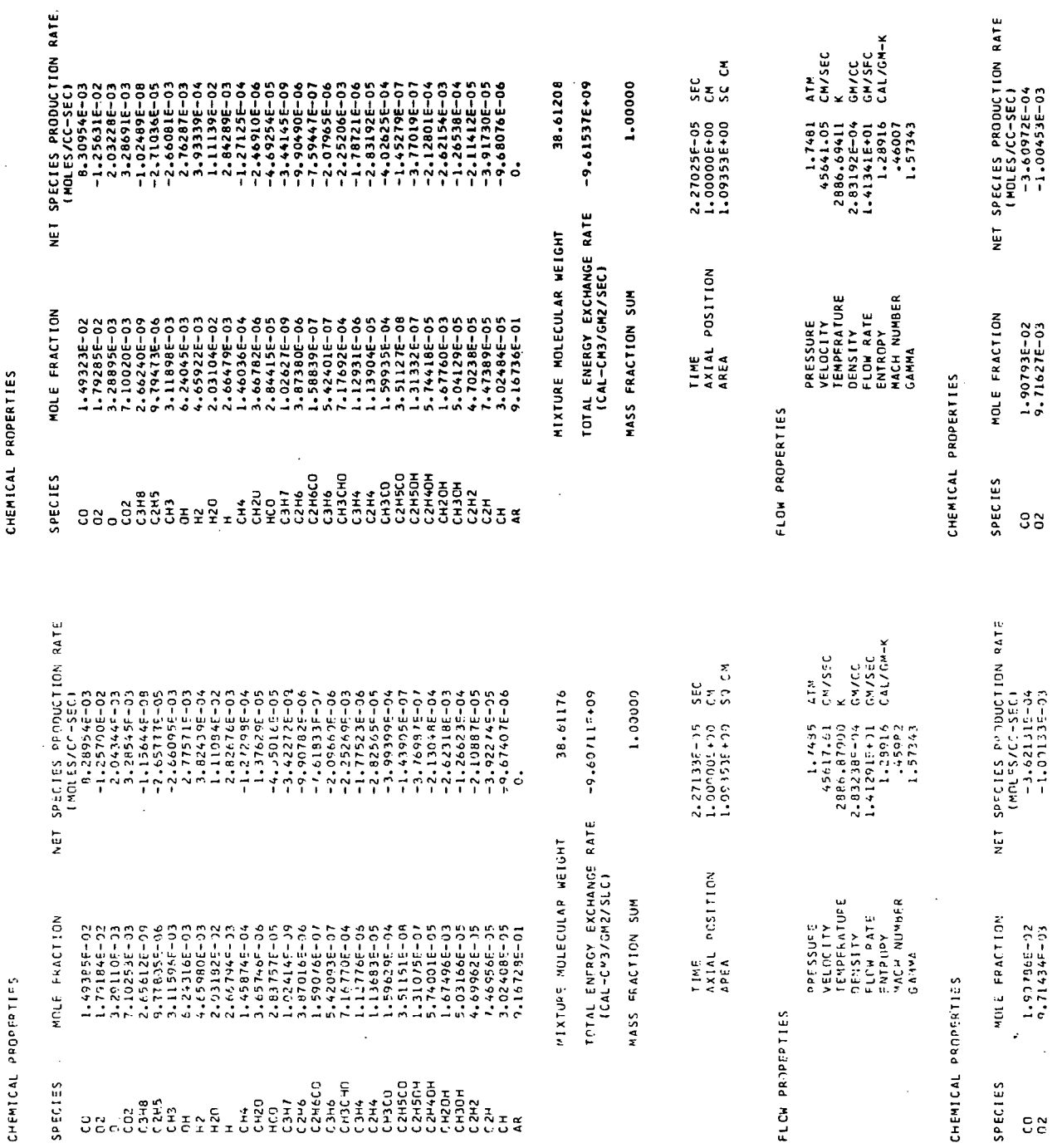

CHEMICAL PROPERTIES

 $\frac{1}{2}$ 

92

## APPENDIX D

 $\frac{1}{\sqrt{2}}$ 

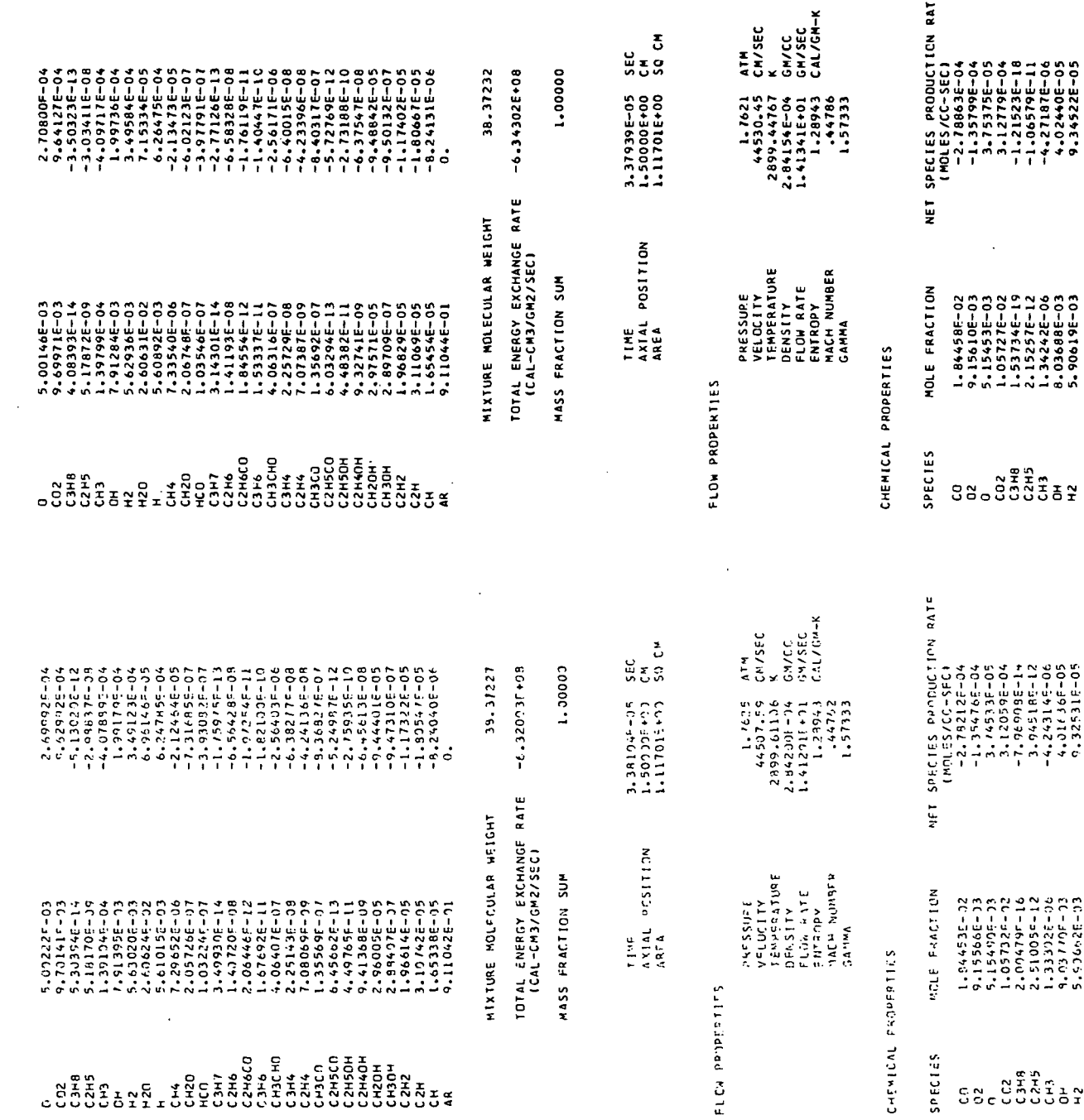

 $\hat{\mathcal{A}}$ 

### APPENDIX D

 $\sim$ 

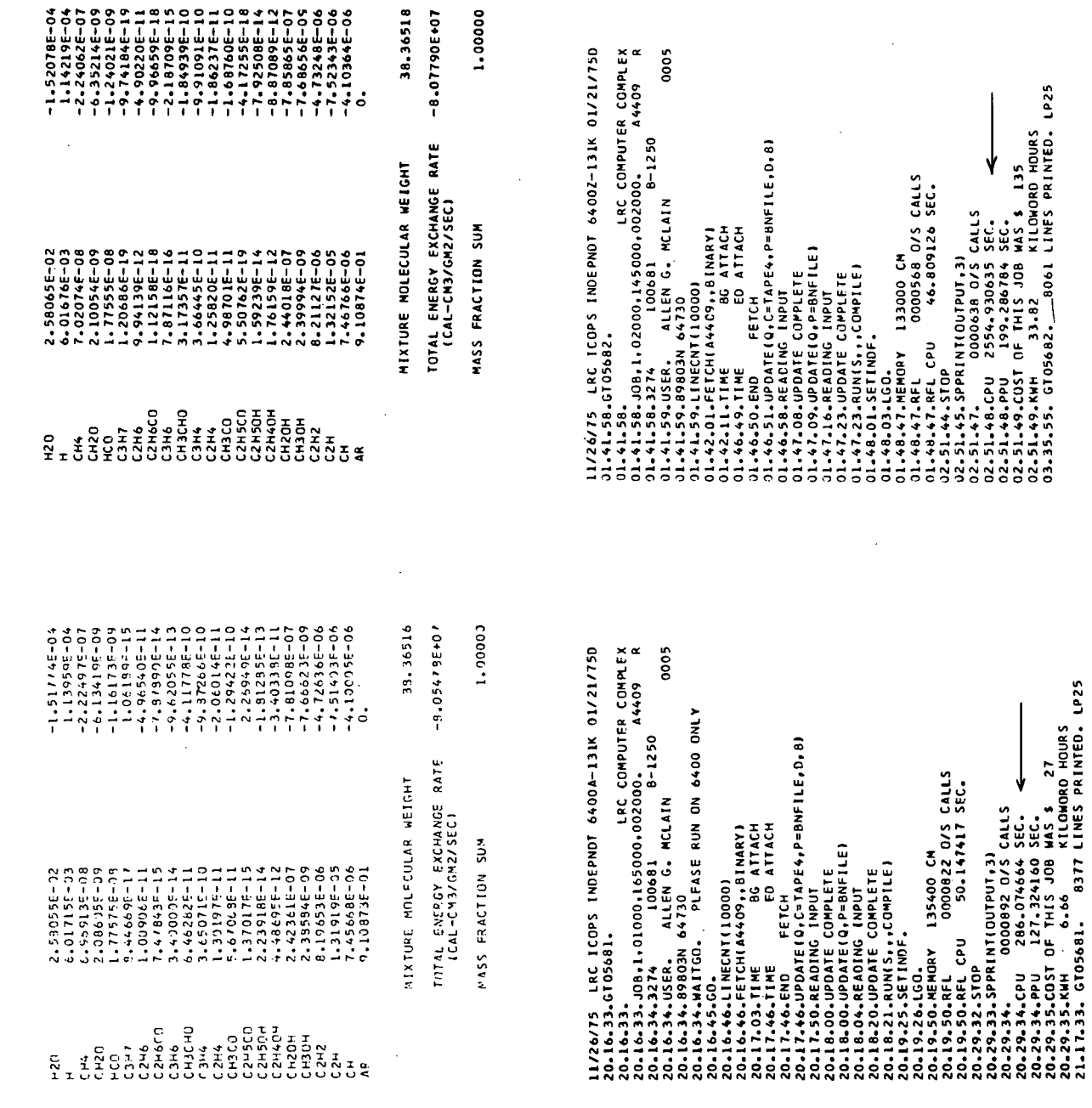

 $\cdot$ 

**APPENDIX D** 

 $\cdot$ 

 $\ddot{\phantom{a}}$ 

#### REFERENCES

- 1. Jachimowski, Casimir J.: Kinetics of Oxygen Atom Formation During the Oxidation of Methane Behind Shock Waves. Combust. & Flame, vol. 23, no. 2, Oct. 1974, pp. 233-248.
- 2. Bittker, David A.; and Scullin, Vincent J.: General Chemical Kinetics Computer Program for Static and Flow Reactions, With Application to Combustion and Shock-Tube Kinetics. NASA TN D-6586, 1972. Also Supplement (available from authors) entitied "CKP72, the Expanded NASA-Lewis General Kinetics Computer Program," 1972.
- 3. Hindmarsh, A. C.: Gear: Ordinary Differential Equation System Solver. UCID-30001, Rev. 1, Computer Documentation, Lawrence Livermore Lab., Univ. California, Aug. 20, 1972.
- 4. Gear, C. William: Numerical Initial Value Problems in Ordinary Differential Equations. Prentice-Hall, Inc., c.1971.
- 5. Chinitz, W.; and Baurer, T.: An Analysis of Nonequilibrium Hydrocarbon/Air Combustion. Pyrodynamics, vol. 4, no. 2, Apr. 1966, pp. 119-154.
- 6. Bahn, Gilbert S.: Approximate Thermochemical Tables for Some C-H and C-H-O Species. NASA CR-2178, 1973.
- 7. Wakelyn, N. T.; and McLain, Allen G.: Polynomial Coefficients of Thermochemical Data for the C-H-O-N System. NASA TM X-72657, 1975.

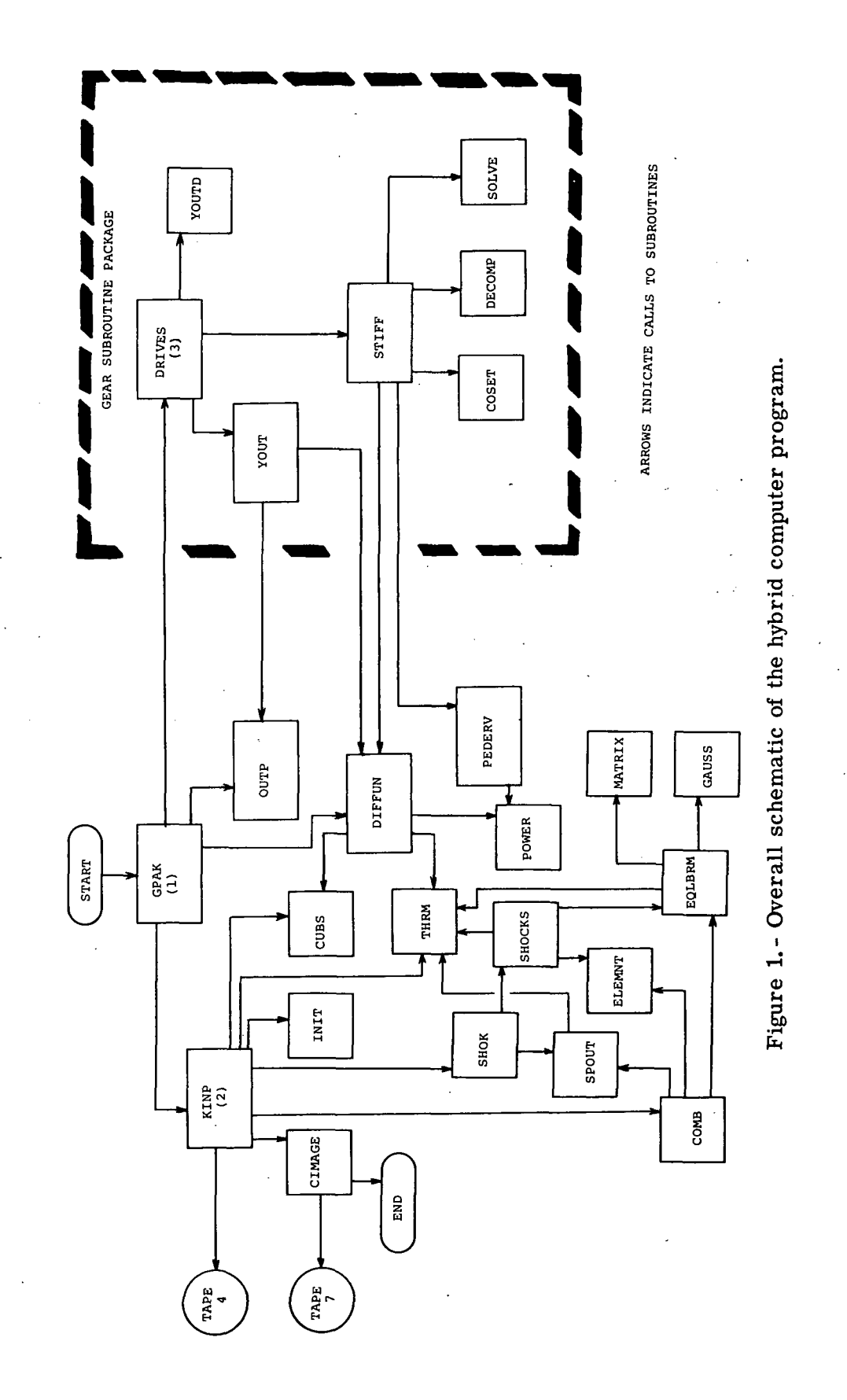

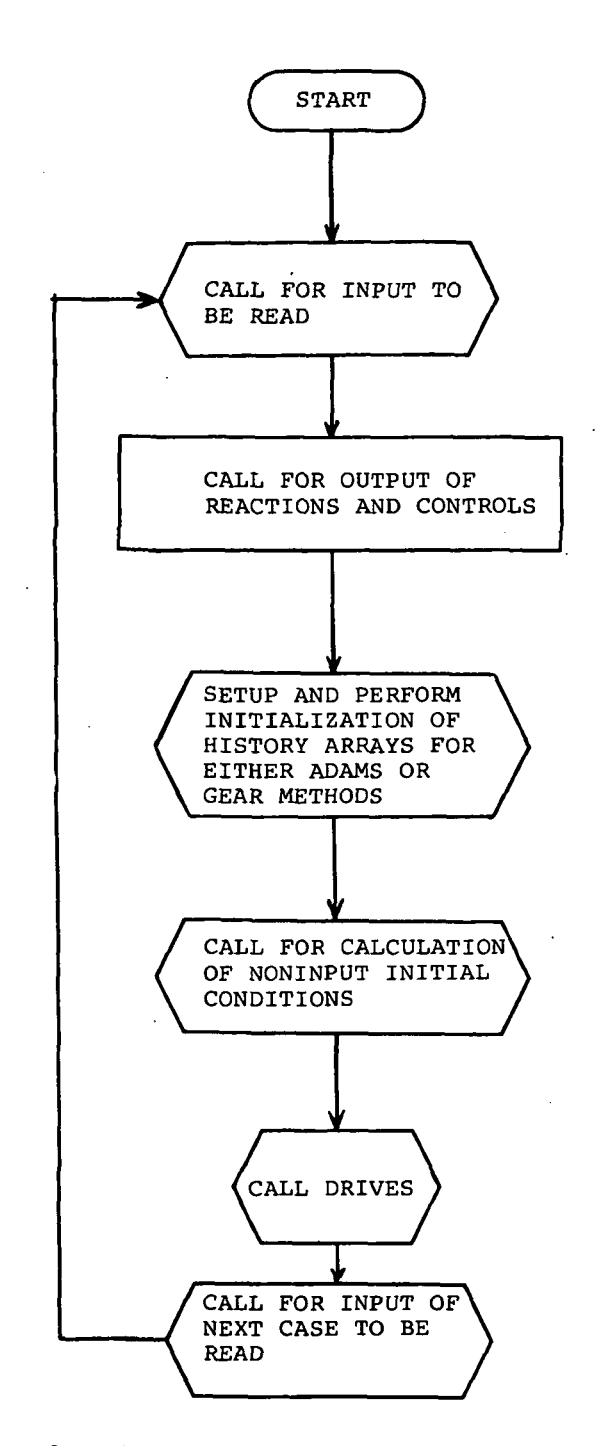

Figure 2. - Flow diagram for main program GPAK.

 $\ddot{\phantom{a}}$ 

 $\mathcal{A}^{\text{max}}_{\text{max}}$  $\overline{\phantom{a}}$ 

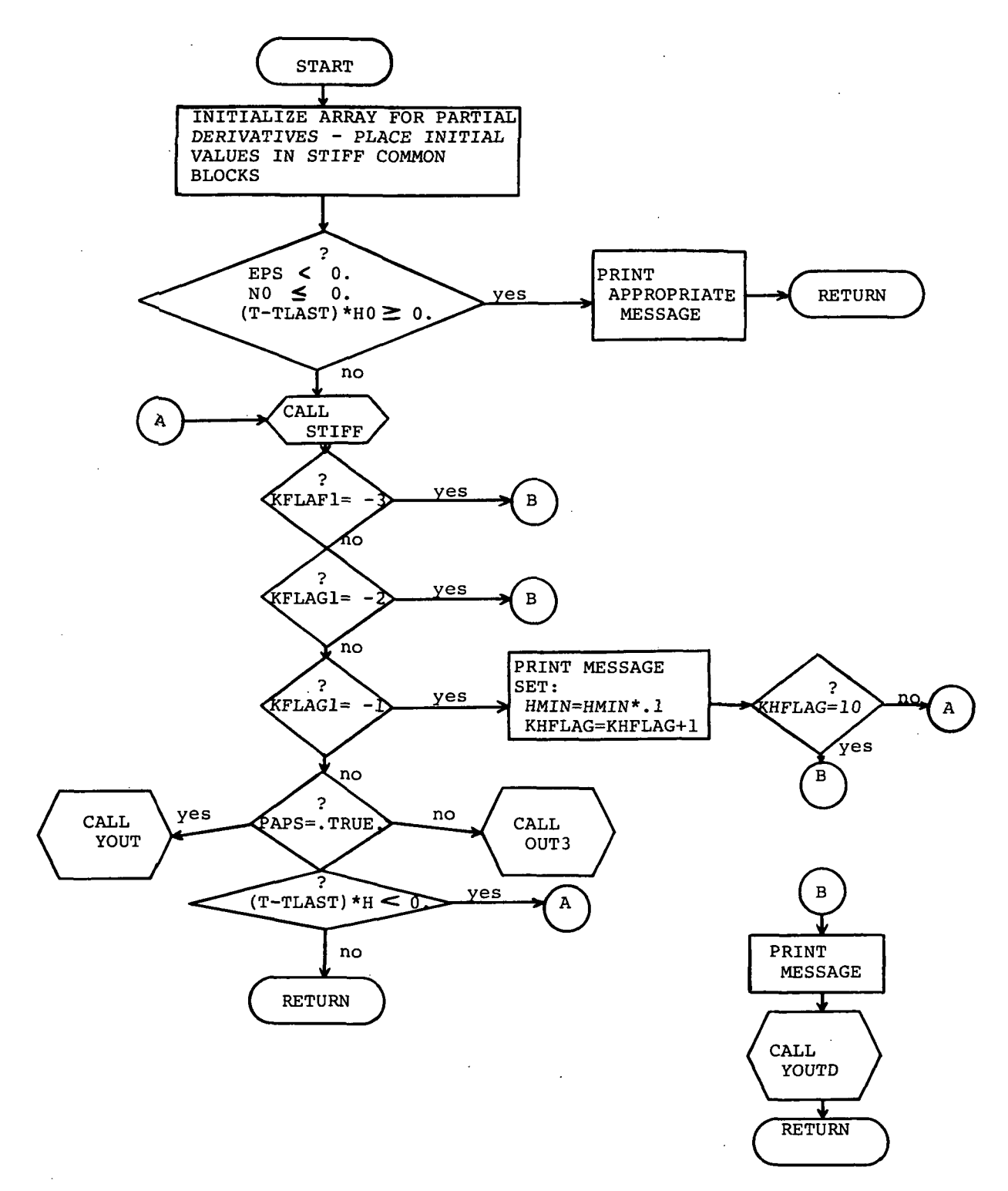

Figure 3.- Flow diagram for subroutine DRIVES.

 $\mathcal{L}^{(1)}_{\mathcal{L}}$  ,  $\mathcal{L}$ 

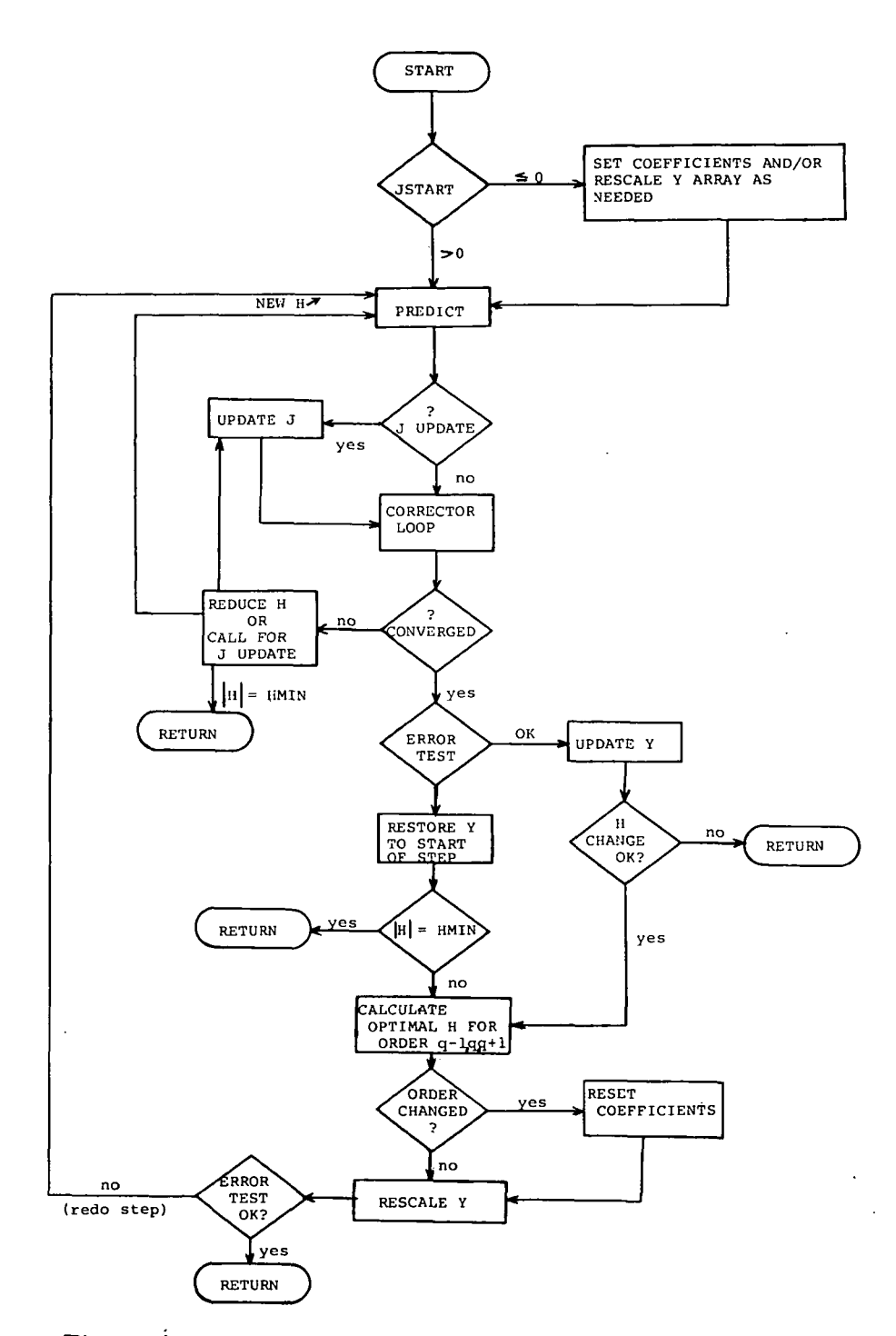

Figure 4.- Flow diagram of subroutine STIFF (from ref. 3).

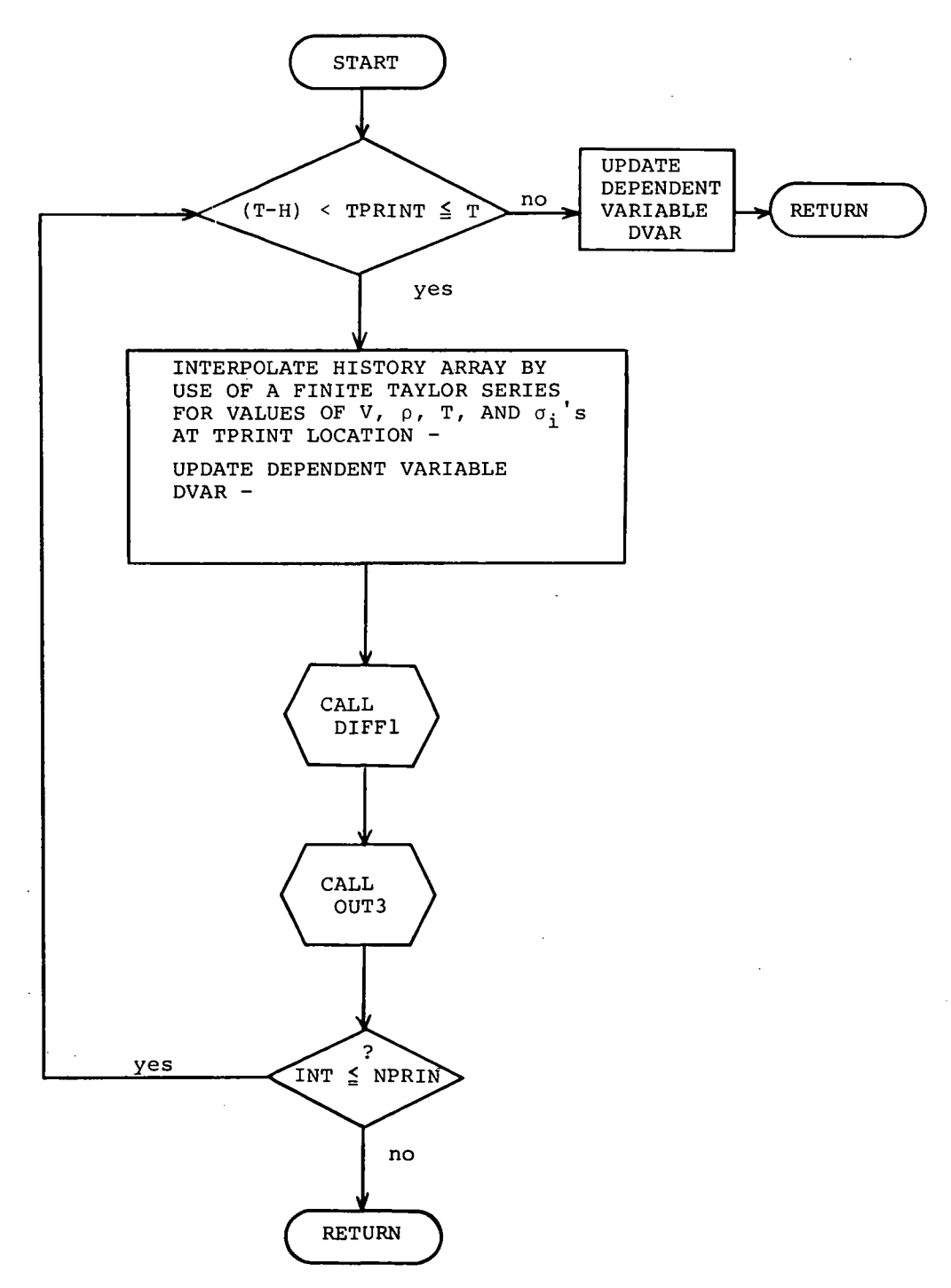

Figure 5. - Flow diagram for subroutine YOUT.

 $\ddot{\phantom{0}}$ 

 $\bar{z}$ 

OFFICIAL BUSINESS

**PENALTY FOR PRIVATE USE \$300 SPECIAL FOURTH-CLASS RATE BOOK** 

POSTAGE AND FEES PAID NATIONAL AERONAUTICS AND SPACE ADMINISTRATION 451

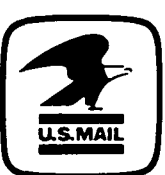

POSTMASTER :

If Undellverable (Section 158 Postal Manual) Do Not Return

"The aeronautical and space activities of the United States shall be conducted so as to contribute . . . to the expansion of human knowledge of phenomena in the atmosphere and space. The Administration shall provide for the widest practicable and appropriate dissemination of information concerning its activities and the results thereof."

—NATIONAL AERONAUTICS AND SPACE ACT OF 1958

# NASA SCIENTIFIC AND TECHNICAL PUBLICATIONS

TECHNICAL REPORTS: Scientific and technical information considered important, complete, and a lasting contribution to existing knowledge.

TECHNICAL NOTES: Information less broad in scope but nevertheless of importance as a contribution to existing knowledge.

#### TECHNICAL MEMORANDUMS:

Information receiving limited distribution because of preliminary data, security classification, or other reasons. Also includes conference proceedings with either limited or unlimited distribution.

CONTRACTOR REPORTS: Scientific and technical information generated under a NASA contract or grant and considered an important contribution to existing knowledge.

TECHNICAL TRANSLATIONS: Information published in a foreign language considered to merit NASA distribution in English.

SPECIAL PUBLICATIONS: Information derived from or of value to NASA activities. Publications include final reports of major projects, monographs, data compilations, handbooks, sourcebooks, and special bibliographies.

#### TECHNOLOGY UTILIZATION

PUBLICATIONS: Information on technology used by NASA that may be of particular interest in commercial and other non-aerospace applications. Publications include Tech Briefs, Technology Utilization Reports and Technology Surveys.

Details on the availability of these publications may be obtained from: SCIENTIFIC AND TECHNICAL INFORMATION OFFICE NATIONAL AERONAUTICS AND SPACE ADMINISTRATION Washington, D.C. 20546